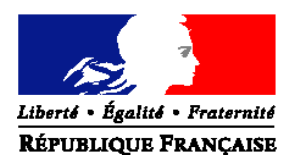

#### MINISTERE DE L'AGRICULTURE, DE L'AGROALIMENTAIRE ET DE LA FORET

**Direction générale de l'alimentation Service de la prévention des risques sanitaires de la production primaire Sous-direction de la santé et de la protection animales Bureau de la santé animale** Adresse : 251 rue de Vaugirard 75 732 PARIS CEDEX 15 Suivi par : F. Bendali Tél : 01 49 55 43 46 Courriel institutionnel : bsa.sdspa.dgal@agriculture.gouv.fr Réf. Interne : BSA/1308020

**DGAL/SDSPA/N2013-8139 Date: 14 août 2013**

**NOTE DE SERVICE**

#### NOR :AGRG1237579N

A l'attention de mesdames et messieurs les Préfets

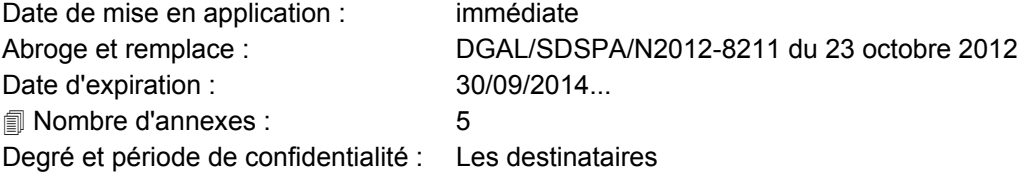

# **Objet : 2ème Année du Réseau pilote d'épidémiosurveillance apicole 2013-2014**

#### **Références** :

◊ Décision d'exécution de la Commission du 21 décembre 2011 concernant l'adoption d'une décision de financement pour soutenir les études volontaires de surveillance des pertes de colonies d'abeilles

◊ Décision d'exécution de la Commission du 4 juillet 2012 concernant la contribution de l'Union à la réalisation d'études volontaires de surveillance des pertes de colonies d'abeilles dans certains États membres

◊ Code rural et de la pêche maritime, et notamment ses articles L203-9 et L243-3

◊ Décret 2012-842 du 30 juin 2012 relatif à la reconnaissance des organismes à vocation sanitaire, des organisations vétérinaires à vocation technique, des associations sanitaires régionales ainsi qu'aux conditions de délégations de missions liées aux contrôles sanitaires

◊ Décret n° 2012-843 du 30 juin 2012 relatif à la modernisation des missions des vétérinaires titulaires d'un mandat sanitaire

◊ Décret n° 2012-844 du 30 juin 2012 relatif aux modalités selon lesquelles les interventions mentionnées à l'article L. 203-8 peuvent être exécutées par des vétérinaires titulaires d'un mandat sanitaire

◊ Décret n° 2012-845 du 30 juin 2012 relatif aux dispositions générales organisant la prévention, la surveillance et la lutte contre les dangers sanitaires de première et deuxième catégorie

◊ Arrêté du 23 décembre 2009 établissant les mesures de police sanitaire applicables aux maladies réputées contagieuses des abeilles et modifiant l'arrêté interministériel du 11 août 1980 relatif à la lutte contre les maladies réputées contagieuses des abeilles

◊ Arrêté du 3 juillet 2006 fixant les taux des indemnités kilométriques prévues à l'article 10 du décret n° 2006-781 du 3 juillet 2006 fixant les conditions et les modalités de règlement des frais occasionnés par les déplacements temporaires des personnels de l'État

◊ Note de service DGAL/SDSPA/N2012-8016 du 17 janvier 2012 relative à la mise en place de la plateforme nationale de surveillance épidémiologique en santé animale

◊ Note de service DGAL/SDSPA/N2012-8113 du 6 juin 2012 relative au réseau de surveillance annuelle des troubles des abeilles

◊ Note de service DGAL/SDPPST/N2010-8184 du 5 juillet 2010 relative aux modalités de gestion des crédits du programme « Sécurité qualité sanitaires de l'alimentation » au niveau local (BOP20609M, BOP20601C)

◊ Note de Service DGAL/SDPRAT/N2012-8199 du 10 octobre 2012 relative à la liste des laboratoires agréés pour la réalisation d'analyses officielles pour la recherche de pathogènes des abeilles

◊ Note de Service DGAL/SDSPA/N2012-8211 du 23 octobre 2012 relative à la mise en place du réseau pilote d'épidémiosurveillance apicole 2012-2013

**Résumé :** La présente instruction a pour objet de présenter **la deuxième année** du réseau pilote d'épidémiosurveillance apicole mis en place pour un an dans six départements (13, 15, 26, 29, 37, 68), depuis septembre 2012. Cette deuxième saison vise les mêmes objectifs avec la même organisation et un protocole légèrement modifié. 66 ruchers, dont 1/3 nouveaux tirés au sort, dans chaque département, seront suivi à travers trois visites par des binômes d'intervenants sanitaires. Au cours de ces visites, des informations sont collectées au moyen d'un questionnaire, les colonies sont examinées et des prélèvements sont effectués. Ce dispositif de surveillance s'inscrit dans les activités de la plateforme nationale de surveillance épidémiologique en santé animale. Au niveau européen, le réseau s'inscrit dans le cadre du programme de surveillance des mortalités de colonies d'abeilles coordonné par le Laboratoire de référence de l'Union européenne.

**Mots-clés** : Abeilles – Colonie - Rucher - Réseau pilote d'épidémiosurveillance apicole – Surveillance

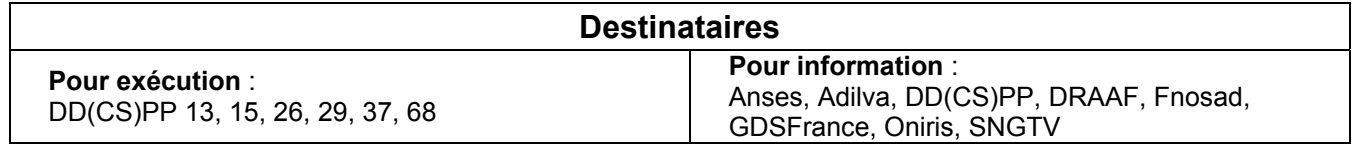

# I - Rappel du contexte de mise en place du réseau d'épidémiosurveillance apicole et son renouvellement pour 2013-2014

Des phénomènes de surmortalités d'abeilles sont signalés depuis plusieurs années dans de nombreux pays de l'Union européenne. Les causes de ces surmortalités sont multifactorielles, avec une implication significative des agents parasitaires et infectieux de l'abeille.

La Commission européenne a décidé de lancer un programme communautaire de surveillance des maladies des abeilles et des pertes de colonies. La Commission s'appuie sur le Laboratoire de référence de l'Union européenne (LRUE) Anses-Sophia-Antipolis qui fournit aux États membres un protocole de surveillance et un modèle de fiche de visite harmonisés.

Au plan National, la rénovation du système sanitaire apicole et son intégration dans la nouvelle gouvernance sanitaire s'avère nécessaire, ainsi que le besoin d'un dispositif d'épidémiosurveillance national adapté et efficient. Ceci permettra de disposer d'une meilleure connaissance de l'état sanitaire du cheptel apicole, et de mettre en place les conditions d'une prévention et d'une lutte efficaces contre les agents pathogènes qui affectent les abeilles.

Par ailleurs, l'optimisation de la gestion sanitaire du cheptel s'inscrit dans les propositions du plan d'action pour un développement durable de l'apiculture, décidé par le Ministre en charge de l'Agriculture en février 2013.

La France a initié le protocole de surveillance dans 6 départements (Drôme, Finistère, Indre-et-Loire, Cantal, Haut-Rhin, Bouches-du-Rhône) pendant la saison 2012/2013.

Afin de consolider les résultats et de disposer d'une analyse plus complète, les États membres et la Commission ont convenu de poursuivre le programme pour la saison 2013-2014, avec quelques adaptations, notamment pour couvrir le volet toxicité par les xénobiotiques chimiques (contaminants chimiques et produits phytopharmaceutiques).

# II - Objectifs du réseau

Les objectifs de la surveillance mise en œuvre dans les 6 départements pilotes sont :

‐ D'estimer la prévalence des principaux troubles des abeilles, en particulier d'estimer les taux de mortalité hivernale et en saison des colonies ;

‐ D'estimer la prévalence des principales maladies des abeilles (varroose, nosémose, loques américaine et européenne, paralysie chronique de l'abeille, maladie du couvain sacciforme) ;

‐ D'estimer la prévalence des niveaux d'infestation par *Varroa destructor* et d'infection par *Nosema apis* et/ou *Nosema ceranae* ;

‐ De détecter l'apparition des deux maladies exotiques, infestation par *Aethina tumida* et *Tropilaelaps* spp., et de confirmer l'absence de ces parasites sdu territoire français ;

‐ D'étudier le phénomène des affaiblissements/dépopulations des ruchers (en se basant sur une définition précise de ces cas) et/ou d'étudier l'exposition des colonies d'abeilles aux contaminants chimiques.

# III - Protocole de surveillance et évolutions à venir

Soixante-six ruchers sont tirés au sort dans chacun des six départements, et font l'objet de trois visites par des binômes d'intervenants sanitaires : visite d'entrée en hivernage, visite de sortie d'hiver, visite en saison apicole. Au cours de ces visites, des informations sont collectées au moyen d'une fiche de visite, les colonies sont examinées et des prélèvements sont effectués (NS DGAL/SDSPA/N2012-8211).

**Pour la seconde année:** les ruchers suivis en 2012/2013 seront reconduits si possible (sauf refus de l'apiculteur ou réorganisation, disparition du rucher...). Toutefois, il faudrait tirer au sort au moins 22 nouveaux ruchers pour assurer un renouvellement minimum d'1/3 pour 2013-2014.

Le protocole de surveillance, sera globalement semblable à celui de l'année 2012/2013 (Annexe 1) avec :

La fiche de visite (V1) d'entrée en hivernage (Annexe 2).

 Le volet « surveillance de l'exposition aux contaminants chimiques » est nouveau pour cette année (Annexe 3 et 3 bis)

# IV - Mesures de police sanitaire applicables en cas de découverte de foyers de maladies réglementées dans le cadre du réseau pilote

# A - Personnes habilitées

Sont habilités à mettre en place les mesures de police sanitaire sur les ruchers du réseau les agents des DD(CS)PP et les vétérinaires sanitaires, conformément à l'article L203-8 du Code rural et de la pêche maritime.

**NB :** Le rôle des agents sanitaires apicoles (ASA) a vocation à être redéfini dans le cadre de la nouvelle organisation sanitaire.

# B - Conduite à tenir

En cas de suspicion de maladie réglementée lors d'une visite dans un rucher du réseau, l'intervenant sanitaire contacte la DD(CS)PP qui missionne une personne habilitée pour la mise en place des mesures de police sanitaire prévues par l'arrêté du 23 décembre 2009. Un arrêté préfectoral de mise sous surveillance est pris, des prélèvements sont effectués et transmis au laboratoire agréé, et une enquête épidémiologique est conduite.

En cas de confirmation d'une maladie réglementée par le laboratoire agréé, un arrêté préfectoral portant déclaration d'infection (APDI) est pris.

Pour les cas de loque américaine confirmés, aucun traitement antibiotique ne doit être prescrit à des fins thérapeutiques. Le transvasement est à privilégier sur les colonies modérément atteintes.

# C - Indemnisation des mesures de police sanitaire

Dans l'attente d'une révision générale de la réglementation, qui interviendra dans l'hiver 2013/2014, des mesures simples de transvasement avec indemnisation des cadres filés et cirés sont mises en place.

Ces indemnisations sont à imputer sur les crédits généraux.

# V - Gestion des cas de mortalités massives signalés par les apiculteurs dans le cadre du réseau pilote

# A - Personnes habilitées

Conformément à la note de service N2012-8113 du 6 juin 2012 relative au réseau de surveillance annuelle des troubles des abeilles, sont habilités à intervenir en cas de déclaration de mortalité massive, les agents des DD(CS)PP et les ASA.

# B - Conduite à tenir

En cas de mortalité importante de printemps, d'été ou d'automne dans un rucher du réseau, les dispositions prévues dans la note de service N2012-8113 s'appliquent. L'apiculteur (ou l'intervenant sanitaire s'il est sur place) contacte la DD(CS)PP qui missionne sans délai une personne habilitée pour la mise en place des mesures prévues par l'instruction précitée. Dans la mesure du possible, c'est le binôme qui a suivi le rucher dans le cadre du réseau qui doit intervenir pour investiguer le cas de mortalité aiguë (le plus important restant d'intervenir le plus rapidement possible dans le rucher).

**NB :** La note de service N2012-8113 prévoit également l'enregistrement systématique par la DD(CS)PP des autres troubles des colonies d'abeilles, comme les dépopulations.

# VI - Mesures financières

# A - Délégation de missions à l'OVS régional

## 1 - Identification de la structure

Dans chacun des 6 départements concernés par la mise en œuvre du réseau pilote, une convention doit être signée entre le Préfet de département et l'OVS pour la réalisation de certaines missions relatives au réseau d'épidémiosurveillance apicole (Annexe 4). Cependant, les DD(CS)PP peuvent reconduire les conventions de la saison précédente movennant les ajustements si nécessaire.

## 2 - Missions confiées

Les missions qui peuvent être confiées par convention à l'OVS sont :

- le recrutement et la rémunération des intervenants sanitaires,
- l'indemnisation des frais de déplacement des intervenants sanitaires dans le cadre des visites,
- la gestion des fiches de visite, des résultats d'analyse et la saisie des données,
- la gestion de la conservation des prélèvements et de l'envoi au(x) laboratoire(s) agréé(s).

Si la DD(CS)PP prend en charge la collecte et l'envoi des prélèvements aux laboratoires agréés (par convention avec le laboratoire départemental par exemple), l'enveloppe totale de la convention doit être adaptée (cf. 3.f. Montant total de la convention).

# 3 - Estimations budgétaires

#### a - Rémunération des intervenants sanitaires

Les intervenants sanitaires sont rémunérés sur la base :

- d'un forfait « rucher » de 34  $\epsilon$  par rucher visité pour l'expert et 28  $\epsilon$  par rucher visité pour l'accompagnant,

- auquel s'ajoute un forfait à la ruche de 17  $\epsilon$  / ruche pour l'expert et 14  $\epsilon$  / ruche pour l'accompagnant,

dans la limite de 500 € / binôme / rucher visité.

→ L'enveloppe prévisionnelle à allouer pour un département est de **91 150 €**.

Le calcul de cette enveloppe intègre les charges sociales, à hauteur de 35% du montant des délégations.

#### b - Indemnisation des frais de déplacement des intervenants sanitaires

L'indemnisation des frais de déplacement se fait sur la base du tarif pratiqué en Chambre d'agriculture :

 $0.44 \text{ }\epsilon$  / km (temps passé inclus, quelle que soit la puissance fiscale du véhicule).

→ L'enveloppe prévisionnelle à allouer pour un département est de **10 455 €**.

#### c - Saisie des données

La prise en charge de la saisie des données par la FRGDS se fait pour la visite d'entrée en hivernage sur la base d'un forfait de 25  $\epsilon$  par fiche de visite (temps estimé de saisie : 2 fiches / heure soit 50  $\epsilon$  / h).

Pour les visites suivantes, ce forfait sera ramené à 12,5  $\epsilon$  par fiche de visite, le temps de saisie étant estimé inférieur (4 fiches / heure).

**→** L'enveloppe prévisionnelle à allouer pour un département est de **3 300 €**.

Ce travail de saisie des données comprend également une saisie en double-aveugle de 10% des fiches de visite pour limiter les erreurs de saisie, et la transmission de copies des fiches de visite et des résultats d'analyse aux intervenants sanitaires, selon l'organisation définie localement par la DD(CS)PP.

## d - Envoi des prélèvements au laboratoire agréé

 $\rightarrow$  L'enveloppe prévisionnelle à allouer pour un département est de 6 600 €.

**NB :** Il s'agit d'une estimation. Les frais engagés dépendront du transporteur choisi, des modalités de collecte et du nombre de prélèvements réellement effectués.

#### e - Frais de gestion

Les frais de gestion sont pris en charge à hauteur de 5% du montant total versé en vertu de la convention Préfet  $-$  OVS.

→ L'enveloppe prévisionnelle à allouer pour un département est de **5 575 €**.

## f - Montant total de la convention par département

L'enveloppe totale allouée dans le cadre des conventions entre le Préfet de département et l'OVS pour les 3 visites est fixée à 117 000 euros.

Si la DD(CS)PP prend en charge la collecte et l'envoi des prélèvements aux laboratoires agréés, l'enveloppe allouée est de 110 000 euros.

Cette enveloppe est imputable sur les crédits généraux.

# B - Autres coûts imputables sur les crédits généraux

Les autres frais imputables sont :

- Frais de déplacement des intervenants sanitaires pour les formations,
- achat du matériel nécessaire aux prélèvements et aux visites,
- paiement des analyses de laboratoire prévues au protocole de surveillance (prélèvements systématiques et prélèvements sur les colonies symptomatiques),
- indemnisation des apiculteurs en cas d'atteinte à la reine,
- indemnisation des mesures de transvasement (remplacement des cadres cirés).
- **Pour 2013/2014** : Indemnisation des apiculteurs (5 feuilles de cire) pour les échantillons de Pain d'abeille et de miel prélevés dans le cadre des analyses toxicologiques

Les crédits doivent être engagés sur la ligne budgétaire 23 du BOP206.

Je vous saurais gré de bien vouloir me tenir informé des difficultés que vous pourriez rencontrer dans l'application de cette instruction.

Le Directeur Général de l'Alimentation

Signé : Patrick Dehaumont

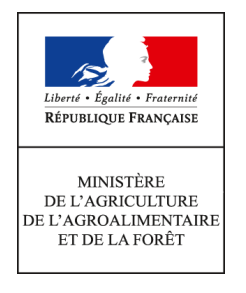

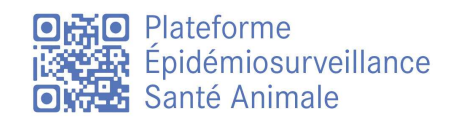

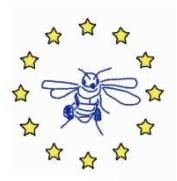

# Réseau pilote d'épidémiosurveillance apicole

Protocole de surveillance

Compléments 2ème année en couleur (les périodes initiales sont à ajuster pour la saison 2013-2014)

**Réseau pilote d'épidémiosurveillance apicole 2013-2014**<br>Protocole de surveillance  $\sqrt{0.1} - 06/08/2013$ Protocole de surveillance  $\sqrt{0.1 - 06/08/2013}$  1

# Table des matières

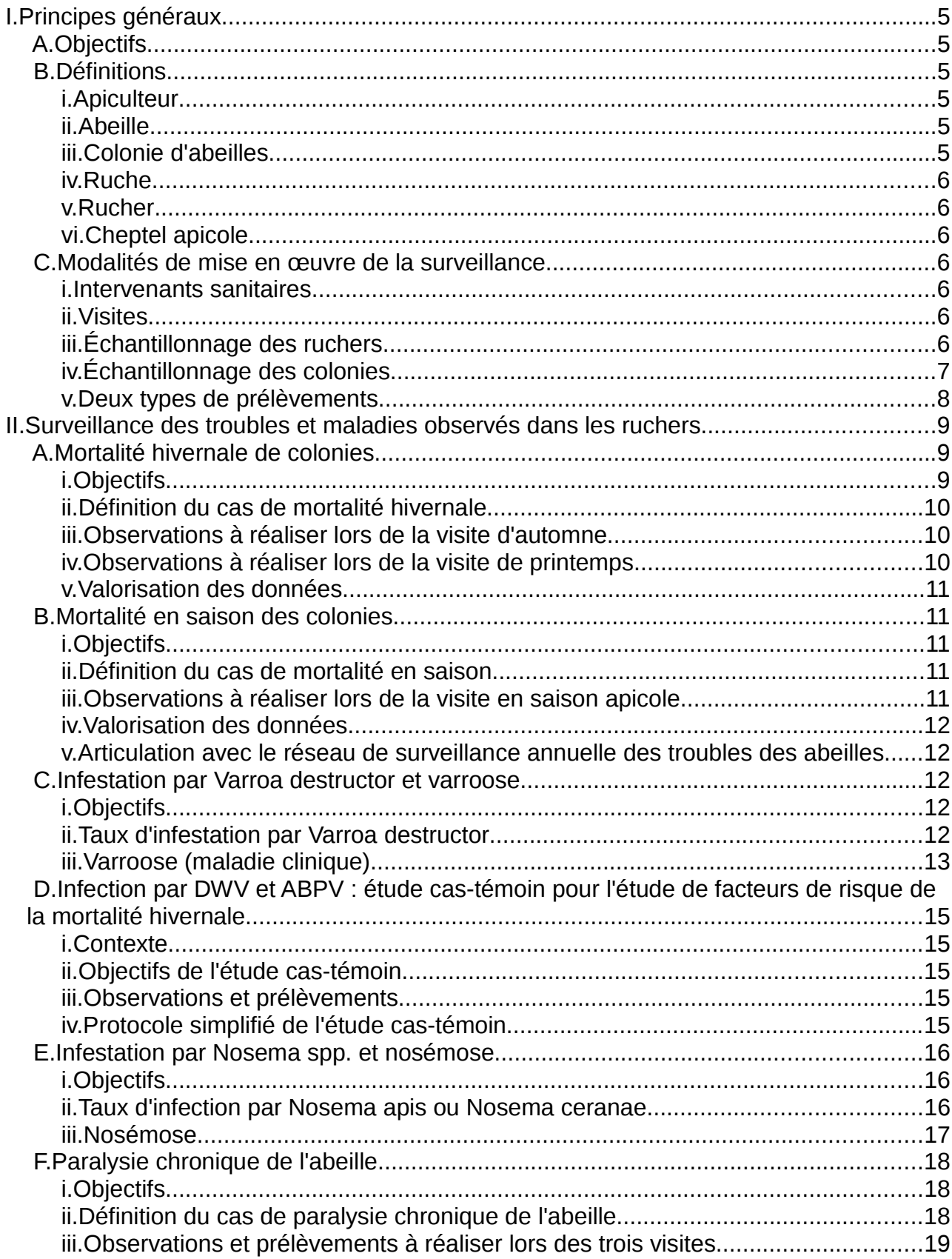

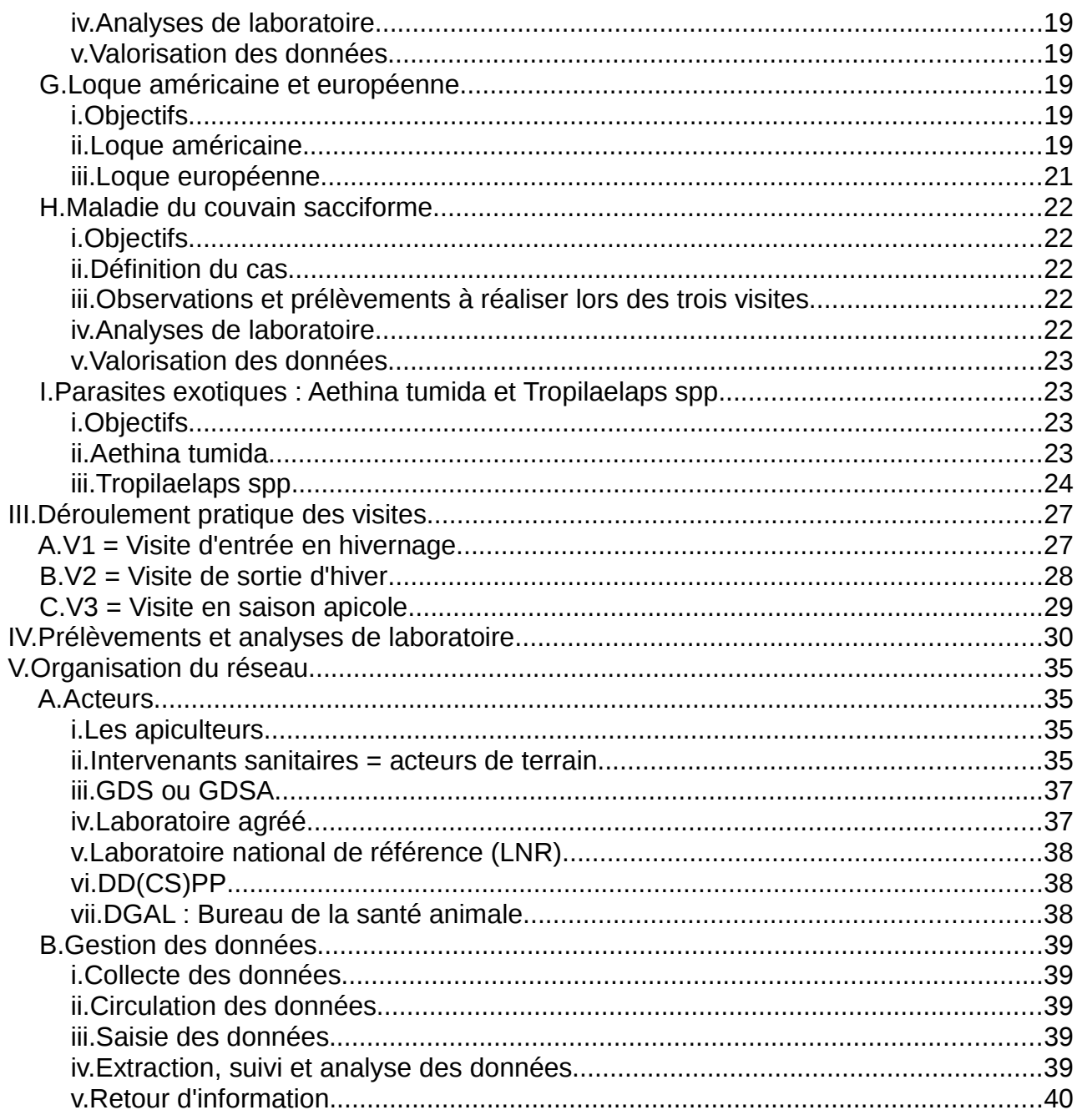

# **Annexes :**

- Annexe 1 : Plaquette de communication Aethina tumida
- Annexe 2 : Plaquette de communication Tropilaelaps spp.
- Annexe 3 : Liste indicative du matériel nécessaire lors des visites
- Annexe 4 : Consignes pour la réalisation, l'identification, le conditionnement, la conservation et l'envoi des prélèvements
- Annexe 5 : Programme de la formation et objectifs d'apprentissage
- Annexe 6 : Compétences à développer et objectifs d'apprentissage
- Annexe 7 : Diagramme indicatif de circulation des données

# **Abréviations utilisées**

ABPV : Acute Bee Paralysis Virus

ADA : Association régionale de Développement de l'Apiculture

ADILVA : Association française des Directeurs et cadres des Laboratoires Vétérinaires Publics d'Analyses

ASA : Agent Sanitaire Apicole

BSA : Bureau de la Santé Animale

CBPV : Chronic Bee Paralysis Virus

DD(CS)PP : Direction Départementale (de la Cohésion Sociale) et de la Protection des **Populations** 

DIE : Diplôme Inter-Ecole Apiculture-Pathologie Apicole

DWV : Deformed Wing Virus

FNOSAD : Fédération Nationale des Organisations Sanitaires Apicoles Départementales FRGDS : Fédération Régionale des Groupements de Défense Sanitaire

GDS : Groupement de Défense Sanitaire

GDSA : Groupement de Défense Sanitaire Apicole

ITSAP : Institut Technique et Scientifique de l'Apiculture et de la Pollinisation – Institut de l'abeille

LNR : Laboratoire National de Référence

LRUE : Laboratoire de Référence de l'Union Européenne

Oniris : École nationale vétérinaire, agroalimentaire et de l'alimentation Nantes-Atlantique OIE : Organisation mondiale de la santé animale

PCR : Polymerase Chain Reaction

Plateforme ESA : Plateforme nationale de surveillance épidémiologique en santé animale SBV : Sac Brood Virus

V1 : visite d'automne = visite d'entrée en hivernage

V2 : visite de printemps = visite de sortie d'hiver

V3 : visite en saison apicole

# I. Principes généraux

Le présent dispositif est déployé en 2012 et 2013 **puis en 2013/2014** dans six départements pilotes : les Bouches-du-Rhône, le Cantal, la Drôme, le Finistère, le Haut-Rhin et l'Indre-et-Loire.

Il ne se substitue pas au dispositif de surveillance des troubles des abeilles actuel. Les visites prévues par le présent protocole peuvent en revanche se substituer aux visites aléatoires réalisées actuellement dans les départements.

# A. Objectifs

**Le dispositif de surveillance vise à estimer la prévalence des maladies et troubles survenant dans les ruchers en France.** Il n'a pas vocation à expliquer l'origine étiologique des troubles / maladies des abeilles, mais bien à objectiver leur niveau de présence et éventuellement à émettre certaines hypothèses sur des facteurs de risque, qui nécessiteront des études complémentaires spécifiques.

Le protocole de surveillance européen harmonisé permettra d'obtenir des estimations des pertes de colonies d'abeilles et des taux de prévalence des principales maladies, fiables et comparables entre les différents États membres.

Les objectifs principaux de la surveillance sont :

- D'estimer la prévalence des mortalités de colonies : taux de mortalité hivernale et taux de mortalité en saison ;
- D'estimer la prévalence des principales maladies des abeilles (varroose, nosémose, loques américaine et européenne, paralysie chronique de l'abeille, maladie du couvain sacciforme) ;
- D'estimer la prévalence des niveaux d'infestation par *Varroa destructor* avant l'hivernage, et des niveaux d'infection par *Nosema apis* et *Nosema ceranae* au printemps ;
- De détecter l'apparition des deux maladies exotiques, infestation par *Aethina tumida* et *Tropilaelaps* spp., sur le territoire français et de confirmer l'absence de ces deux parasites sur le territoire ;
- D'émettre des hypothèses relatives au rôle de l'infection par les virus DWV et ABPV en tant que facteur de risque de la mortalité hivernale des colonies.
- **D'étudier la faisabilité de l'estimation globale de la contamination par les xénobiotiques chimiques, en l'occurrence les produits phytopharmaceutiques, des colonies avant hivernage. Cette dernière sera complétée par une étude exploratoire Cas/Témoins sur l'impact des xénobiotiques chimiques sur la mortalité hivernale.**

# B. Définitions

# i. Apiculteur

Toute personne physique ou morale, propriétaire ou détentrice d'une ou plusieurs ruches.

#### ii.Abeille

#### Abeille domestique (*Apis mellifera*).

*Remarque :* dans ce document, le terme « abeilles internes » désigne les abeilles présentes à l'intérieur de la ruche au moment de la visite.

#### iii. Colonie d'abeilles

Groupe d'abeilles vivant à l'état sauvage ou élevées à des fins de production de miel et autres produits d'apiculture.

#### iv. Ruche

Unité d'hébergement d'une colonie d'abeilles.

## v.Rucher

Ruche ou groupe de ruches dont la gestion permet de considérer qu'il(elle) constitue une seule unité épidémiologique.

## vi. Cheptel apicole

Ensemble des ruchers gérés par un même apiculteur donc avec une même conduite d'élevage.

Cf. définitions données par l'arrêté du 23 décembre 2009 établissant les mesures de police sanitaire applicables aux maladies réputées contagieuses des abeilles et modifiant l'arrêté interministériel du 11 août 1980 relatif à la lutte contre les maladies réputées contagieuses des abeilles.

# C. Modalités de mise en œuvre de la surveillance

Le dispositif de surveillance pilote des maladies et troubles des abeilles s'appuie sur

- une surveillance active programmée reposant sur des visites réalisées à des périodes précises de l'année par des intervenants sanitaires formés, sur un échantillon représentatif de ruchers,
- pour rappel, la surveillance passive définie par la note de service N2012-8113 du 6 juin 2012, relative au réseau de surveillance annuelle des troubles des abeilles, s'appliquant aux ruchers du réseau, comme à tout rucher situé sur le territoire français.

#### i. Intervenants sanitaires

Les visites des ruchers sont réalisées dans chaque département par des intervenants sanitaires. Les missions, les critères de sélection et l'obligation de formation des intervenants sanitaires sont précisés au chapitre V. A. ii.

#### ii.Visites

Les visites sont réalisées à différentes périodes :

- Automne 2012 : V1 = visite d'entrée en hivernage (fin-août-septembre-octobre, à ajuster en fonction du département) en respectant autant que possible un délai minimum de 2 semaines après la mise en place du traitement acaricide (pour réaliser le prélèvement pour comptage de varroa)
- Printemps 2012 : V2 = visite de sortie d'hiver (février-mars-avril)
- $\text{Été } 2012 : \text{V3} = \text{visited}$  en saison apicole (juin-juillet)

#### **Pour la deuxième année 2013-2014:**

- **Automne 2013 : V1 = visite d'entrée en hivernage (septembre-octobre, en fonction du département) en respectant autant que possible un délai minimum de 2 semaines après la mise en place du traitement acaricide (pour réaliser le prélèvement pour comptage de varroa) et sans retarder la visite pour ne pas perturber la colonie entrant en hivernage (réserves...)**
- **Printemps 2014 : V2 = visite de sortie d'hiver (février-mars-avril)**
- **Été 2014 : V3 = visite en saison apicole (juin-juillet)**

Le calendrier des visites doit être adapté aux conditions météorologiques et aux pratiques apicoles du département. Les visites doivent être concentrées sur une période d'un mois pour assurer une comparabilité des résultats collectés.

# iii. Échantillonnage des ruchers

Avant l'automne 2012, **66 ruchers** sont sélectionnés par tirage au sort dans chaque département. Le tirage au sort est effectué sur le fichier d'extraction des données de la déclaration de ruchers 2011 ou sur tout autre

fichier tenu à jour par la DD(CS)PP. Le tirage au sort porte sur les ruchers et non sur les apiculteurs. Ces 66 ruchers permettent, en estimant que la sensibilité de détection du phénomène observé intra-rucher est de 95% (et non 100%), d'estimer une prévalence attendue de 15% avec une précision relative de 50% (soit avec un intervalle de confiance de 7,5 à 22,5%).

Les mêmes 66 ruchers sont visités lors des 3 visites prévues au protocole.

**Pour la deuxième année 2013-2014: Parmi les 66 ruchers de la saison précédente, il faut renouveler les apiculteurs qui ne souhaitent plus participer, les ruchers disparus ou modifiés (fusion...). En tout état de cause, sur les 66 ruchers à suivre en 2013, au moins 1/3( soit 22 ruchers) doivent être nouveaux et seront tirés au sort.**

# iv. Échantillonnage des colonies

## a) Échantillon aléatoire de colonies

#### Taille de l'échantillon

Au sein de chaque rucher visité, un échantillon aléatoire de **n** colonies doit être tiré au sort lors de la première visite d'automne (permettant de détecter une maladie ou un trouble caractérisé par une prévalence minimale de 20% au sein de chaque rucher). La taille de cet échantillon est déterminée en fonction de la taille du rucher, à l'aide du tableau suivant :

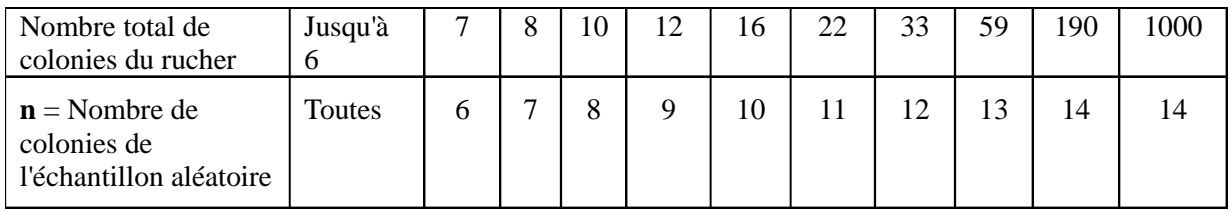

Tableau 1 : Détermination de la taille de l'échantillon aléatoire en fonction de la taille du rucher

Lorsque la taille du rucher est entre deux des nombres du tableau, la détermination de la taille de l'échantillon se fait en se basant sur le nombre le plus élevé. Par exemple, pour un rucher de 17 colonies, un échantillon aléatoire de 11 colonies doit être tiré au sort.

Le même échantillon aléatoire de colonies est conservé au cours des 3 visites. Cependant, en cas de déplacement, ou de mortalité de colonie, une nouvelle colonie doit être tirée au sort pour maintenir la taille de l'échantillon (voir ci-dessous « Maintien de la taille de l'échantillon »).

#### Réalisation du tirage au sort de l'échantillon aléatoire sur le rucher

La méthode à utiliser est une méthode de tirage au sort aléatoire systématique adaptée au terrain :

- 1) Tirage au sort d'un premier numéro : l'intervenant sanitaire demande à l'apiculteur un numéro entre 1 et le nombre total de colonies.
- 2) Détermination du "pas de sondage" :

Pas = nombre total de colonies du rucher / nombre de colonies à tirer au sort pour l'échantillon aléatoire

Le choix des colonies de l'échantillon aléatoire se fait en partant du premier numéro tiré au sort et en sélectionnant les colonies séparées par le pas de sondage.

#### *Exemple :*

Pour un rucher de 22 colonies, le nombre de colonies à tirer au sort = 11 (cf. tableau 1).

1) L'intervenant sanitaire invite l'apiculteur à choisir un nombre entre 1 et 22  $\rightarrow$  par exemple : 3

2) Le pas de sondage  $= 22 / 11 = 2$ 

→ La première colonie (n°1) à tirer au sort est la 3e colonie en partant d'un côté du rucher, puis l'intervenant sélectionne les colonies toutes les 2 ruches, et les numérote de 1 à 11.

#### Critère d'exclusion de l'échantillon aléatoire

– Les colonies estimées comme inaptes à passer l'hiver par l'apiculteur ou constatées mortes par l'intervenant sanitaire au moment de la visite d'entrée en hivernage doivent être exclues de l'échantillon aléatoire : lors du tirage au sort, passer à la colonie suivante en respectant le pas de sondage pour atteindre la taille de l'échantillon aléatoire déterminée à l'aide du tableau 1.

**Les colonies tirées au sort symptomatiques et estimées comme aptes à passer l'hiver par l'apiculteur doivent être conservées dans l'échantillon aléatoire** (même si l'intervenant sanitaire ne les estime pas aptes à passer l'hiver).

– Les ruchettes correspondant à des essaims récemment constitués doivent être exclues de l'échantillon aléatoire.

Les colonies partitionnées pour l'hiver doivent être **incluses** dans l'échantillon aléatoire.

#### Maintien de la taille de l'échantillon

Si l'intervenant sanitaire constate la mortalité d'une colonie de l'échantillon aléatoire en cours de protocole, ou si une colonie de l'échantillon est déplacée sur un autre rucher, il procède au tirage au sort d'une nouvelle colonie selon la méthode décrite ci-dessus, pour assurer le maintien de la taille de l'échantillon.

#### b) Colonies symptomatiques

La détection d'**autres colonies symptomatiques** parmi les colonies non incluses dans l'échantillon aléatoire se fait sur la base des signes cliniques / anomalies observées sur la planche d'envol ou devant la ruche : mortalité, abeilles présentant des anomalies morphologiques (malformations, déformation des ailes, couleur noire, dépilation...) ou comportementales (abeilles tremblantes, traînantes, incapables de voler, accrochées aux brins d'herbe, rejetées par les gardiennes...), traces de diarrhée, activité réduite au trou de vol... Certaines colonies peuvent également être examinées sur la base des informations fournies par l'apiculteur (par exemple, colonie présentant des signes cliniques lors de la dernière visite de l'apiculteur).

Les colonies symptomatiques non comprises dans l'échantillon aléatoire sont également identifiées et suivies. Elles font l'objet d'investigations et de prélèvements pour analyses, sachant que les données issues de ces ruches devront être clairement différenciées des données issues des ruches tirées au sort (en vue de l'analyse épidémiologique ultérieure). Les ruches symptomatiques sont identifiées et systématiquement visitées lors des visites suivantes. Si des symptômes sont observés, **des prélèvements doivent être réalisés**.

Lors de l'analyse des données, les données issues des colonies symptomatiques sont traitées séparément de celles issues des colonies de l'échantillon aléatoire.

#### c) Identification et marquage des colonies

Chaque colonie est identifiée par un numéro unique d'identification, propre au projet, qu'elle conservera pendant toute la durée du dispositif.

- Les colonies de l'échantillon aléatoire sont identifiées et numérotées à partir de 1 et jusqu'à 14 maximum (taille maximale de l'échantillon aléatoire).

- Les colonies symptomatiques non incluses dans l'échantillon aléatoire sont identifiées et numérotées à partir de 15 (ce qui permet de bien différencier ces colonies supplémentaires au moment de l'analyse des données). Si le nombre de colonies symptomatiques est supérieur à celui prévu sur la fiche de visite, l'intervenant sanitaire poursuit la numérotation sur une autre fiche de visite (sur le tableau des symptômes/troubles).

L'identification des colonies peut se faire par agrafage d'une plaque sur le corps de ruche (par exemple boucle d'identification bovine) et marquage à l'encre indélébile.

#### v.Deux types de prélèvements

#### a) Prélèvements systématiques

Des prélèvements systématiques sont réalisés sur les colonies de l'échantillon aléatoire :

– **à V1 (visite d'automne) pour évaluer le niveau d'infestation des colonies et ruchers par** *Varroa destructor*

*+* **les prélèvements d'abeilles effectués dans ce cadre sont conservés ensuite au laboratoire pour détection éventuelle des virus DWV et ABPV, en fonction des taux de mortalité hivernale observés, (à ne pas réaliser en 2013).**

#### – **à V2 (visite de printemps) pour détection de** *Nosema* **spp.**

Les prélèvements systématiques sont réalisés sur les colonies de l'échantillon aléatoire, qu'elles présentent ou non des signes cliniques.

b) Prélèvements sur colonies symptomatiques (présentant des signes cliniques)

Les autres prélèvements sont réalisés uniquement en cas d'observation de signes cliniques sur une colonie (qu'elle appartienne ou non à l'échantillon aléatoire).

Les signes cliniques sont soigneusement notés sur la fiche de visite, ainsi que la ou les maladie(s) suspectée(s) et la ou les analyse(s) demandée(s) (le laboratoire peut effectuer une recherche plus large s'il le juge nécessaire). Les pathogènes qui peuvent être détectés et/ou quantifiés sur des prélèvements collectés sur des colonies symptomatiques sont *Paenibacillus larvae*, *Melissococcus plutonius*, *Nosema apis et N. ceranae*, SBV, CBPV, *Varroa destructor.*

**Des prélèvements doivent être réalisés sur chaque colonie présentant des signes cliniques (même si les signes cliniques sont peu marqués).** Il est réalisé autant de prélèvements que de tableaux cliniques différents observés, sur chaque colonie (même si plusieurs colonies au sein du rucher présentent des signes cliniques identiques, des prélèvements doivent être effectués sur chaque colonie).

Tous les échantillons doivent être correctement identifiés et accompagnés de l'original de la fiche de visite. Pour chacune des maladies à détecter, deux phases interviennent dans le diagnostic :

1. Suspicion (sur le terrain, à partir des commémoratifs et des signes cliniques)

2. Confirmation (au laboratoire, sur la base des résultats analytiques, en relation avec les commémoratifs fournis)

*Cas particulier :* le diagnostic de la varroose (clinique) peut être effectué directement sur le terrain par l'intervenant sanitaire. En cas de doute, un prélèvement de couvain peut être effectué pour confirmation du diagnostic clinique au laboratoire.

Lors de la visite d'entrée en hivernage, le prélèvement d'un morceau de couvain peut se révéler assez traumatique et porter préjudice à la vitalité de la colonie. Le prélèvement d'un morceau de couvain est à privilégier, mais des prélèvements ciblés sur les éléments malades / anormaux (larves, nymphes atteintes, écailles loqueuses…) peuvent exceptionnellement être réalisés dans des tubes Eppendorf si la quantité de couvain est peu importante. Ils doivent être alors correctement identifiés et mis en relation avec le commémoratif détaillé des observations cliniques effectuées. (importance de la formation des intervenants sanitaires).

Le tableau 5 présente les techniques analytiques à employer pour le diagnostic des différentes maladies / agents pathogènes entrant dans le cadre de la surveillance.

# II. Surveillance des troubles et maladies observés dans les ruchers

Le déroulement pratique des visites figure au chapitre III.

Un résumé des prélèvements à effectuer lors de chaque visite figure au tableau 4.

# A. Mortalité hivernale de colonies

# i. Objectifs

- Estimer le taux de mortalité hivernale de colonies
- Identifier des hypothèses de facteurs de risque de la mortalité hivernale qui pourront être explorés par la suite par des protocoles expérimentaux spécifiques
- **Étudier la contamination par les xénobiotiques chimiques des colonies avant l'hivernage et leur impact potentiel sur la mortalité hivernale**

# ii.Définition du cas de mortalité hivernale

Une colonie est considérée victime de mortalité hivernale (colonie « morte ») lorsque :

• Lors de la visite d'automne **2013** (entrée en hivernage) : la colonie a été estimée apte à passer l'hiver par l'apiculteur et est constatée vivante par l'intervenant sanitaire au moment de la visite.

et

- Lors de la visite de printemps  $2014$  (sortie d'hiver) :
	- la colonie est considérée comme une non-valeur (moins de 500 abeilles) et ne peut redémarrer la saison apicole **2014**, d'après l'expertise de l'intervenant sanitaire,

ou

la colonie présente au moins l'une des caractéristiques suivantes : ensemble des abeilles mortes dans la ruche, ruche vide, colonie bourdonneuse (incapable de refaire une reine).

Afin de pouvoir évaluer la prévalence des mortalités hivernales, la visite de sortie d'hiver doit être suffisamment précoce (avant le redémarrage de printemps). La date de cette visite doit donc être adaptée aux conditions météorologiques observées dans le département concerné, conditionnant le démarrage de la saison apicole de l'année suivante.

La visite de sortie d'hiver de l'ensemble des ruchers de l'échantillon doit être réalisée sur une période d'un mois maximum (comparabilité des données recueillies).

# iii. Observations à réaliser lors de la visite d'automne

- Avant la réalisation de cette visite : se renseigner sur la date prévisionnelle de la visite d'entrée en hivernage qui sera réalisée par l'apiculteur (cela permet de s'assurer que les remplacements éventuels de reine auront lieu avant la visite par l'agent et non après, ce qui pourrait biaiser l'évaluation de l'état sanitaire de la ruche à l'automne).
- Noter le nombre total de colonies constituant le rucher.
- Sélectionner par tirage au sort un échantillon aléatoire et les identifier (cf. I.C.iv. Échantillonnage des colonies).
- Ouvrir les ruches sélectionnées et vérifier que ces colonies sont vivantes.
- Noter les observations effectuées lors de l'ouverture des ruches à l'aide de la fiche de visite d'entrée en hivernage.

*Remarque :* Ces informations pourront permettre de formuler des hypothèses sur les facteurs de risque impliqués en cas de mortalité hivernale constatée lors de la visite de sortie d'hiver.

# iv. Observations à réaliser lors de la visite de printemps

- Noter le nombre total de colonies constituant le rucher.
- Ouvrir et examiner chaque ruche de l'échantillon aléatoire et les autres ruches identifiées (colonies symptomatiques à l'automne).
- Sur la base de l'échantillon aléatoire, compter le nombre de colonies victimes de mortalité hivernale (non-valeurs/mortes/ruches vides) à l'aide de la fiche de visite de sortie d'hiver.
- Noter les observations réalisées lors de l'ouverture des ruches à l'aide de la fiche de visite de sortie d'hiver.
- Indiquer également :
	- $\vee$  Le nombre éventuel de colonies de l'échantillon vendues, cédées ou déplacées entre les 2 visites.
	- $\vee$  Le nombre éventuel de colonies de l'échantillon fusionnées entre les 2 visites et préciser le motif de la fusion.
	- $\vee$  Le nombre de colonies mortes parmi les colonies symptomatiques d'automne, et parmi le reste du rucher.

## v.Valorisation des données

*Indicateur épidémiologique :* Taux de mortalité hivernale de colonies par rucher

= nombre de colonies de l'échantillon aléatoire victimes de mortalité hivernale / nombre de colonies de l'échantillon estimées aptes à passer l'hiver par l'apiculteur et constatées vivantes par l'intervenant sanitaire lors de la visite d'automne.

Deux taux de mortalité hivernale des colonies sont calculés :

- un sur l'échantillon aléatoire de colonies,
- un sur le rucher.

**NB :** Le taux de mortalité hivernale observé par l'apiculteur sur l'ensemble de ses colonies (tous ruchers confondus) peut par ailleurs être indiqué sur la fiche de visite de printemps (V2) en complément des autres données collectées.

# B. Mortalité en saison des colonies

#### i. Objectifs

Estimer le taux de mortalité des colonies en saison apicole.

#### ii.Définition du cas de mortalité en saison

Une colonie est considérée victime de mortalité en saison lorsque :

Lors de la visite de printemps 2014 (sortie d'hiver) : la colonie a été estimée apte à démarrer la saison apicole par l'apiculteur et est constatée vivante par l'intervenant sanitaire au moment de la visite.

et

- Lors de la visite en saison apicole **2014** :
	- la colonie est considérée comme une non-valeur (moins de 500 abeilles) et ne peut continuer la saison apicole **2014**, d'après l'expertise de l'intervenant sanitaire,

ou

la colonie présente au moins l'une des caractéristiques suivantes : ensemble des abeilles mortes dans la ruche, ruche vide, colonie bourdonneuse (incapable de refaire une reine),

ou

la colonie a été fusionnée entre la visite de printemps et la visite en saison.

#### iii. Observations à réaliser lors de la visite en saison apicole

• Noter le nombre total de colonies constituant le rucher.

- Ouvrir les ruches de l'échantillon aléatoire et les autres ruches identifiées, vérifier que ces colonies sont vivantes et les examiner.
- Sur la base de l'échantillon aléatoire, compter le nombre de colonies victimes de mortalité en saison (non-valeurs/mortes/ruches vides/fusionnées) à l'aide de la fiche de visite en saison apicole.
- Noter les observations effectuées à l'aide de la fiche en saison apicole.
- Indiquer également :
	- $\vee$  Le nombre éventuel de colonies de l'échantillon vendues, cédées ou déplacées entre les 2 visites.
	- $\vee$  Le nombre éventuel de colonies de l'échantillon fusionnées entre les 2 visites et préciser le motif de la fusion.
	- $\vee$  Le nombre de colonies mortes parmi les colonies symptomatiques (d'automne et de printemps), et parmi le reste du rucher

## iv. Valorisation des données

*Indicateur épidémiologique :* Taux de mortalité en saison de colonies par rucher

= nombre de colonies de l'échantillon aléatoire victimes de mortalité en saison / nombre de colonies de l'échantillon estimées aptes à démarrer la saison apicole par l'apiculteur et constatées vivantes par l'intervenant sanitaire lors de la visite d'automne.

Deux taux de mortalité des colonies en saison sont calculés :

- un sur l'échantillon aléatoire de colonies,
- un sur le rucher.

**NB :** Le taux de mortalité en saison observé par l'apiculteur sur l'ensemble de ses colonies (tous ruchers confondus) peut par ailleurs être indiqué sur la fiche de visite en saison (V3) en complément des autres données collectées.

#### v.Articulation avec le réseau de surveillance annuelle des troubles des abeilles

Au cours des 3 visites, l'apiculteur peut être sensibilisé aux mesures prévues dans la note de service N2012-8113, et notamment à la déclaration auprès de la DD(CS)PP de toute mortalité aiguë ou dépopulation.

Les mortalités aiguës font l'objet des mesures prévues dans la note de service précitée. Les dépopulations sont enregistrées par la DD(CS)PP et peuvent faire l'objet d'une visite, dans le cadre de la surveillance des dépopulations dont le protocole sera défini ultérieurement.

# C. Infestation par Varroa destructor et varroose

- i. Objectifs
- Évaluer l'infestation des ruchers par *Varroa destructor* avant l'hiver ;
- Évaluer l'infestation des colonies (intra-rucher) par *Varroa destructor* avant l'hiver ;
- Estimer le taux de prévalence de la varroose au cours des 3 visites.

#### ii.Taux d'infestation par Varroa destructor

#### a) Définition du cas

Une colonie est considérée comme infestée par *Varroa destructor* si au moins un varroa est mis en évidence par comptage sur l'échantillon d'abeilles internes.

Un rucher est considéré infesté par *Varroa destructor* si au moins une colonie est infestée.

#### Mesure du degré d'infestation de la colonie :

Le degré d'infestation de la colonie est mesuré en évaluant le nombre de varroas pour 100 abeilles, par comptage sur un échantillon de 300 abeilles internes prélevé systématiquement à l'automne.

## b) Observations et prélèvements à réaliser lors des visites

#### Historique du traitement contre varroa à recueillir

- Nom de la spécialité pharmaceutique / principe(s) actif(s)
- Date(s) du(des) traitement(s) dans les 12 derniers mois
- Posologie, mode d'application, durée du traitement

#### **Prélèvement systématique** à la visite d'entrée en hivernage

Prélever 300 abeilles adultes sur chaque colonie de l'échantillon aléatoire, sur 1 à 3 cadres de couvain non operculé de préférence. Il est préférable de prélever les abeilles sur plusieurs cadres différents.

Il convient de respecter autant que possible un délai minimum de 2 semaines après la mise en place du traitement acaricide pour réaliser le prélèvement.

#### c) Analyses de laboratoire

Le comptage des varroas sur abeilles internes est basé sur la méthode de diagnostic de l'OIE : lavage des abeilles à l'alcool ultrapur puis filtration au tamis pour déloger les varroas phorétiques.

#### *Remarques :*

- L'utilisation d'éthanol ultra pur (>99%) pour le lavage permet de conserver des prélèvements de bonne qualité en prévision des éventuelles analyses virologiques DWV et ABPV réalisées dans le cadre de l'étude cas-témoin. Cette étude sera conduite en fonction des données recueillies lors de la visite de sortie d'hiver. (cf. chapitre II.D.). Les analyses seront réalisées sur 60 abeilles de la colonie issues du prélèvement effectué en entrée en hivernage.

A défaut d'éthanol ultra pur, il est possible d'utiliser de l'alcool à 70 % pour le lavage. 60 abeilles issues du prélèvement seront alors conservées avant lavage en vue des analyses ultérieures.

- Lors de l'analyse, le laboratoire agréé doit être vigilant sur la présence éventuelle de la reine dans l'échantillon d'abeilles prélevé. La présence de la reine doit être signalée sur le rapport d'analyse.

#### d) Valorisation des données

#### *Indicateurs épidémiologiques :*

- Taux de prévalence de l'infestation par *Varroa destructor*
	- Nombre de ruchers infestés par *Varroa destructor* à V1 / nombre total de ruchers

- Nombre de colonies infestées par *Varroa destructor* dans un rucher à V1 / nombre total de colonies du rucher

- Degré d'infestation des colonies
	- Nombre de varroas / 100 abeilles / colonie

#### iii. Varroose (maladie clinique)

a) Définition du cas

#### Suspicion

Toute colonie présentant des signes cliniques évocateurs, associés ou non à la détection de parasites, est considérée comme suspecte d'être atteinte de varroose.

Signes cliniques observés sur abeilles :

- **Abeilles aux ailes déformées et/ou atrophiées**
- **Présence de parasites (femelles varroa phorétiques)**
- Abeilles à l'abdomen rétréci

Signes cliniques observés sur couvain :

- **Cannibalisme de larves ou de nymphes**
- **Couvain irrégulier, en mosaïque**
- **Abeilles adultes mortes avec les ailes déformées sous l'opercule / nymphes mortes / abeilles adultes mortes lors de la sortie de l'alvéole (seule la tête émerge, la langue tirée)**
- Cadavres de larves desséchés
- Présence de parasites : femelles fondatrices de couleur marron ou blanche (stades immatures)
- Opercules percés d'un petit trou (en plus ou moins grand nombre)
- Cadavres de larves de couleur marron clair à brun (absence du caractère filant de la loque américaine)

*Remarque :* La varroose présente des signes cliniques communs avec ceux d'autres maladies comme les loques, le SBV, ou l'infestation par *Tropilaelaps* spp. Les signes cliniques observés doivent être soigneusement relevés sur les fiches de visite, de manière précise et complète. Lorsque le tableau clinique est incomplet ou atypique, il convient d'effectuer des prélèvements pour permettre une recherche d'autres maladies du couvain (notamment diagnostic différentiel entre la varroose et les loques). Le SBV sera recherché uniquement si des signes cliniques évocateurs de cette maladie ont été observés.

#### **Confirmation**

Une colonie est considérée comme confirmée atteinte de varroose si des signes cliniques caractéristiques sont observés sur le terrain (dont signes cliniques sur abeilles adultes) et/ou si une analyse en laboratoire a confirmé le diagnostic de varroose.

b) Observations et prélèvements à réaliser lors des trois visites

#### **Observations**

Compléter la fiche de visite en indiquant les signes cliniques de varroose observés.

#### Prélèvements

Les prélèvements de couvain sont réalisés uniquement lorsque des signes cliniques sont observés, mais en l'absence de détection de varroa lors de la visite (suspicion d'autres maladies associées, ex : loques, maladie du couvain sacciforme, *Tropilaelaps* spp.) :

- effectuer un prélèvement de couvain symptomatique (au moins 10x10 cm, comportant si possible 10 à 15 cellules présentant des anomalies),

- uniquement dans le cas où le prélèvement de couvain met en péril la colonie (ex : lors de la visite d'entrée en hivernage où la quantité de couvain est peu importante), effectuer un prélèvement d'éléments symptomatiques (ex : larves malades) sur couvain dans des tubes Eppendorf.

#### c) Analyses de laboratoire

La confirmation du diagnostic de varroose effectuée en laboratoire repose sur une technique basée sur une approche symptomatique : prise en compte des commémoratifs (observations de terrain) combinée aux résultats issus de l'examen des échantillons de couvain.

Des analyses complémentaires peuvent être effectuées pour la recherche d'autres maladies associées.

Le laboratoire doit être vigilant sur la possibilité de détecter l'acarien *Tropilaelaps* spp. lors d'une analyse

pour confirmation de la varroose.

#### d) Valorisation des données

*Indicateurs épidémiologiques :* Taux de prévalence de la varroose

= Nombre de ruchers positifs pour la varroose / nombre total de ruchers suivis

Pour l'analyse des données, un rucher est considéré positif si la varroose a été confirmée sur au moins une colonie de l'échantillon aléatoire.

# D. Infection par DWV et ABPV : étude cas-témoin pour l'étude de facteurs de risque de la mortalité hivernale **(Cette partie désormais est abandonnée dans le cadre du programme européen)**

#### i. Contexte

Deux options sont proposées dans le cadre du protocole européen : l'estimation du taux de prévalence de l'infection par DWV ou ABPV avant l'hivernage ou l'étude du rôle de l'infection par ces virus en tant que facteurs de risque de mortalité hivernale.

Des publications scientifiques récentes (Dainat et al., 2011<sup>†</sup> ; Dainat et al., 2012<sup>2</sup>) ont démontré dans des ruchers expérimentaux le rôle des virus, en particulier DWV, dans la mortalité hivernale des colonies. Dans le cadre du réseau pilote, une étude cas-témoin est mise en œuvre en conditions réelles pour étudier les facteurs de risque de mortalité hivernale, en particulier les virus DWV et ABPV. Le protocole de cette étude cas-témoin sera détaillé ultérieurement, lorsque le protocole harmonisé aura été transmis par le LRUE. Il fera l'objet d'une instruction.

#### ii. Objectifs de l'étude cas-témoin

= Identifier des facteurs de risque de la mortalité hivernale des colonies.

L'étude du rôle de l'infection par DWV ou ABPV en tant que facteur de risque de la mortalité hivernale est réalisée par une étude cas-témoin. L'analyse des données dans le cadre de cette étude pourra prendre en compte d'autres facteurs de risque pertinents de mortalité hivernale : degré d'infestation par varroa, maladies diagnostiquées à l'automne...

#### iii. Observations et prélèvements

Les échantillons utilisés pour la recherche des virus DWV et ABPV sont issus du prélèvement effectué à l'automne pour l'estimation du niveau d'infestation par varroa (prélèvement de 300 abeilles internes adultes sur chaque colonie de l'échantillon aléatoire). L'analyse sera conduite sur 60 abeilles. Les échantillons doivent être stockés pour être analysés ultérieurement (après l'estimation du taux de mortalité hivernale). La conservation de ces échantillons est assurée par le laboratoire agréé, à -20°C.

**NB :** pour la recherche des virus en biologie moléculaire, les 60 abeilles issues du prélèvement effectué à l'automne ne doivent pas avoir été lavées avec de l'alcool dénaturé. (cf. paragraphe II.C.ii.c).

#### iv. Protocole simplifié de l'étude cas-témoin

- Des prélèvements systématiques sont effectués à V1 (automne) pour l'estimation du niveau d'infestation par varroa.
- Les échantillons sont méticuleusement stockés, après leur utilisation pour l'estimation du niveau

<sup>1</sup> Dainat B, Evans JD, Chen YP, Gauthier L, Neumann P (2011) Dead or Alive: Deformed Wing Virus and *Varroa destructor* Reduce the Life Span of Winter Honeybees. Applied and Environnemental Microbiology p 981987

<sup>2</sup> Dainat B, Evans JD, Chen YP, Gauthier L, Neumann P (2012) Predictive Markers of Honey Bee Colony Collapse. PLoS ONE 7(2)

d'infestation par varroa, par le laboratoire agréé. Pour permettre la détection virale, le lavage pour comptage des varroas doit être effectué à l'éthanol ultra pur. Les échantillons peuvent ensuite être reconditionnés par le laboratoire en pots de 60 abeilles (suffisant pour la détection virale). A défaut d'éthanol ultra pur, il est possible d'utiliser de l'alcool à 70% pour le lavage. 60 abeilles issues du prélèvement seront alors conservées avant lavage en vue des recherches virales et ne seront pas analysées pour la mesure du taux d'infestation par *V. destructor.*

- Lors de la visite 2 (printemps), le nombre de colonies de l'échantillon aléatoire victimes de mortalité hivernale est collecté. Le taux de mortalité hivernale est calculé sur chaque rucher (sur la base de l'échantillon aléatoire).
- L'analyse pour la détection des virus DWV et ABPV est effectuée sur **x** colonies victimes de mortalité hivernale et **x** (même nombre) colonies en bonne santé du même rucher, à partir des échantillons stockés.
- L'analyse des données prendra en compte d'autres facteurs de risque de mortalité hivernale : degré d'infestation par varroa, maladies diagnostiquées à l'automne...

# E. Infestation par Nosema spp. et nosémose

## i. Objectifs

- Évaluer l'infection des ruchers par *Nosema apis* ou *Nosema ceranae* en sortie d'hiver ;
- Évaluer la co-infection des ruchers par *Nosema apis* et *Nosema ceranae* en sortie d'hiver ;
- Évaluer l'infection des colonies (intra-rucher) par *Nosema apis* ou *Nosema ceranae* en sortie d'hiver ;
- Estimer le taux de prévalence de la nosémose clinique au cours des 3 visites.

#### ii.Taux d'infection par Nosema apis ou Nosema ceranae

a) Définition du cas

#### Infection par *Nosema apis* :

Est considérée comme infectée par *Nosema apis* toute colonie dans laquelle l'agent pathogène *Nosema apis* a été détecté.

#### Infection par *Nosema ceranae* :

Est considérée comme infectée par *Nosema ceranae* toute colonie dans laquelle l'agent pathogène *Nosema ceranae* a été détecté.

#### Co-infection par *Nosema apis* et *Nosema ceranae* :

Est considérée comme co-infectée par *Nosema apis* et *Nosema ceranae* toute colonie dans laquelle les agents pathogènes *Nosema apis* et *Nosema ceranae* ont été détectés.

b) Prélèvements à réaliser lors des visites

#### **Prélèvement symptomatiques et en présence de signes cliniques (et non systématique)** à la visite de sortie d'hivernage

Prélever 60 abeilles vivantes internes (si possible les plus âgées) sur chaque colonie de l'échantillon aléatoire. Un spray d'eau peut être utilisé pour limiter l'envol des butineuses et faciliter leur prélèvement. Il est important de veiller à congeler les échantillons rapidement pour éviter tout risque de macération.

#### c) Analyses de laboratoire

1. Détection des spores de *Nosema* spp. en microscopie optique sur abeilles (méthode OIE :

2. Si la détection est positive : Identification de l'espèce *Nosema apis* ou *Nosema ceranae* par PCR (méthode interne LNR)

## d) Valorisation des données

#### *Indicateurs épidémiologiques :*

Taux de prévalence de l'infection par *Nosema apis* / *Nosema ceranae* des ruchers

- Infection par *Nosema apis* : nombre de ruchers pour lesquels la prévalence de l'infection par *Nosema apis* est supérieure à 20% / nombre de ruchers suivis
- Infection par *Nosema ceranae* : nombre de ruchers pour lesquels la prévalence de l'infection par *Nosema ceranae* est supérieure à 20% / nombre de ruchers suivis
- Co-infection par *Nosema apis* et *Nosema ceranae* : nombre de ruchers pour lesquels la prévalence de colonies infectées par *Nosema apis* et *Nosema ceranae* est supérieure à 20% / nombre de ruchers suivis

Taux de prévalence intra-rucher : nombre de colonies infectées par *Nosema apis* et/ou *Nosema ceranae* dans un rucher à la visite V2 dans l'échantillon aléatoire / nombre total de colonies de l'échantillon aléatoire.

#### iii. Nosémose

#### a) Définition du cas

**Attention :** La nosémose à *Nosema apis* est une maladie réglementée. Conformément à la réglementation sanitaire, un rucher est suspect d'être atteint de nosémose si au moins une colonie du rucher est suspecte d'être atteinte de nosémose à *Nosema apis* (colonie appartenant ou non à l'échantillon aléatoire), et un rucher est confirmé atteint de nosémose si au moins une colonie du rucher est confirmée atteinte de nosémose à *Nosema apis*. Les mesures de police sanitaire décrites dans l'arrêté du 23 décembre 2009 s'appliquent.

#### **Suspicion**

Toute colonie présentant des signes cliniques évocateurs est considérée suspecte d'être atteinte de nosémose.

#### Signes cliniques observés sur abeilles :

- **Abeilles mortes devant la ruche**
- **Abeilles traînantes, abeilles accrochées aux brins d'herbe**
- **Traces de diarrhée devant ou dans la ruche** (en faveur de l'infection par *Nosema apis*)
- **Dépopulation**

*Remarque :* Certains de ces symptômes sont communs avec ceux de l'acariose des trachées ou avec ceux de l'infection par le virus de la paralysie chronique (CBPV).

#### **NB : La nosémose à** *Nosema apis* **est une maladie réglementée. La DD(CS)PP doit être alertée dès la suspicion.**

#### **Confirmation**

Une colonie est confirmée atteinte de nosémose si des signes cliniques caractéristiques sont observés sur le terrain et si des spores de *Nosema* spp. ont été détectées et quantifiées au laboratoire.

#### b) Observations et prélèvements à réaliser lors des trois visites

#### **Observations**

Compléter la fiche de visite en indiquant les signes cliniques de nosémose observés.

## Prélèvements

Prélever au moins 30 abeilles symptomatiques ou moribondes sur la planche d'envol. Ces prélèvements sont à réaliser en cas de suspicion clinique de nosémose au cours de l'une des trois visites.

Si le nombre d'abeilles vivantes symptomatiques est insuffisant, des abeilles mortes récemment (moins d'une semaine) peuvent être prélevées. Les échantillons d'abeilles vivantes et d'abeilles mortes doivent être séparés et clairement identifiés (ils sont analysés séparément au laboratoire).

## c) Analyses de laboratoire

1. La confirmation du diagnostic de nosémose au laboratoire repose sur la détection et la quantification des spores de *Nosema* spp. par microscopie optique (méthode OIE) :

http://www.oie.int/fileadmin/Home/eng/Health\_standards/tahm/2.02.04\_NOSEMOSIS.pdf).

2. Si la détection est positive :

Identification de l'espèce *Nosema apis* (ou *Nosema ceranae*) par PCR (méthode interne LNR)

**NB : La nosémose à** *Nosema apis* **est une maladie réglementée, la réalisation des analyses pour recherche de** *Nosema* **spp doit donc être prioritaire (mesures de police sanitaire à mettre en place alerte de la DD(CS)PP).**

#### d) Valorisation des données

*Indicateurs épidémiologiques :* Taux de prévalence de la nosémose (clinique)

= Nombre de ruchers positifs pour la nosémose / nombre total de ruchers suivis

Pour l'analyse des données, un rucher est considéré positif pour la nosémose si une colonie de l'échantillon aléatoire est confirmée atteinte de nosémose.

# F. Paralysie chronique de l'abeille

# i. Objectifs

Estimer le taux de prévalence clinique de la paralysie chronique de l'abeille *Synonymie :* paralysie chronique de l'abeille = maladie noire (CBPV)

# ii.Définition du cas de paralysie chronique de l'abeille

#### Suspicion

Toute colonie présentant des signes cliniques évocateurs est considérée suspecte d'être atteinte de paralysie chronique de l'abeille.

#### Signes cliniques observés sur abeilles :

- **Abeilles tremblantes et/ou traînantes (incapables de voler) à l'entrée ou autour des ruches**
- **Abeilles noires et / ou dépilées**
- **Abeilles rejetées par les gardiennes**
- Abeilles mortes devant la ruche
- Trou de vol occupé (par des abeilles malades)
- Traces de diarrhée

#### **Confirmation**

Toute colonie suspecte d'être atteinte et pour laquelle une analyse de laboratoire a détecté la présence du

virus, associée à une charge virale par abeille  $> 10^8$  copies de génome viral, est confirmée cliniquement infectée par le virus du CBPV (Chronic bee paralysis virus).

## iii. Observations et prélèvements à réaliser lors des trois visites

#### **Observations**

Compléter la fiche de visite en indiquant les signes cliniques de paralysie chronique de l'abeille observés.

#### Prélèvements

Prélever au moins 30 abeilles symptomatiques (tremblantes) ou moribondes sur la planche d'envol. Ces prélèvements sont à réaliser en cas de suspicion clinique de paralysie chronique de l'abeille au cours de l'une des trois visites.

Si le nombre d'abeilles vivantes symptomatiques est insuffisant, des abeilles mortes récemment (moins d'une semaine) peuvent être prélevées. Les échantillons d'abeilles vivantes et d'abeilles mortes doivent être séparés et clairement identifiés (ils sont analysés séparément au laboratoire).

#### iv. Analyses de laboratoire

Détection et quantification de la charge virale par abeille en PCR quantitative (RT-qPCR - méthode de diagnostic interne du LNR)

*Remarque :* la conclusion analytique est portée en fonction de la charge virale par abeille ET de la présence de signes cliniques.

#### v.Valorisation des données

*Indicateurs épidémiologiques :* Taux de prévalence de la paralysie chronique de l'abeille (clinique)

= Nombre de ruchers positifs pour la paralysie chronique de l'abeille / nombre total de ruchers suivis

Pour l'analyse des données, un rucher est considéré positif si la paralysie chronique de l'abeille a été confirmée sur au moins une colonie de l'échantillon aléatoire (colonie confirmée cliniquement infectée par le virus du CBPV).

**NB** : les symptômes de la paralysie chronique se manifestent tout au long de l'année mais le plus souvent au printemps et en début d'été. Ils sont souvent sporadiques et disparaissent assez rapidement. Une surveillance des ruchers par l'apiculteur est donc indispensable pour détecter ces symptômes : examen rapide mais attentif de chaque pas de vol sans nécessité d'ouvrir les ruches.

# G. Loque américaine et européenne

#### i. Objectifs

Estimer les taux de prévalence de la loque américaine et de la loque européenne au cours des 3 visites

#### ii.Loque américaine

#### a) Définition du cas

**Attention :** La loque américaine est une maladie réglementée. Conformément à la réglementation sanitaire, un rucher est suspect d'être atteint de loque américaine si au moins une colonie du rucher est suspecte d'être atteinte de loque américaine (colonie appartenant ou non à l'échantillon aléatoire), et un rucher est confirmé atteint de loque américaine si au moins une colonie du rucher est confirmée atteinte de loque américaine. Les mesures de police sanitaire décrites dans l'arrêté du 23 décembre 2009 s'appliquent.

#### Suspicion

Toute colonie présentant des signes cliniques évocateurs est considérée comme suspecte d'être atteinte de

loque américaine.

### Signes cliniques observés sur couvain :

- **Couvain irrégulier, en mosaïque**
- **Cadavres de larves de consistance filante (test de l'allumette)**
- **Odeur spécifique des larves malades**
- Opercules de couleurs différentes / opercules affaissés / opercules percés et/ou déchirés
- Écailles loqueuses adhérentes aux parois et difficilement visibles.
- Cadavres de larves de couleur marron clair à brun

## **NB : La loque américaine est une maladie réglementée. La DD(CS)PP doit être alertée dès la suspicion.**

## **Confirmation**

Est confirmée atteinte de loque américaine toute colonie suspecte d'être atteinte pour laquelle une analyse en laboratoire a mis en évidence la présence de l'agent pathogène responsable de la maladie (*Paenibacillus larvae*).

b) Observations et prélèvements à réaliser lors des trois visites

#### **Observations**

Compléter la fiche de visite en indiquant les signes cliniques de loque américaine observés.

#### Prélèvements

Prélever un échantillon de couvain d'au moins 10 x 10 cm, comportant des cellules présentant des anomalies (au moins 10 cellules) ou exceptionnellement, en période critique pour le bon développement de la colonie (petite quantité de couvain), prélever des larves malades dans des tubes Eppendorf. Ces prélèvements sont à réaliser en cas de suspicion clinique de loque américaine au cours de l'une des trois visites.

#### c) Analyses de laboratoire

Recherche de *Paenibacillus larvae* en bactérioscopie optique (examen complété au besoin par l'identification par PCR de l'agent pathogène).

Une recherche de la loque européenne est également effectuée dans le cadre du diagnostic différentiel entre ces deux maladies présentant certains signes cliniques communs.

La conclusion analytique sur la présence de loque américaine maladie est portée en fonction de la présence concomitante de certains symptômes et des résultats analytiques.

#### **NB : La loque américaine est une maladie réglementée, la réalisation des analyses doit donc être prioritaire (mesures de police sanitaire à mettre en place - alerte de la DD(CS)PP).**

#### d) Valorisation des données

*Indicateurs épidémiologiques :* Taux de prévalence de la loque américaine

= Nombre de ruchers positifs pour la loque américaine / nombre total de ruchers suivis

Pour l'analyse des données, un rucher est considéré positif pour la loque américaine si au moins une colonie de l'échantillon aléatoire est confirmée atteinte de loque américaine.

# iii. Loque européenne

#### a) Définition du cas

### Suspicion

Toute colonie présentant des signes cliniques évocateurs est considérée suspecte d'être atteinte de loque européenne.

#### Signes cliniques observés sur couvain :

- **Couvain irrégulier, en mosaïque**
- **Larves affaissées dans l'alvéole**
- **Cadavres de larves de couleur jaunâtre/marron clair à foncé (généralement dans le couvain ouvert)**
- Opercules percés et/ou déchirés
- Odeur spécifique des larves malades (vinaigre)

#### **Confirmation**

Est confirmée atteinte de loque européenne toute colonie suspecte d'être atteinte pour laquelle une analyse en laboratoire a mis en évidence la présence de *Melissococcus plutonius*.

#### b) Observations et prélèvements à réaliser lors des trois visites

#### **Observations**

Compléter la fiche de visite en indiquant les signes cliniques de loque européenne observés.

#### Prélèvements

Prélever un échantillon de couvain d'au moins 10 x 10 cm, comportant des cellules présentant des anomalies (au moins 10 cellules) ou exceptionnellement, en période critique pour le bon développement de la colonie (faible quantité de couvain), prélever des larves malades dans des tubes Eppendorf. Ces prélèvements sont à réaliser en cas de suspicion clinique de loque européenne au cours de l'une des trois visites.

**NB :** Certains de ces symptômes sont communs avec ceux du SBV ou peuvent parfois être confondus avec ceux de la loque américaine. En cas symptômes observés sur couvain, une recherche de ces différentes maladies est donc mise en œuvre.

#### c) Analyses de laboratoire

Recherche de *Melissococcus plutonius* en bactérioscopie optique (examen complété au besoin par l'identification par PCR de l'agent pathogène).

Une recherche de la loque américaine est également effectuée dans le cadre du diagnostic différentiel entre ces deux maladies présentant certains signes cliniques communs.

La conclusion analytique sur la présence de loque européenne maladie est portée en fonction de la présence concomitante de certains symptômes et des résultats analytiques.

#### d) Valorisation des données

*Indicateurs épidémiologiques :* Taux de prévalence de la loque européenne

= Nombre de ruchers positifs pour la loque européenne / nombre total de ruchers suivis

Pour l'analyse des données, un rucher est considéré positif pour la loque européenne si au moins une colonie de l'échantillon aléatoire est confirmée atteinte de loque européenne.

# H. Maladie du couvain sacciforme

#### i. Objectifs

Estimer le taux de prévalence de la maladie du couvain sacciforme.

## ii.Définition du cas

## Suspicion

Toute colonie présentant des signes cliniques évocateurs est considérée comme suspecte d'être atteinte de maladie du couvain sacciforme.

#### Signes cliniques observés sur couvain :

- Couvain en mosaïque
- Larves ou pro-nymphe sous couvain ouvert ou operculé ressemblant à un petit sac contenant du liquide (entre le corps de la larve et le tégument)
- Couleur anormale des larves/pro-nymphes sous couvain ouvert ou operculé allant de jaune à marron
- Écailles marron aplaties en forme de barque
- Cas atypiques : pro-nymphes mortes de couleur anormale (brun plus ou moins foncé)

#### **Confirmation**

Toute colonie suspecte d'être atteinte et pour laquelle une analyse de laboratoire a détecté la présence du virus SBV (Sacbrood virus) est confirmée atteinte de la maladie du couvain sacciforme.

## iii. Observations et prélèvements à réaliser lors des trois visites

#### **Observations**

Compléter la fiche de visite en indiquant les signes cliniques de maladie du couvain sacciforme observés.

#### Prélèvements

Prélever un échantillon de couvain d'au moins 10 x 10 cm, avec des cellules présentant des anomalies (au moins 10 cellules) ou exceptionnellement, en période critique pour le bon développement de la colonie (petite quantité de couvain), prélever des larves malades dans des tubes Eppendorf. Ces prélèvements sont à réaliser en cas de suspicion clinique de maladie du couvain sacciforme au cours de l'une des trois visites.

**NB :** Certains de ces symptômes sont communs ou peuvent parfois être confondus avec ceux des loques. En cas de symptômes observés sur couvain (notamment lors de la visite de printemps), une recherche de ces différentes maladies est donc mise en œuvre.

#### iv. Analyses de laboratoire

Détection du virus du SBV en PCR. (méthode de diagnostic interne du LNR).

**NB** : Les outils diagnostiques disponibles actuellement et validés permettent de détecter le virus. La méthode employée ne permet pas d'effectuer une quantification de la charge virale, ni de faire la relation entre infection, charge virale et clinique associée. Un portage sub-clinique du virus du couvain sacciforme étant fréquemment observé, la confirmation du cas s'appuiera sur la présence concomitante de signes cliniques caractéristiques, combinée à la détection du virus.

#### v.Valorisation des données

*Indicateurs épidémiologiques :* Taux de prévalence de la maladie du couvain sacciforme

= Nombre de ruchers positifs pour la maladie du couvain sacciforme / nombre total de ruchers suivis

Pour l'analyse des données, un rucher est considéré positif si la maladie du couvain sacciforme a été confirmée sur au moins une colonie de l'échantillon aléatoire.

# I. Parasites exotiques : Aethina tumida et Tropilaelaps spp.

# i. Objectifs

- Assurer une alerte précoce en cas de détection de l'un de ces deux parasites, confirmer l'absence de ces parasites sur le territoire ;
- Recenser les ruchers présentant un risque élevé d'introduction des arthropodes exotiques (présence d'un port ou d'un aéroport international à proximité, importation de reines...).

# ii.Aethina tumida

# a) Définition du cas

Un rucher est confirmé atteint si au moins une colonie est confirmée infestée par *Aethina tumida*.

# **Suspicion**

Toute colonie présentant des signes évocateurs d'une infestation par le petit coléoptère des ruches est considérée suspecte d'être infestée par *Aethina tumida*.

# Critères de suspicion :

- **Observation de coléoptères, de larves ou d'œufs suspects** dans ou à proximité des ruches (ou dans le matériel vide)
- Galeries à l'intérieur des cadres
- Destruction du couvain
- Altération de la couleur du miel et fermentation (odeur caractéristique d'orange pourrie)

Pour rappel : description des éléments suspects (cf. plaquette d'information de l'Anses en annexe 1) :

- Coléoptères :
- coléoptères (insectes aux ailes antérieures sclérifiées (élytres) = épaissies) de couleur brune à noire,
- taille : moins 5 à 7 mm de long, sur 3 à 4.5 mm de large,
- se déplacent rapidement à l'intérieur de la ruche et fuient la lumière (se cachent dans les anfractuosités de la ruche).
- Œufs : amas d'œufs atypiques (1 mm de long environ) dans les anfractuosités du bois et les alvéoles.

Larves d'insectes atypiques dans la colonie ou à proximité de celle-ci (1,2 cm de long environ, rangées d'épines dorsales).

## **Attention : en cas de suspicion, la DD(CS)PP doit être alertée en urgence par les intervenants sanitaires.**

#### **Confirmation**

Identification d'*Aethina tumida* par le laboratoire national de référence LNR – Maladies des abeilles.

En cas de suspicion ou de confirmation de la présence du petit coléoptère des ruches, les mesures de police sanitaire prévues par l'arrêté du 23 décembre 2009 s'appliquent.

Dans tous les cas, la suspicion et la confirmation doivent être notifiées à la Direction générale de l'alimentation :

- à la Mission des urgences sanitaires (MUS) : tel 01 49 55 84 23 ou alertes.dgal@agriculture.gouv.fr

- au Bureau de la santé animale (BSA) : tel 01 49 55 84 61 ou bsa.sdspa.dgal@agriculture.gouv.fr

# b) Observations et prélèvements à réaliser lors des trois visites

#### **Observations**

Compléter la fiche de visite avec les observations réalisées sur le terrain.

#### **Prélèvements**

Prélever des spécimens de coléoptères, larves ou œufs suspects.

(si possible prendre une photographie sur le terrain et la transmettre par email au LNR)

#### c) Analyses de laboratoire

Identification des spécimens suspects par examen morphologique direct, confirmé au besoin par une identification moléculaire par PCR. (toutes les analyses sont réalisées par le **LNR**)

#### **NB : Donner l'alerte pour la réalisation des analyses de façon prioritaire. Des mesures d'urgence et de police sanitaire doivent être mises en place (alerte des DD(CS)PP).**

#### d) Valorisation des données

*Indicateurs épidémiologiques :*

- Nombre de foyers suspectés par an
- Nombre de foyers confirmés par an

#### iii. Tropilaelaps spp.

a) Définition du cas

Un rucher est confirmé atteint si au moins une colonie est confirmée infestée par *Tropilaelaps* spp*.*

#### Suspicion

Toute colonie présentant des signes évocateurs d'une infestation par *Tropilaelaps* spp. est considérée suspecte d'être infestée par *Tropilaelaps* spp.

**Attention :** Les signes cliniques évocateurs d'une infestation par *Tropilaelaps* spp. sont similaires à ceux de la varroose. Cependant, les signes cliniques s'expriment à un stade tardif de l'infestation. Il est donc essentiel de pouvoir détecter les acariens atypiques.

#### Critères de suspicion :

- Détection d'acariens suspects / atypiques, autres que varroa, lors de l'observation du couvain (désoperculer quelques cellules de couvain) ou sur les abeilles – cf. plaquette d'information de l'Anses en annexe 2
- +/- Syndrome clinique de type varroose (abeilles présentant des malformations des ailes et de l'abdomen, opercules perforés, couvain irrégulier en « mosaïque », couvain mort)

**OU** Présence d'acariens suspects / atypiques, autres que varroa, lors du lavage à l'alcool sur les prélèvements réalisés à l'entrée en hivernage pour estimation du niveau d'infestation par *V. destructor* (rôle des laboratoires agréés).

**OU** Présence d'acariens suspects / atypiques, autres que varroa, détectés au travers de la réalisation d'autres analyses au laboratoire.

#### **Attention : en cas de suspicion, la DD(CS)PP doit être alertée en urgence par les intervenants sanitaires ou par le laboratoire agréé.**

### Confirmation

Identification de *Tropilaelaps* spp*.* par le laboratoire national de référence LNR – Maladies des abeilles.

En cas de suspicion ou de confirmation de la présence de l'acarien *Tropilaelaps* spp., les mesures de police sanitaire prévues par l'arrêté du 23 décembre 2009 s'appliquent.

Dans tous les cas, la suspicion et la confirmation doivent être notifiées à la Direction générale de l'alimentation :

- à la Mission des urgences sanitaires (MUS) : tel 01 49 55 84 23 ou alertes.dgal@agriculture.gouv.fr

- au Bureau de la santé animale (BSA) : tel 01 49 55 84 61 ou bsa.sdspa.dgal@agriculture.gouv.fr

#### b) Observations et prélèvements à réaliser lors des trois visites

#### **Observations**

Compléter la fiche de visite avec les observations réalisées sur le terrain.

## Prélèvements

Prélever des spécimens d'acariens suspects.

(si possible prendre une photographie sur le terrain et la transmettre par email au LNR)

Remarques :

- la détection d'acariens suspects peut également intervenir au moment du lavage à l'alcool réalisé par le laboratoire pour l'estimation du niveau d'infestation par varroa,
- pour les ruchers à haut risque d'introduction d'arthropodes exotiques :
	- o ne pas hésiter à prélever du couvain symptomatique pour analyse au laboratoire en cas de doute sur le diagnostic terrain de la varroose,
	- o vérifier l'absence d'acariens suspects sur la planche d'envol lors de signes cliniques atypiques de syndrome parasitaire,
	- o vérifier l'absence d'acariens suspects même en cas d'observation de varroa.

#### c) Analyses de laboratoire

- Identification de *Tropilaelaps* spp. par examen morphologique direct sur les acariens suspects observés lors de la visite (analyses effectuées par le **LNR**)
- Détection d'acariens suspects lors de l'évaluation du taux d'infestation de la colonie par varroa : prêter une attention particulière à tout acarien, autre que varroa, observé au cours de cet examen. En cas de détection, envoi des spécimens suspects au LNR pour identification.

#### **NB : Donner l'alerte pour la réalisation des analyses de façon prioritaire. Des mesures d'urgence et de police sanitaire doivent être mises en place (alerte des DD(CS)PP).**

#### d) Valorisation des données

*Indicateurs épidémiologiques :*

- Nombre de foyers suspectés par an
- Nombre de foyers confirmés par an

# III. Déroulement pratique des visites

La liste indicative du matériel nécessaire aux visites figure à l'annexe 3. La fiche de visite V1 d'entrée en hivernage figure en annexe 4.

Dans la mesure du possible, **c'est l'apiculteur qui manipule les ruches et les cadres** lors de la visite.

# A. V1 = Visite d'entrée en hivernage

- 1. Expliquer les objectifs de la surveillance et ses modalités et remplir la partie d'informations générales sur le rucher avec l'apiculteur. (cf. fiche de visite V1, en annexe 4)
- 2. Dresser le bilan des colonies constituant le rucher et susceptibles de passer l'hiver **selon l'apiculteur**
- 3. Sélectionner par tirage au sort un échantillon aléatoire de **n** colonies qui feront l'objet d'un suivi particulier (détermination de la taille de l'échantillon : voir chapitre I.C.iv.a)

et les identifier (marquage des corps des ruches avec un numéro d'identification individuel – cf.fiche de visite)

4. Examen des colonies de l'échantillon aléatoire

a. Examiner chaque colonie de l'échantillon : examen externe (pas de vol, environs de la ruche…) et examen interne : ouvrir la ruche et observer les abeilles, les cadres, le plancher de la ruche et le couvain…

**NB :** Cet examen doit être rapide, afin de ne pas mettre en danger la colonie (période sensible : conditions météorologiques non optimales pour ouvrir les ruches)

*Remarque :* si la colonie sélectionnée est « morte », tirer au sort une autre colonie pour compléter l'échantillon aléatoire jusqu'à la taille fixée par le tableau 1 (n colonies), en respectant le pas de sondage (cf. méthode du tirage au sort au chapitre I). Les colonies faibles, mais jugées aptes à passer l'hiver par l'apiculteur, doivent être conservées dans l'échantillon.

b. Effectuer les prélèvements sur les colonies de l'échantillon aléatoire (cf. Tableau 4) :

- sur chacune des colonies de l'échantillon aléatoire : prélèvement de 300 abeilles internes vivantes pour évaluer le taux d'infestation moyen du rucher par *Varroa destructor*

- sur celles présentant des symptômes : prélèvement de couvain / abeilles symptomatiques en fonction des signes cliniques observés

- reporter les observations sur la fiche de visite avec le détail des commémoratifs, prélèvements et demandes analytiques associées

- 5. Si d'autres colonies (non incluses dans l'échantillon aléatoire) présentent des symptômes au vu de l'examen externe du rucher ou selon les dires de l'apiculteur :
	- les marquer

- les examiner

- effectuer les prélèvements nécessaires : prélèvement de couvain / abeilles symptomatiques en fonction des signes cliniques observés **+ Pain d'abeille et miel pour les analyses toxicologiques**

- reporter les observations sur la fiche de visite avec le détail des commémoratifs, prélèvements et demandes analytiques associées

- 6. Conditionner les prélèvements
- 7. Relire la fiche de visite et vérifier qu'elle a été correctement remplie. Vérifier l'adéquation de la fiche de visite avec les prélèvements effectués.

*Remarque :* en cas de données non connues, le préciser plutôt que de laisser la ligne sans réponse.

- 8. Transporter les prélèvements sous couvert du froid jusqu'à leur lieu de stockage, en attendant l'envoi au(x) laboratoire(s) agréé(s). Les prélèvements doivent être accompagnés de l'original de la fiche de visite (cf. annexe 5).
- 9. Rédiger le bilan des observations destiné à l'apiculteur et le transmettre au GDS/GDSA (ou directement à la DD(CS)PP, selon l'organisation locale).

# B. V2 = Visite de sortie d'hiver

**NB :** L'intervenant sanitaire « expert » se munira de la copie de la fiche de la visite précédente qui lui a été transmise par le GDS/GDSA

- 1. Resituer le contexte de la surveillance et ses modalités et remplir la partie simplifiée d'informations générales sur le rucher avec l'apiculteur (cf. fiche de visite V2,qui sera fournie ultérieurement). L'apiculteur est sensibilisé à la déclaration de toute mortalité aiguë et des dépopulations auprès de la DD(CS)PP (dans le cadre du réseau national de surveillance des troubles des abeilles décrit par la note de service N2012-8113)
- 2. Approche externe du rucher : identifier les colonies qui présentent des troubles / signes cliniques au pas de vol, sur ou à proximité de la ruche
- 3. Sur l'échantillon aléatoire de colonies sélectionnées lors de la première visite :

a. Examiner les colonies et faire le constat de la mortalité hivernale éventuelle (cf. définition du cas chapitre II.A.)

b. Relever le nombre de colonies vendues, cédées ou déplacées entre les 2 visites et le nombre éventuel de colonies fusionnées (en précisant le motif)

c. Effectuer les prélèvements sur les colonies de l'échantillon aléatoire (cf. Tableau 4) :

- sur chacune des colonies de l'échantillon aléatoire : prélèvement de 60 abeilles internes vivantes (si possible les plus âgées) pour la détection de *Nosema* spp.

- sur celles présentant des symptômes : prélèvement de couvain / abeilles symptomatiques en fonction des signes cliniques observés

d. Reporter les observations sur la fiche de visite avec le détail des commémoratifs, prélèvements et demandes analytiques associées

4. Sur les colonies symptomatiques identifiées à l'automne :

- les examiner

- effectuer les prélèvements nécessaires : prélèvement de couvain / abeilles symptomatiques en fonction des signes cliniques observés

- reporter les observations sur la fiche de visite avec le détail des commémoratifs, prélèvements et demandes analytiques associées

5. Si d'autres colonies (non incluses dans l'échantillon aléatoire, et non symptomatiques à l'automne) présentent des symptômes au vu de l'examen externe du rucher ou selon les dires de l'apiculteur :

- les marquer

- les examiner

- effectuer les prélèvements nécessaires : prélèvement de couvain / abeilles symptomatiques en fonction des signes cliniques observés

- reporter les observations sur la fiche de visite avec le détail des commémoratifs, prélèvements et demandes analytiques associées

- 6. Conditionner les prélèvements
- 7. Relire la fiche de visite et vérifier qu'elle a été correctement remplie. Vérifier l'adéquation de la fiche de visite avec les prélèvements effectués.

*Remarque :* en cas de données non connues, le préciser plutôt que de laisser la ligne sans réponse.

- 8. Transporter les prélèvements sous couvert du froid jusqu'à leur lieu de stockage, en attendant l'envoi au(x) laboratoire(s) agréé(s). Les prélèvements doivent être accompagnés de l'original de la fiche de visite (cf. annexe 5)
- 9. Rédiger le bilan des observations destiné à l'apiculteur et le transmettre au GDS/GDSA (ou directement à la DD(CS)PP, selon l'organisation locale).

# C. V3 = Visite en saison apicole

**NB :** L'intervenant sanitaire « expert » se munira de la copie de la fiche de la visite précédente qui lui a été transmise par le GDS/GDSA

1. Resituer le contexte de la surveillance et ses modalités et remplir la partie simplifiée d'informations générales sur le rucher avec l'apiculteur. (cf. fiche de visite V3, qui sera fournie ultérieurement).

L'apiculteur est sensibilisé à la déclaration de toute mortalité aiguë et des dépopulations auprès de la DD(CS)PP (dans le cadre du réseau national de surveillance des troubles des abeilles décrit par la note de service N2012-8113)

- 2. Approche externe du rucher : identifier les colonies qui présentent des troubles / signes cliniques au pas de vol, sur ou à proximité de la ruche
- 3. Sur l'échantillon aléatoire de colonies sélectionnées lors de la première visite :

a. Examiner les colonies et faire le constat de la mortalité en saison éventuelle (cf. chapitre II.B.)

b. Relever le nombre de colonies vendues, cédées ou déplacées entre les 2 visites et le nombre éventuel de colonies fusionnées (en précisant le motif)

c. Effectuer les prélèvements sur les colonies de l'échantillon aléatoire présentant des symptômes : prélèvement de couvain / abeilles symptomatiques en fonction des signes cliniques observés

d. Reporter les observations sur la fiche de visite avec le détail des commémoratifs, prélèvements et demandes analytiques associées

4. Sur les colonies symptomatiques identifiées à l'automne ou au printemps :

- les examiner

- effectuer les prélèvements nécessaires : prélèvement de couvain / abeilles symptomatiques en fonction des signes cliniques observés

- reporter les observations sur la fiche de visite avec le détail des commémoratifs, prélèvements et demandes analytiques associées

5. Si d'autres colonies (non incluses dans l'échantillon aléatoire, et non symptomatiques lors des précédentes visites) présentent des symptômes au vu de l'examen externe du rucher ou selon les dires de l'apiculteur :

- les marquer , - les examiner

- effectuer les prélèvements nécessaires : prélèvement de couvain / abeilles symptomatiques en fonction des signes cliniques observés

- reporter les observations sur la fiche de visite avec le détail des commémoratifs, prélèvements et demandes analytiques associées

- 6. Conditionner les prélèvements
- 7. Relire la fiche de visite et vérifier qu'elle a été correctement remplie. Vérifier l'adéquation de la fiche de visite avec les prélèvements effectués.

*Remarque :* en cas de données non connues, le préciser plutôt que de laisser la ligne sans réponse.

- 8. Transporter les prélèvements sous couvert du froid jusqu'à leur lieu de stockage, en attendant l'envoi au(x) laboratoire(s) agréé(s). Les prélèvements doivent être accompagnés de l'original de la fiche de visite (cf. annexe 5 relative à la réalisation, identification, conservation et d'envoi des prélèvements)
- 9. Rédiger le bilan des observations destiné à l'apiculteur et le transmettre au GDS/GDSA (ou directement à la DD(CS)PP, selon l'organisation locale).

# IV. Prélèvements et analyses de laboratoire

Le tableau 4 présente les prélèvements et les agents pathogènes recherchés à l'occasion des différentes visites.

Le tableau 5 présente les analyses de laboratoire à réaliser dans le cadre de la surveillance.

Le LNR peut être sollicité par les laboratoires pour des analyses de confirmation en cas de douteux.

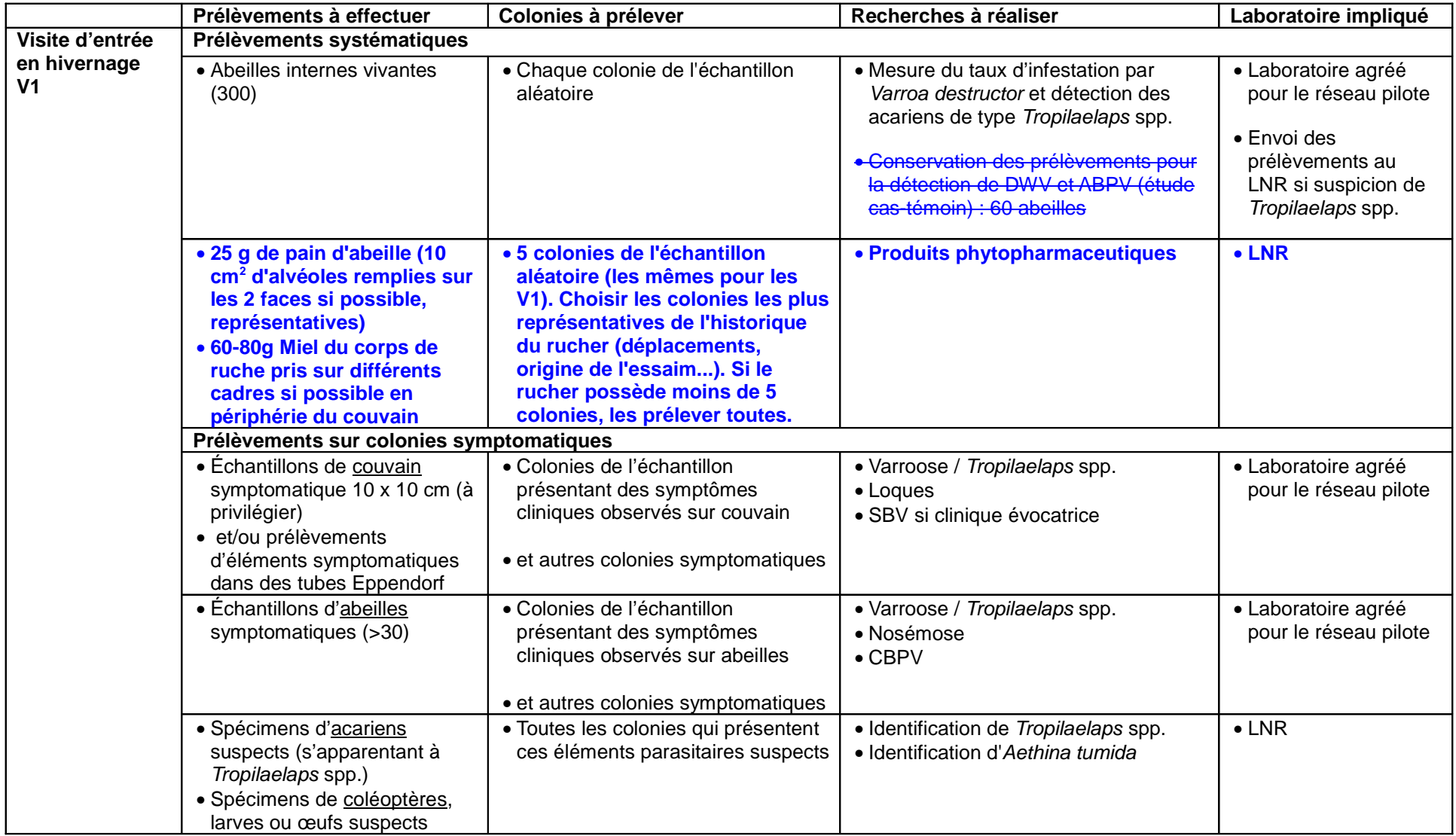

# **Tableau 4 : Types de prélèvements et recherches à réaliser à l'occasion des différentes visites**

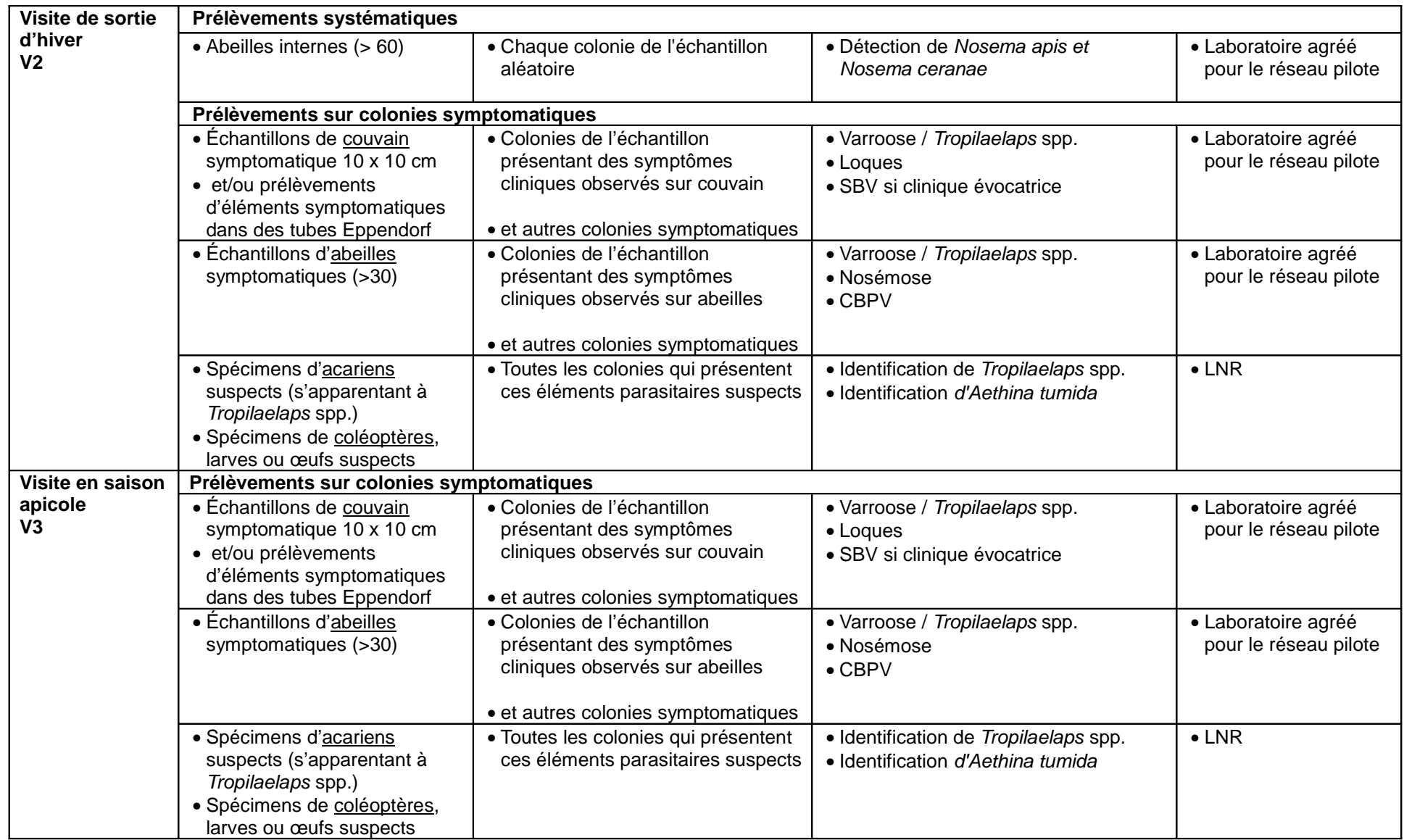

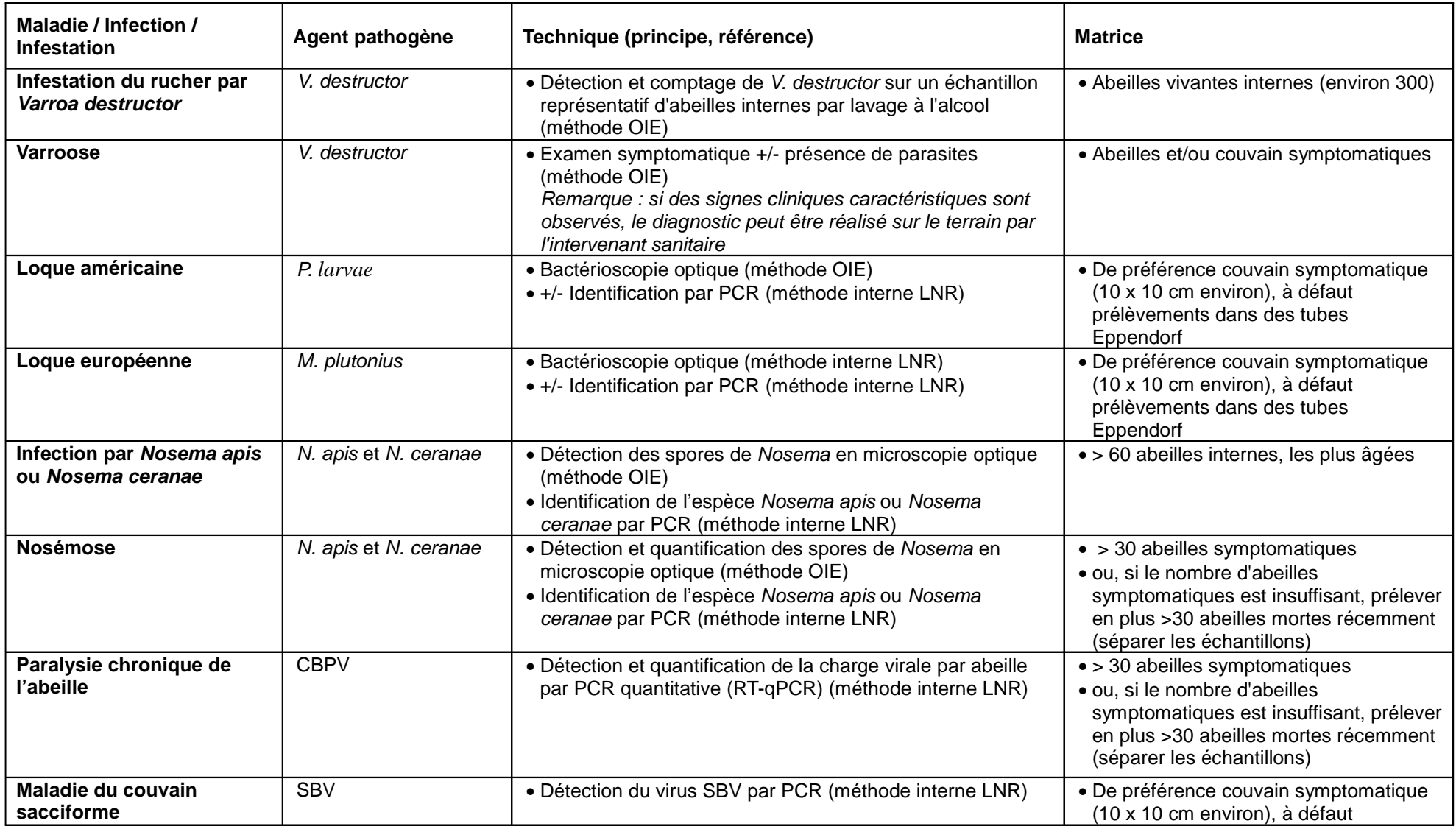

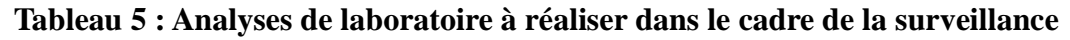
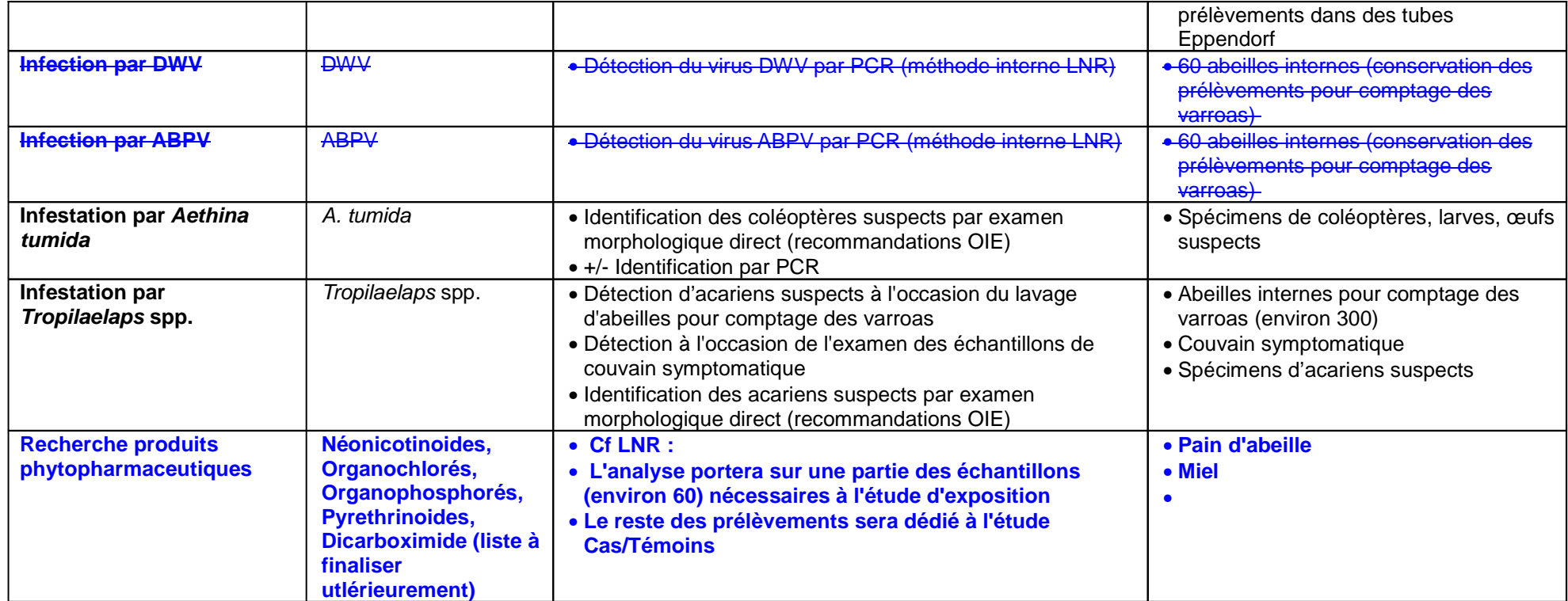

# V. Organisation du réseau

# A. Acteurs

### i. Les apiculteurs

L'apiculteur dont le rucher est tiré au sort est sollicité par la DD(CS)PP. Sa participation au réseau se fait sur la base du volontariat, mais il est important de limiter dans la mesure du possible le nombre de refus pour limiter le biais de sélection.

### a) Missions des apiculteurs

- Réponse aux questions posées par les intervenants sanitaires pour compléter la fiche de visite
- Manipulation des ruches et des cadres lors de l'examen clinique et la réalisation des prélèvements

#### b) Retour d'information

A la suite de chaque visite, l'apiculteur reçoit par courrier :

– le bilan des observations réalisées sur son rucher, rédigé par l'intervenant sanitaire « expert » et envoyé après validation par la DD(CS)PP,

– les résultats des analyses effectuées au laboratoire, transmis par la DD(CS)PP,

– *lorsque les fonctionnalités de la base de données européenne le permettront*, une fiche résumant les données collectées lors de la visite et saisies dans la base de données, avec les signes cliniques observés et les prélèvements effectués.

### ii.Intervenants sanitaires = acteurs de terrain

Les visites de ruchers prévues au protocole du réseau pilote d'épidémiosurveillance sont entreprises par différents intervenants sanitaires formés spécifiquement à leurs missions dans le cadre du réseau, parmi lesquels des agents sanitaires apicoles en activité, des vétérinaires, des ingénieurs et techniciens des Associations régionales de développement de l'apiculture (ADA) et des apiculteurs volontaires.

**NB :** Le programme de la formation proposée aux intervenants sanitaires est inclus dans le plan de formation joint en annexe 6. Les compétences à développer et les objectifs d'apprentissage correspondants sont détaillés en annexe 7.

### a) Nombre d'intervenants requis dans chacun des départements

Les visites sanitaires sont entreprises par des équipes constituées de deux personnes (un « expert » et un « accompagnant »). La réalisation des visites des ruchers inclus dans le réseau nécessite la constitution, en fin d'été 2012 et dans chacun des départements concernés, de 5 à 10 binômes opérationnels (si possible 10 binômes), constitués d'un intervenant « expert » et d'un intervenant « accompagnant » formés.

#### b) Critères de sélection des intervenants sanitaires

La décision finale d'attribuer à un intervenant sanitaire la qualité d' « expert » ou d' « accompagnant » revient à la Direction départementale en charge de la protection des populations (DD(CS)PP), en collaboration avec les organisations sanitaires locales, en particulier le Groupement de défense sanitaire départemental (GDS) et/ou le Groupement de défense sanitaire apicole (GDSA).

### « Experts »

Peuvent intervenir dans le réseau en qualité « d'experts » :

#### - Les vétérinaires titulaires du Diplôme Inter-École (DIE) d'Apiculture, Pathologie apicole

**ou** pouvant justifier d'une expérience professionnelle significative dans le domaine apicole

du département ou d'un département limitrophe

(sur décision du Directeur départemental en charge de la protection des populations, les vétérinaires praticiens ne justifiant pas d'une expérience professionnelle en apiculture mais volontaires pour participer au réseau peuvent également devenir « experts » à condition de suivre la formation proposée par la DGAL, d'une durée de 5 jours)

- Les agents sanitaires apicoles (ASA) expérimentés nommés par le DD(CS)PP (du département ou d'un département limitrophe)

- Les ingénieurs et techniciens des ADA ayant suivi la formation du DIE

- Les apiculteurs non nommés agents sanitaires apicoles mais justifiant d'une d'expérience significative en apiculture

#### « Accompagnants »

Peuvent intervenir dans le réseau en qualité « d'accompagnants » :

- Les ASA (du département ou d'un département limitrophe), nommés et en activité, jugés insuffisamment expérimentés pour être « experts ». L'expérience des ASA doit être évaluée par la DD(CS)PP en collaboration avec les organisations sanitaires locales (GDS et/ou GDSA).

- Les apiculteurs ne justifiant pas d'une expérience significative en apiculture mais souhaitant s'investir dans le réseau d'épidémiosurveillance pilote

### c) Obligation de formation

Tous les intervenants « experts » et tous les intervenants « accompagnants » doivent suivre les 5 journées de formation prévues par la DGAL et organisées localement par la DD(CS)PP.

*Cas particulier :* les vétérinaires titulaires du DIE ou les spécialistes reconnus en pathologie apicole, préalablement identifiés par la DD(CS)PP et souhaitant participer au réseau, peuvent bénéficier d'une formation allégée (dispense des séquences pédagogiques théoriques consacrées à la pathologie de l'abeille, les autres séquences restant obligatoires – cf. annexe 6).

Les intervenants sanitaires formés s'engagent à s'investir sur l'ensemble des visites prévues dans le cadre du dispositif d'épidémiosurveillance.

### d) Missions des intervenants sanitaires

– Réalisation des visites des ruchers dont ils ont la charge, en présence de l'apiculteur, dont réalisation des prélèvements

– Discussion avec l'apiculteur autour des observations réalisées et de la conduite de rucher

– Rédaction du bilan des observations (dernière page de la fiche de visite). Selon l'organisation locale, le bilan peut être donné à l'apiculteur à la fin de la visite, ou être transmis au GDS/GDSA ou à la DD(CS)PP (pour validation par exemple), puis envoyé à l'apiculteur par voie postale.

– Gestion de la conservation des prélèvements et de leur transport jusqu'au lieu de stockage sous congélation (prélèvements accompagnés de l'original de la fiche de visite)

– Conservation de la copie de la fiche de visite transmise ultérieurement par le GDS/GDSA ou la DD(CS)PP, en prévision des prochaines visites du rucher

L'intervenant « expert » est responsable de la qualité du remplissage de la fiche de visite, de la gestion des prélèvements et de la rédaction du bilan sanitaire.

### iii. GDS ou GDSA

### Missions du GDS ou GDSA

Les missions sont adaptées localement, en fonction du circuit des données (fiches de visites, résultats d'analyses...) établi en concertation entre la DD(CS)PP et le GDS/GDSA.

– Recrutement et rémunération des intervenants sanitaires, sur la base des listes d'intervenants dont la DD(CS)PP a reconnu la compétence, indemnisation de leurs frais de déplacement lors des visites de ruchers

– A adapter localement :

✗ Édition et envoi à la demande de fiches de visite de rucher aux intervenants sanitaires

✗ Réception du bilan sanitaire et transmission à la DD(CS)PP

– Réception des fiches de visite transmises par le laboratoire agréé (ou la DD(CS)PP) et vérification des données ; réception des résultats d'analyses transmis par le laboratoire agréé

– Saisie sur la base de données européenne des données collectées au moyen des fiches de visite et des résultats d'analyses

dont saisie en double-aveugle de 10% des fiches de visite pour limiter les erreurs de saisie

– Transmission aux intervenants sanitaires d'une copie des résultats d'analyses effectuées sur les ruchers qu'ils suivent et d'une copie de la fiche de visite, en prévision des prochaines visites de ces ruchers

– A adapter localement, gestion de la conservation des prélèvements et envoi au(x) laboratoire(s) agréé(s) (prélèvements accompagnés de l'original de la fiche de visite)

– *Lorsque les fonctionnalités de la base de données européenne le permettront*, édition d'états ou fiches récapitulatives des données saisies dans la base de données et transmission à la DD(CS)PP pour validation (ou envoi direct à l'apiculteur, à adapter localement).

#### iv. Laboratoire agréé

### a) Agrément du laboratoire

Le laboratoire doit être agréé pour la réalisation des analyses officielles dans le cadre du dispositif pilote d'épidémiosurveillance apicole. **La liste des laboratoires est disponible (NS DGAL/SDPRAT/N2012-8199 du 10/10/2012 ou** http://agriculture.gouv.fr/laboratoires-agrees-methodes-officielles-sant%C3%A9-animale

#### b) Missions du laboratoire agréé

– Réalisation des analyses sur les prélèvements systématiques et sur les prélèvements effectués sur colonies symptomatiques.

- Envoi des échantillons nécessitant un diagnostic de seconde intention au LNR, avec une copie de la fiche de visite correspondante.

**NB : lorsqu'un résultat analytique nécessite une confirmation par le LNR – Maladies des abeilles, le laboratoire en avertit la DD(CS)PP et le GDS/GDSA, et attend le résultat de confirmation du LNR pour faire parvenir le résultat aux différents destinataires. Il informe la DD(CS)PP des délais attendus, notamment en cas de suspicion de maladie réglementée.**

- En cas de détection et de suspicion de parasitose exotique : alerte de la DD(CS)PP, alerte et envoi des échantillons contenant des parasites suspects au LNR pour identification (avec une copie de la fiche de visite correspondante).

– Transmission :

→ des résultats d'analyses (résultats édités **par rucher**) à la DD(CS)PP,

 $\rightarrow$  des résultats d'analyse et de la fiche de visite au GDS/GDSA.

– *Lorsque les fonctionnalités de la base de données européenne le permettront :* saisie des résultats d'analyses informatisés.

## v.Laboratoire national de référence (LNR)

### Missions du LNR :

- Expertise sur le protocole de surveillance.
- Réalisation des analyses sur les parasites suspects type *Aethina tumida* ou *Tropilaelaps* spp.
- Formation et appui technique auprès des laboratoires agréés.

– Réalisation ponctuelle d'analyses de confirmation à la demande des laboratoires agréés en cas de résultat douteux.

Transmission :

→ des résultats d'analyses réalisées en première intention à la DD(CS)PP (résultats édités **par**

### **rucher**),

 $\rightarrow$  des résultats d'analyse et de la fiche de visite au GDS/GDSA,

→ des résultats d'analyse au laboratoire agréé, dans le cadre d'analyses réalisées en seconde intention.

## vi. DD(CS)PP

### Missions de la DD(CS)PP :

Pilotage technique :

 $\rightarrow$  Gestion des relations avec les acteurs locaux (apiculteurs, intervenants sanitaires, GDS ou GDSA, laboratoires agréés)

 $\rightarrow$  Suivi local des données épidémiologiques par l'accès à la base de données européenne

– Mise en œuvre des mesures de police sanitaire et gestion des cas de troubles des colonies d'abeilles au sens de la NS DGAL/SDSPA/N2012-8113

– Achat du matériel

– Validation des bilans sanitaires et envoi à l'apiculteur (à adapter localement)

– Réception des résultats d'analyse et transmission à l'apiculteur

– Choix du laboratoire agréé (dans la liste des laboratoires agréés pour le réseau pilote) et paiement des analyses de laboratoire

– *Lorsque les fonctionnalités de la base de données européenne le permettront*, validation des fiches récapitulatives des données saisies dans la base de données et transmission à l'apiculteur (à adapter).

– Diffusion locale des bilans des résultats de la surveillance (bilans départementaux en particulier)

### vii. DGAL : Bureau de la santé animale

### a) Lien avec la Plateforme ESA

Le Bureau de la santé animale (BSA) à la DGAL travaille dans le cadre des activités de la Plateforme ESA, en particulier avec le groupe technique pour la surveillance des troubles des abeilles, qui comprend : la DGAL/BSA, de l'Anses (Unité SURVEPI et LNR), de GDSFrance, de la Fnosad, de l'ITSAP, de l'ADILVA, de l'Oniris. Le groupe technique apporte son expertise et valide les protocoles de surveillance.

Des informations sur les activités de la Plateforme ESA relatives à ce projet sont disponibles sur le centre de ressources à l'adresse suivante : http://www.survepi.org/cerepi/

### b) Missions de la DGAL-Bureau de la santé animale

– Animation du réseau dans le cadre des activités de la Plateforme ESA.

– Analyse des données dans le cadre des activités de la Plateforme ESA, et en complément des bilans d'analyse des données fournis par le Laboratoire de référence de l'Union Européenne (LRUE), coordonnateur du projet européen.

– Valorisation des données de la surveillance, diffusion nationale (dans le cadre des activités de la Plateforme ESA).

– Rédaction des instructions.

# B. Gestion des données

### i. Collecte des données

La collecte des données est réalisée par les intervenants sanitaires sur le terrain au moyen d'une fiche de visite. Trois modèles différents sont fournis : fiche de visite d'entrée en hivernage figurant en annexe 4 ; les fiches de visite de sortie d'hiver et en saison apicole seront fournies ultérieurement.

L'intervenant « expert » est chargé de :

– joindre l'original de la fiche de visite (sans le bilan = dernière page) aux prélèvements après la visite de rucher,

– transmettre le bilan des observations au GDS/GDSA (ou directement à la DD(CS)PP, selon l'organisation locale).

Après la réalisation des analyses, le laboratoire transmet :

– une copie des résultats d'analyses **édités par rucher** à la DD(CS)PP,

– une copie des résultats d'analyses et l'original de la fiche de visite au GDS ou GDSA pour la saisie des données.

### ii.Circulation des données

Un diagramme indicatif décrivant la circulation des données au sein du réseau figure en annexe 8.

La circulation entre la DD(CS)PP et le GDS/GDSA des fiches de visites, bilans des observations, résultats d'analyses, fiches récapitulatives peut être adaptée localement, sur décision de la DD(CS)PP, en concertation avec les acteurs locaux.

#### iii. Saisie des données

La saisie des données collectées sur les fiches de visite est réalisée par le GDS ou GDSA sur la base de données européenne développée par l'unité SURVEPI dans le cadre des activités de la Plateforme ESA, et coordonnée par le Laboratoire de référence de l'Union Européenne (LRUE). La procédure d'accès à l'interface Web de la base de données européenne sera fournie ultérieurement.

La saisie des données de résultats d'analyses est également réalisée par le GDS ou GDSA, dans l'attente de la possibilité de transmission des résultats d'analyse informatisés par le laboratoire agréé vers la base de données européenne.

*Cas particulier des données collectées sur les ruchers du réseau pilote dans le cadre de la surveillance annuelle des troubles (NS N2012-8113) :*

La base de données européenne ne prévoit pas à l'heure actuelle la saisie de ces données. La saisie est effectuée localement par chaque DD(CS)PP sur une base de données ou un tableur.

### iv. Extraction, suivi et analyse des données

La DD(CS)PP de chacun des départements pilotes est chargée du suivi local des données épidémiologiques. Les procédures d'accès à la base de données européenne et d'extraction des données seront fournies ultérieurement.

L'analyse des données est réalisée par le Laboratoire de référence de l'Union Européenne (LRUE) et au niveau national dans le cadre des activités de la Plateforme ESA. Les indicateurs épidémiologiques sont calculés au niveau national et au niveau départemental.

### v.Retour d'information

### a) Retour d'information vers l'apiculteur

#### Bilan des observations

Le bilan des observations rédigé par les intervenants sanitaires ayant réalisé la visite du rucher est transmis par la DD(CS)PP, après validation, à l'apiculteur par voie postale, ou peut être donné à l'apiculteur à la fin de la visite (à adapter localement).

#### Résultats d'analyses de laboratoire

Les résultats d'analyses sont transmis par le laboratoire agréé à la DD(CS)PP qui se charge de les envoyer à l'apiculteur par voie postale dans les meilleurs délais.

Pour permettre le retour des résultats d'analyses vers l'apiculteur, il est important que **les résultats soient édités par rucher**.

#### Fiches récapitulatives

Lorsque les fonctionnalités de la base de données européenne le permettront, une fiche résumant les données collectées lors de la visite et saisies dans la base de données sera éditée par le GDS/GDSA et transmise à l'apiculteur après validation par la DD(CS)PP (à adapter localement).

#### Résultats départementaux et nationaux de la surveillance

Les résultats de la surveillance sont publiés dans les meilleurs délais sur le site Internet de la Plateforme nationale de surveillance épidémiologique en santé animale (Plateforme ESA).

Les résultats peuvent par ailleurs faire l'objet de lettres d'information ou de présentations aux apiculteurs au cours de réunions. La diffusion locale des résultats de la surveillance est à la charge de la DD(CS)PP, en collaboration avec le GDS/GDSA.

#### b) Retour d'information vers l'intervenant sanitaire

#### Bilan des observations

Une copie du bilan des observations validé par la DD(CS)PP est transmise pour information à l'expert par le GDS/GDSA (à adapter localement).

#### Fiche de visite et résultats d'analyses de laboratoire

Une copie de la fiche de visite et des résultats d'analyses sont transmis par le GDS/GDSA à l'intervenant « expert ». L'intervenant sanitaire doit se munir de la copie de la fiche de visite lors de la prochaine visite du rucher.

#### Résultats départementaux et nationaux de la surveillance

Les résultats de la surveillance sont publiés dans les meilleurs délais sur le site Internet de la Plateforme ESA.

Les résultats peuvent par ailleurs faire l'objet de lettres d'information ou de présentations aux intervenants sanitaires au cours de réunions. La diffusion locale des résultats de la surveillance est à la charge de la DD(CS)PP, en collaboration avec le GDS/GDSA.

# Annexe 1 : Plaquette d'information sur le petit coléoptère des ruches

# Le Petit Coléoptère de la ruche Aethina tumida

anses

Le Petit Coléoptère (Aethina tumida) est un insecte originaire du Sud de l'Afrique. Son cycle reproductif se déroule en partie dans les colonies d'abeilles. Dans les cas graves, il entraîne la perte de la colonie et de la récolte. Compte tenu de sa progression mondiale, l'Europe a mis en place des mesures de protection afin de limiter le risque d'introduction de ce parasite exotique. En Europe, le Petit Coléoptère est une maladie à déclaration obligatoire. Il est classé maladie réputée contagieuse (MRC) dans le droit français.

### Comment le reconnaître?

#### La larve

C'est le stade préjudiciable lorsque son développement se fait dans la ruche. Elle mesure environ 1 cm de longueur. De couleur blanc crème, elle ressemble à la larve de la fausse teigne (Galleria melonella) mais s'en distingue par la présence de trois paires de pattes antérieures plus longues et par la présence d'épines sur la partie dorsale de chaque anneau.

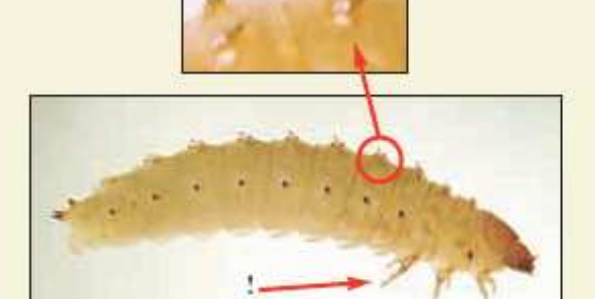

#### L'adulte

De couleur claire après sa naissance, il devient marron foncé à noir en vieillissant. La tête, le thorax et l'abdomen sont bien distincts.

Comparer la grosseur du petit coléoptère à celle de l'abeille

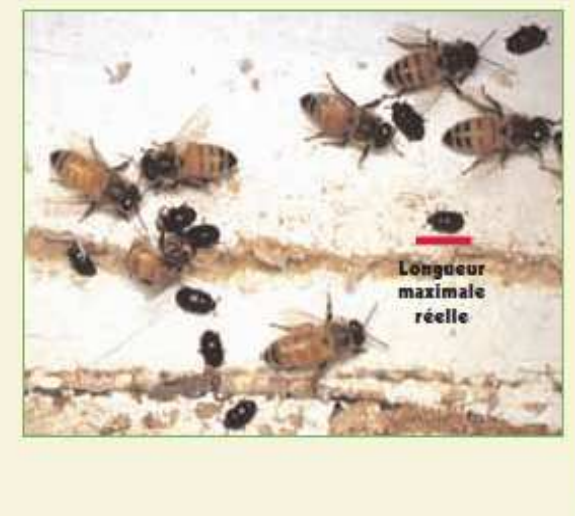

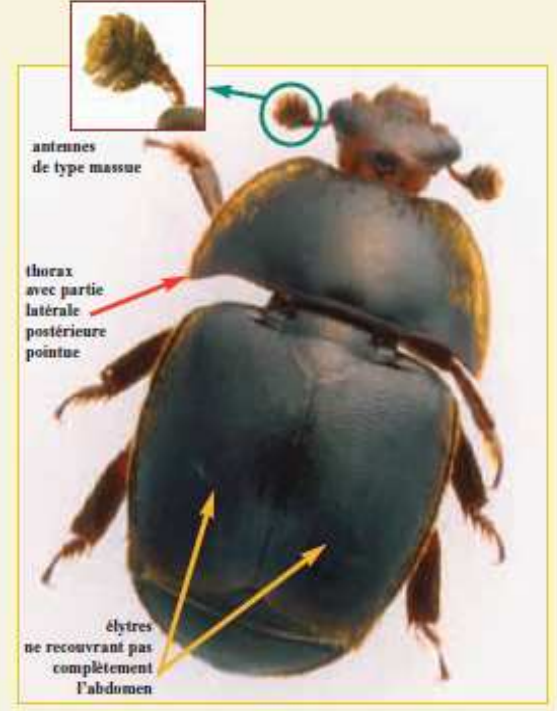

Réseau pilote d'épidémiosurveillance apicole 2013-2014 Protocole de surveillance V0.1 – 06/08/2013 39

#### Cycle évolutif

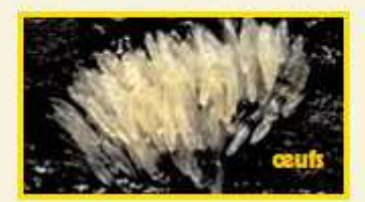

La femelle fécondée pond ses oxufs (1,5 x 0,25 mm) en amas dans les fissures du bois, au fond des alvéoles...

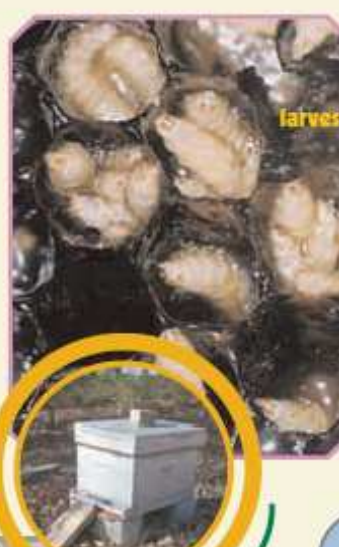

Le stade larvaire dure 10 à 16 jours.

Les larves sont carnassières et s'alimentent de couvain, de pollen, de miel.

Arrivée à maturité, la larve sort de la ruche et s'enfonce de 10 à 30 cm dans le sol où elle réalise sa métamorphose en 15 à 60 jours. Des sols meubles et une température supérieure à 10 °C sont nécessaires.

### Durée du cycle: 31 à 81 jours

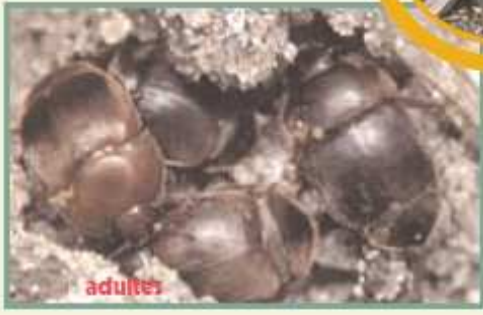

L'accouplement se fait à l'extérieur de la ruche. Les adultes peuvent voler sur plus de 5 km et infester d'autres colonies.

#### Conséquences pour la colonie

Les larves creusent des galeries dans les cadres et détruisent le couvain. Elles excrètent dans le miel qui change de couleur et fermente. Le risque existe aussi pour le miel stocké dans les mielleries en attente d'extraction.

### Surveillance

- · Lors de la visite sanitaire, il faudra être particulièrement attentif à rechercher le Petit Coléoptère dans les parties non éclairées de la ruche et les anfractuosités du plateau, là où se trouvent des accumulations de déchets non éliminés par les abeilles. Pour cela, sortir rapidement tous les rayons et examiner le fond de la ruche.
- · Maintenir la stricte surveillance mise en place dans le cadre des importations de reines issues de pays tiers.
- Alerter les autorités sanitaires : ASA et/ou DD(CS)PP.

D'après la fiche AFSSA-DGAI publiée en 2006.

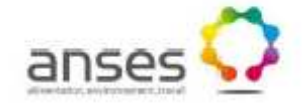

# L'infestation par Tropilaelaps spp.

Les acariens du genre Tropilaelaps spp. sont des parasites du couvain d'abeille, entraînant un déclin progressif des colonies. Originaires d'Asie, les deux espèces Tropilaelaps clareae et Tropilaelaps mercedesge ont un pouvoir pathogène pour Apis melliferg supérieur à celui de Varrog destructor. L'introduction du parasite en zone non atteinte pourrait avoir des conséquences économiques graves. L'Europe est actuellement indemne de cette parasitose, classée comme maladie réputée contagieuse (MRC) en France et règlementée à l'échelle européenne et internationale (OIE). Le parasite fait l'objet d'une détection obligatoire dans le cadre des importations de reines issues de pays tiers.

#### Comment le reconnaître ?

- · Acarien : 4 paires de pattes, absence d'antennes, corps en une seule région apparente.
- Dimensions =  $1 \text{ mm} \times 0.6 \text{ mm}$
- Visible à l'œil nu, plus petit que Varroa destructor.
- Contrairement à Varrog destructor, Tropilaelaps spp. est plus long que large.

#### **Cycle évolutif**

· Cycle biologique s'apparentant à celui du varroa : multiplication dans le couvain.

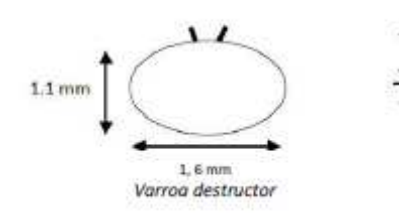

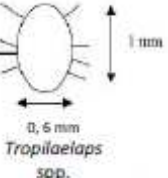

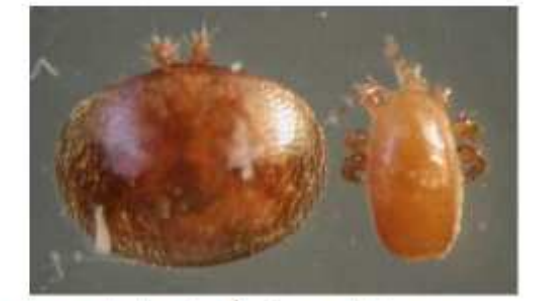

- · Durée du cycle : environ 1 semaine ; taux de reproduction plus élevé que celui du varroa.
- Alimentation exclusive sur les larves et les nymphes. Il ne peut se nourrir sur les abeilles adultes (impossibilité de percer leur cuticule) sur lesquelles il ne reste que 2 jours. Survie sans nourriture inférieure à 3 jours.
- Dissémination du parasite par le biais des abeilles adultes (phorésie). Contrairement à  $\bullet$  . Varroa destructor, les mâles vivent en dehors du couvain (environ 5 jours) bien que l'accouplement ait lieu avant la naissance de l'abeille.

#### Conséquences de l'infestation

- · Symptômes similaires à ceux de la varroase : couvain en « mosaïque » présentant des malformations, opercules perforés, abeilles malformées (ailes, abdomen)...
- · Déclin progressif des colonies.

#### Que faire en cas de suspicion ?

· Alerter dans les plus brefs délais la DD(CS)PP qui diligentera les mesures adéquates.

# Annexe 3 : Liste indicative du matériel nécessaire lors des visites

- Combinaison d'apiculture propre
- Combinaison jetable +/- surchaussures
- Gants à usage unique (prévoir une double paire de gants pour limiter le risque de piqûre, et prévoir des paires supplémentaires pour permettre le changement de gants après l'examen d'une colonie symptomatique)
- Identification des ruches Boucles IPG bovines, agrafeuse cloueuse et marqueurs (ou tout autre système d'identification permanent)
- Matériel de manipulation et de prélèvement :
	- Lève-cadres
	- Pinces fines, pinces à bouts arrondis
	- Grosses boîtes d'allumettes, Apidou pour enfumoir, Fum'start
	- Boîtes de punaises de couleurs (identification des cadres)

- Pots en plastique de 180 ml pour le prélèvement d'abeilles internes pour comptage de *Varroa*, et d'abeilles adultes pour la détection de *Nosema* (des pots en plastique de 60 ml peuvent également être utilisés pour le prélèvement pour détection de *Nosema*)

+/- Enveloppes en papier kraft pour les prélèvements d'abeilles internes, agrafeuse, agrafes

- Spray pour pulvérisation d'eau sur les abeilles lors du prélèvement pour détection de *Nosema*

- Pots en plastique de 40 ml ou 60 ml pour le prélèvement d'abeilles symptomatiques
- Boîtes en carton rigide ou en plastique pour le prélèvement de couvain
- Scalpel (manche et lames) pour découper le couvain

- Tubes Eppendorf et bâtonnets en plastique à usage unique pour effectuer l'examen et les prélèvements sur couvain

- Tubes Eppendorf avec alcool ultra pur (99 %) pour les prélèvements d'éléments parasitaires suspects

- Marqueurs pour l'identification des prélèvements +/- étiquettes
- Sacs congélation moyens (pour contenir les prélèvements)
- Lingettes désinfectantes
- Sacs poubelle, collecteur d'aiguilles
- Papier absorbant
- Stylos, ciseaux, crayons à papier, gommes, ruban adhésif
- Sous-main
- Mallettes ou grandes caisses plastiques
- Conservation des prélèvements
	- Glacière
	- Plaques eutectiques (blocs de froid)
- Matériel facultatif : GPS, appareil photographique

Remarque : Autant que possible, le matériel de l'apiculteur doit être utilisé pour la manipulation des ruches et des cadres (enfumoir, lève-cadre...)

# Annexe 4 : Consignes pour la réalisation, l'identification, le conditionnement, la conservation et l'envoi des prélèvements **I. Réalisation des prélèvements**

### **A. Abeilles**

 a) Comptage Varroa + détection d'acariens de type Tropilaelaps spp + détection des virus DWV et ABPV lors de l'étude cas-témoin (prélèvement à V1)

Prélever 300 abeilles internes vivantes sur chaque colonie de l'échantillon aléatoire, sur 1 à 3 cadres de couvain non operculé de préférence. Il est préférable de prélever les abeilles sur plusieurs cadres différents.

#### b) Détection de Nosema apis et Nosema ceranae (prélèvement à V2)

Prélever 60 abeilles internes sur chaque colonie de l'échantillon aléatoire (si possible les plus âgées l'utilisation d'un spray d'eau permet de limiter l'envol des butineuses).

 c) Si des signes cliniques sont observés sur la colonie (incluse dans l'échantillon aléatoire ou non)

- Prélever prioritairement les abeilles vivantes présentant les signes cliniques ou comportements anormaux qui motivent l'analyse (au moins 30 abeilles).
- Si le nombre d'abeilles vivantes symptomatiques est insuffisant et/ou si seule la mortalité (récente) est observée : prélever les abeilles mortes récemment, depuis 1 semaine maximum, et en dehors des périodes de pluie (au moins 30, si possible 60 abeilles mortes).

#### **Important : Si le nombre d'abeilles est insuffisant, effectuer quand même un prélèvement et l'indiquer sur la fiche de visite (ex : « faible nombre d'abeilles atteintes »).**

Les échantillons d'abeilles vivantes et d'abeilles mortes doivent être séparés et clairement identifiés (ils seront analysés séparément au laboratoire).

**NB :**

- Attention à l'état de conservation du prélèvement d'abeilles mortes : si les abeilles sont desséchées ou putréfiées l'analyse ne sera pas réalisable.
- Séparer si possible les prélèvements d'abeilles qui présentent des signes cliniques différents (préciser les symptômes sur la fiche de visite).

### **B. Couvain (prélèvement si des signes cliniques sont observés sur couvain)**

- Découper un morceau de couvain de 10x10 cm contenant au moins 15 larves et/ou nymphes dont l'aspect anormal motive l'analyse
- Ou exceptionnellement, si la quantité de couvain est peu importante, prélever des larves / nymphes symptomatiques ou autres éléments d'aspect anormal dans des tubes Eppendorf (bien identifier les tubes et bien détailler les commémoratifs sur la fiche de visite).

### **C. Éléments parasitaires suspects**

Prélever tout spécimen suspect (adulte, larve, œuf...).

#### **D. Pain d'abeille et Miel**

Voir fiches spécifique en Annexe

### **II. Identification des prélèvements : N° d'identifi cation terrain**

 $N^{\circ}$  d'apiculteur / identifiant visite (ex : A12 pour automne 2012) /  $N^{\circ}$  colonie / Matrice + Numéro (= 1,  $2,3...)$ 

Abréviations matrices pour les prélèvements sur colonies symptomatiques : Abeilles = AB, Couvain = CO,  $Parasite = PAR$ 

Abréviation matrices pour les prélèvements systématiques : SYS

- à V1 : SYS = Abeilles pour comptage de *Varroa* (échantillon de 300 abeilles internes)
- à V2 : SYS = Abeilles pour recherche de *Nosema* (échantillon de 60 abeilles adultes)

Remarque : si plusieurs ruchers sont suivis pour un même apiculteur, on identifie chaque rucher par une centaine rajoutée au n° de colonie

Par exemple, le 1<sup>er</sup> prélèvement abeilles de la colonie n°7 du 1<sup>er</sup> rucher sera identifié :

26001926/P12/107/AB1

Le 1<sup>er</sup> prélèvement abeilles de la colonie n°7 du 2<sup>nd</sup> rucher sera identifié :

26001926/P12/207/AB1

### **III. Conditionnement**

#### **A.Abeilles**

- Abeilles internes pour comptage de *Varroa* (V1) : prélever les abeilles dans des conditionnements propres et fermés (pots à prélèvements en plastique à bouchon vissant de 180 ml) portant l'identifiant de l'échantillon.
- Abeilles internes pour détection de *Nosema* spp. (V2) : prélever les abeilles dans des conditionnements propres et fermés (pots à prélèvements en plastique à bouchon vissant de 180 ml portant l'identifiant de l'échantillon
- Abeilles symptomatiques : mettre les prélèvements dans des conditionnements propres et fermés (pots à prélèvements en plastique à bouchon vissant de 40 ou 50 ml) portant l'identifiant de l'échantillon

### **B. Couvain**

- Prélever les morceaux de couvain dans des boîtes individuelles en carton ou en plastique rigides, portant l'identifiant de l'échantillon
- Prélever les larves / nymphes symptomatiques ou autres éléments d'aspect anormal dans des tubes Eppendorf bien identifiés. Placer chaque tube Eppendorf dans un pot à prélèvements en plastique à bouchon vissant (de 40 ml par exemple), afin de pouvoir plus facilement noter l'identification du prélèvement sur le pot.

### **C. Éléments parasitaires suspects**

Placer les spécimens suspects dans de l'alcool ultra pur à 99% dans un Eppendorf et/ou dans un tube à bouchon vissant.

*Remarque :* Si le conditionnement est effectué en tube Eppendorf, placer le tube dans un pot à bouchon vissant de 40 ml par exemple, pour pouvoir plus facilement noter l'identification du prélèvement sur le pot.

### **IV. Conservation et envoi des prélèvements**

- Dès que le prélèvement est effectué, le placer dans une glacière pour le transport et prévoir un stockage au congélateur avant envoi au laboratoire.
- Stockage : congeler les échantillons (-20°C) et veiller à ce que la chaîne du froid ne soit pas

interrompue jusqu'à l'arrivée au laboratoire (utiliser des blocs « froids » congelés et une boite isotherme).

- Joindre à l'envoi l'original de la fiche de visite.
- Envoi par transporteur recommandé ou collecte par le laboratoire agréé. Éviter les envois par la poste traditionnelle : risque de décongélation élevé.

NB :

- Les prélèvements doivent être envoyés au laboratoire dans un colis rigide afin d'éviter tout risque d'écrasement.
- Éviter les envois en fin de semaine (après mercredi) ou s'assurer que les prélèvements pourront être reçus par le laboratoire sans rupture de la chaîne du froid.
- **Les prélèvements pour suspicion de maladie réglementée doivent être envoyés le plus rapidement possible** au laboratoire agréé. En particulier les prélèvements de parasites suspects (type *Aethina tumida* et *Tropilaelaps* spp.) doivent être envoyés en urgence au LNR.

Annexe 5 : Plan de formation pour les intervenants sanitaires du réseau pilote d'épidémiosurveillance apicole **(Non prévu cette 2ème année, sauf si nécessaire localement)** 

### **I. Objectifs généraux de la formation :**

- Présentation du fonctionnement du dispositif pilote d'épidémiosurveillance apicole → motivation des acteurs de terrain

- Développement/renforcement des compétences nécessaires à l'acteur de terrain intervenant pour le réseau

- Standardisation des observations et des prélèvements

Les compétences à développer et les objectifs d'apprentissage en rapport sont détaillés dans l'annexe 7 du protocole de surveillance.

Les compétences en rapport avec le réseau de suivi des troubles des abeilles sont considérées comme complémentaires et seront développées dans la mesure du possible.

### **II. Modalités**

### *1. Public visé*

Intervenants sanitaires appelés à jouer le rôle de collecteur de données dans le cadre du réseau, en tant qu'« experts » ou « accompagnants » (si possible 10 binômes par département).

Cas particulier du suivi des dépopulations : les intervenants sanitaires identifiés ne seront pas tous amenés à participer au suivi des dépopulations (sera défini ultérieurement)

La décision finale d'attribuer à un intervenant la qualité d' « expert » ou d' « accompagnant » revient à la Direction départementale en charge de la protection des populations (DD(CS)PP), en collaboration avec les organisations sanitaires locales (GDS départemental ou GDSA)

Les intervenants sanitaires formés s'engagent à s'investir sur l'ensemble des visites prévues dans le cadre du dispositif d'épidémiosurveillance.

Intervenants « experts » :

Peuvent intervenir dans le réseau en qualité « d'experts » :

- Les vétérinaires titulaires du Diplôme Inter-École (DIE) d'Apiculture, Pathologie apicole

**ou** pouvant justifier d'une expérience professionnelle significative dans le domaine apicole du département ou d'un département limitrophe

(sur validation du Directeur départemental en charge de la protection des populations, les vétérinaires praticiens ne justifiant pas d'une expérience professionnelle en apiculture mais volontaires pour participer au réseau peuvent également devenir « experts » à condition de suivre la formation proposée par la DGAl, d'une durée de 5 jours)

- Les agents sanitaires apicoles (ASA) expérimentés nommés par le DD(CS)PP (du département ou d'un département limitrophe)

- Les ingénieurs et techniciens des Associations régionales de développement de l'apiculture (ADA) ayant suivi la formation du DIE

- Les apiculteurs non nommés agents sanitaires apicoles mais justifiant d'une expérience significative en apiculture

d) Intervenants « Accompagnants » :

Peuvent intervenir dans le réseau en qualité « d'accompagnants » :

- Les ASA (du département ou d'un département limitrophe), nommés et en activité, jugés insuffisamment expérimentés pour être « experts ». L'expérience des ASA doit être évaluée par la DD(CS)PP en collaboration avec les organisations sanitaires locales (GDS départemental ou GDSA).

- Les apiculteurs ne justifiant pas d'une expérience significative en apiculture mais souhaitant s'investir dans le réseau d'épidémiosurveillance pilote

Dans la mesure du possible, le nombre de stagiaires ne doit pas dépasser 20 personnes.

La participation à l'ensemble de la formation est, sauf cas particuliers (cf.§3 ci-dessous), obligatoire pour TOUS les intervenants sanitaires, qu'ils soient « accompagnants » ou « experts ».

#### *2. Formateurs*

- Anses Sophia-Antipolis

- Fnosad (réseau de formateurs)

- DGAL

La répartition des interventions entre les différents formateurs figure dans le programme prévisionnel cidessous.

Jean-Paul Faucon, ancien responsable du LNR Maladies des Abeilles à Sophia-Antipolis, justifiant de nombreuses années d'expérience de formateur dans le cadre des formations des ASA, pourra également intervenir sur les journées de formation attribuées à la Fnosad dans le programme prévisionnel.

L'Anses Sophia-Antipolis sera par ailleurs sollicitée pour la formation du personnel des laboratoires intervenant dans le réseau.

#### *3. Temps de formation – programme prévisionnel*

5 journées de formation, dont 2 demi-journées sur le terrain si les conditions météorologiques le permettent (visite d'un rucher, aspects pratiques des prélèvements) cf. Programme prévisionnel ci-dessous, le détail des objectifs d'apprentissage par séance figure à la suite

Le suivi des dépopulations a été intégré à la formation, mais le protocole reste à préciser.

Tous les intervenants « experts » et tous les intervenants « accompagnants » doivent suivre les 5 journées de formation prévues par la DGAL et organisées localement par la DD(CS)PP

Cas particulier : les vétérinaires titulaires du DIE ou les spécialistes en pathologie apicole reconnus, préalablement identifiés par la DD(CS)PP et souhaitant participer au réseau, peuvent bénéficier d'une formation allégée (dispense des séquences pédagogiques théoriques consacrées à la pathologie de l'abeille, les autres séquences restant obligatoires).

### *4. Évaluation*

Une séquence d'évaluation est prévue en fin de semaine :

→ évaluation des connaissances acquises par les stagiaires (QCM inspiré du QCM élaboré par la Fnosad et adapté aux thématiques du réseau, à ne pas diffuser en dehors de cette formation) ;

 $\rightarrow$  évaluation de la formation par les stagiaires.

### *5. Lieux de formation*

Les intervenants sanitaires doivent être formés dans les 6 départements inclus dans le réseau. L'appui local de la DD(CS)PP pour l'organisation logistique est sollicité.

#### *6. Financement*

Les formations sont financées par le Ministère en charge de l'Agriculture (*via* les DD(CS)PP), qui prend en charge la rémunération des formateurs et les frais de déplacement (hors-repas) des stagiaires. Les formations sont incluses dans la demande de cofinancement européen.

- Rémunération envisagée pour les formateurs Fnosad :  $400 \text{ } \infty$ /jour. (pas de rémunération spécifique pour les formateurs ANSES et DGAL) Prise en charge des frais de déplacement, nuitées (forfait hôtel : 60€) et repas (15 €/repas)
- Frais de déplacement des stagiaires pris en charge (sur la base d'un forfait kilométrique). Repas méridiens à la charge des stagiaires (sauf avis contraire des DD(CS)PP locales).

# **Programme prévisionnel**

Printemps 2012

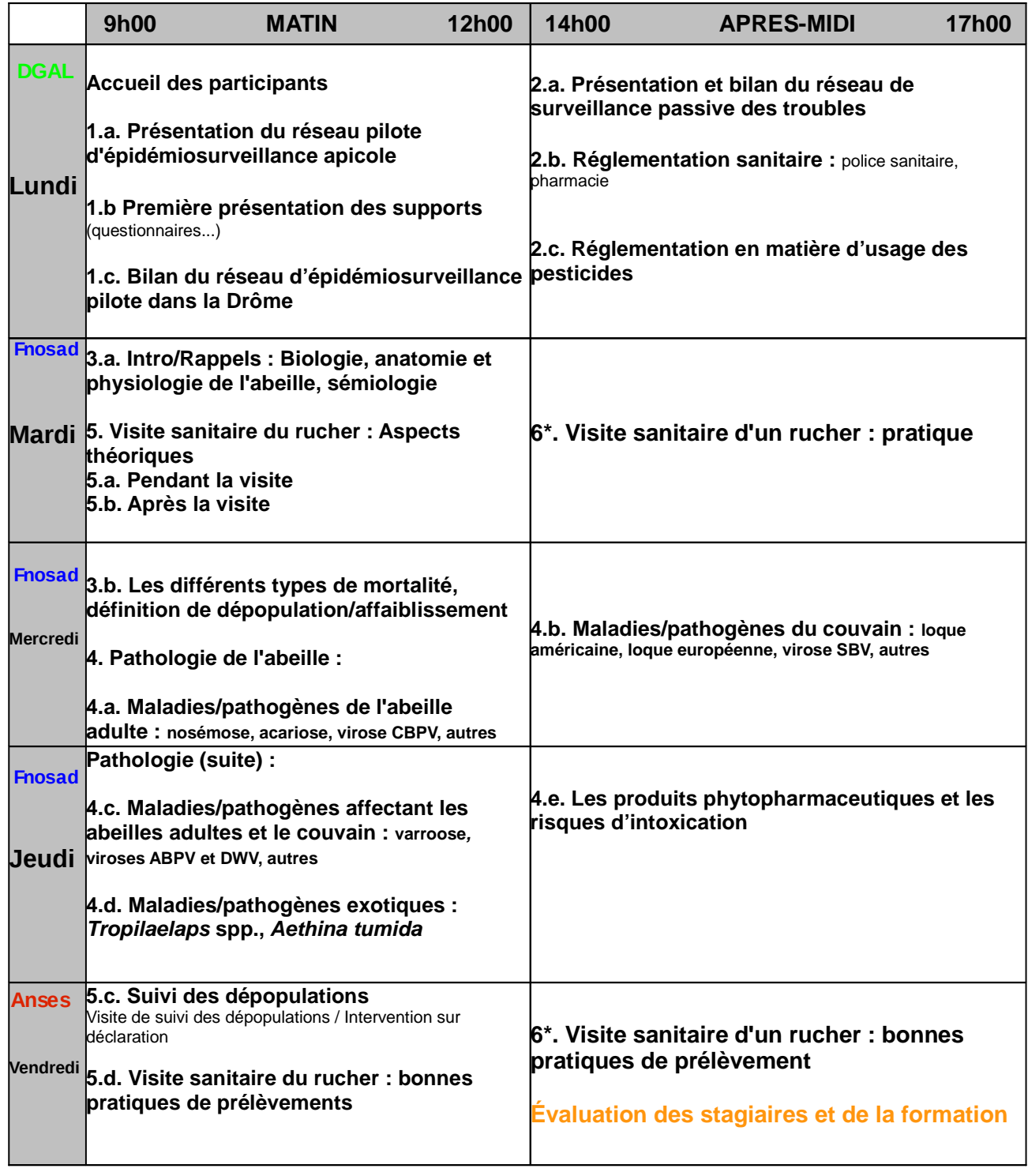

\* Les deux visites de rucher peuvent être regroupées en une (sur décision de la DD(CS)PP et des formateurs, en fonction de l'organisation de la formation dans chaque département)

## **Objectifs d'apprentissage :**

La formation doit s'appuyer dans la mesure du possible sur les supports utilisés sur le terrain par les intervenants sanitaires (fiches de visites, protocoles...)

**Attention :** certains objectifs d'apprentissage font référence à des missions réglementairement confiées aux vétérinaires mandatés ou aux ASA, par le Code rural et de la pêche maritime et l'arrêté du 11 août 1980

(objectifs signalés par le signe  $\mathbb{O}$ )

#### **1.a. Présentation du réseau pilote d'épidémiosurveillance apicole**

Connaître le contexte de mise en place du réseau Comprendre l'organisation générale du réseau, identifier les acteurs Connaître la circulation des données dans le réseau Comprendre sa place dans le réseau, connaître ses fonctions

#### **1.b Première présentation des supports**

Connaître les supports utilisés dans le réseau : fiches de visite...

#### **1.c. Bilan du réseau d'épidémiosurveillance pilote dans la Drôme**

Connaître le contexte de mise en place du réseau étendu aux 6 départements

#### **2.a. Présentation et bilan du réseau de surveillance passive des troubles**

Connaître l'organisation et les résultats du réseau de surveillance passive des troubles des abeilles Identifier les acteurs du réseau de surveillance passive des troubles et connaître la circulation des données

#### **2.b. Réglementation sanitaire :**

Examen des principaux textes réglementaires (police sanitaire...), pharmacie vétérinaire (LMR, AMM)

Conduite à tenir en cas de maladie réglementée (réseau)

Connaître la réglementation relative aux maladies réglementées (ex MRC/MDO)

Connaître la conduite à tenir en cas de suspicion de maladie réglementée dans le cadre du réseau :

- Déclarer une suspicion de maladie réglementée auprès de la DD(CS)PP

-  $\Omega$  Réaliser les prélèvements pour confirmation et les envoyer au laboratoire (aspects réglementaires)

 $\cdot$   $\Omega$  Mettre en place les mesures de police sanitaire (aspects réglementaires)

Connaître la réglementation relative à la pharmacie vétérinaire

#### **2.c. Réglementation en matière d'usage des pesticides**

Connaître la réglementation en matière d'usage des pesticides

#### **3.a. Introduction/Rappels : Biologie, anatomie et physiologie de l'abeille, sémiologie**

Connaître la sémiologie (signes cliniques chez les abeilles adultes / le couvain...)

#### **3.b. Les différents types de mortalité, définition de dépopulation/affaiblissement**

Définir une mortalité hivernale Connaître les causes de mortalité hivernale Définir une mortalité aiguë de printemps, d'été ou d'automne Connaître les causes de la mortalité aiguë de printemps, d'été ou d'automne Connaître les autres types de mortalité Connaître le contexte de mise en place du suivi des dépopulations (problématique des dépopulations, limite des méthodes d'évaluation) Définir une dépopulation/un affaiblissement

#### **4.a. Maladies/pathogènes de l'abeille adulte : nosémose, acariose, virose CBPV, autres**

Au trou de vol / à l'ouverture des ruches : identifier les symptômes des maladies suivantes : nosémose, acariose, virose CBPV et établir une suspicion

Connaître la conduite à tenir en cas de suspicion de maladie réglementée dans le cadre du réseau :

- Déclarer une suspicion de maladie réglementée auprès de la DD(CS)PP
- Réaliser les prélèvements pour confirmation et les envoyer au laboratoire (aspects « pratiques »)
- $\Omega$  Mettre en place les mesures de police sanitaire (aspects « pratiques »)

Connaître les mesures de prophylaxie et/ou de lutte

#### **4.b. Maladies/pathogènes du couvain : loque américaine, loque européenne, virose SBV, autres**

Au trou de vol / à l'ouverture des ruches : identifier les symptômes des maladies suivantes : loque américaine, loque européenne, virose SBV, et établir une suspicion

Diagnostic différentiel LA/LE

Connaître les méthodes de diagnostic de confirmation

Connaître la conduite à tenir en cas de suspicion de maladie réglementée dans le cadre du réseau : - Déclarer une suspicion de maladie réglementée auprès de la DD(CS)PP

- Réaliser les prélèvements pour confirmation et les envoyer au laboratoire (aspects « pratiques »)

-  $\Omega$  Mettre en place les mesures de police sanitaire (aspects « pratiques »)

Connaître les mesures de prophylaxie et/ou de lutte

#### **4.c. Maladies/pathogènes affectant les abeilles adultes et le couvain : varroose, viroses ABPV et DWV, autres**

Au trou de vol / à l'ouverture des ruches : identifier les symptômes des maladies suivantes : varroose, (viroses ABPV et DWV), et établir une suspicion

Connaître les mesures de prophylaxie et/ou de lutte contre Varroa destructor (stratégies de lutte, problème de la résistance aux acaricides)

Connaître la conduite à tenir en cas de suspicion de maladie réglementée dans le cadre du réseau :

- Déclarer une suspicion de maladie réglementée auprès de la DD(CS)PP

- Réaliser les prélèvements pour confirmation et les envoyer au laboratoire (aspects « pratiques »)

-  $\Omega$  Mettre en place les mesures de police sanitaire (aspects « pratiques »)

#### **4.d. Maladies/pathogènes exotiques : Tropilaelaps spp., Aethina tumida**

Au trou de vol / à l'ouverture des ruches : identifier les symptômes des maladies suivantes : infestation par Tropilaelaps spp. ou Aethina tumida, et établir une suspicion

Identifier les parasites suspects de type parasites exotiques Aethina tumida ou Tropilaelaps spp. (diagnose, diagnostic différentiel...)

Connaître la conduite à tenir en cas de suspicion de maladie réglementée dans le cadre du réseau : - Déclarer une suspicion de maladie réglementée auprès de la DD(CS)PP

- Réaliser les prélèvements pour confirmation et les envoyer au laboratoire (aspects « pratiques »)

-  $\Omega$  Mettre en place les mesures de police sanitaire (aspects « pratiques »)

#### **4.e. Les produits phytopharmaceutiques et les risques d'intoxication**

Connaître les signes cliniques d'intoxication par les produits phytosanitaires Identifier les cultures et périodes à risque pour les abeilles dans le domaine phytosanitaire Connaître les mesures de prévention

#### **5. Visite sanitaire du rucher : Aspects théoriques**

#### **5.a. Pendant la visite**

Bien s'organiser lors de la visite du rucher

Compléter la fiche de visite avec l'apiculteur

Tirer au sort les ruches

Identifier les ruches symptomatiques au trou de vol / interroger l'apiculteur sur d'éventuelles colonies symptomatiques

Marquer les ruches tirées au sort et les ruches symptomatiques

A l'ouverture des ruches, identifier les symptômes et utiliser les grilles de signes cliniques

Identifier les parasites suspects de type parasites exotiques *Aethina tumida* ou *Tropilaelaps* spp.

Transmettre la fiche de visite au laboratoire agréé (jointe aux prélèvements)

Identifier les colonies à prélever (prélèvements systématiques / sur colonies symptomatiques)

Réaliser les prélèvements pour recherche de varroa, LA/LE, nosémose, DWV, ABPV, CBPV, SBV Identifier les prélèvements

Conserver les prélèvements

Transmettre les prélèvements au laboratoire

Bonnes pratiques de prélèvement : présentation par l'Anses le 5ème jour de formation

Connaître la conduite à tenir en cas de suspicion de maladie réglementée dans le cadre du réseau : - Déclarer une suspicion de maladie réglementée auprès de la DD(CS)PP

- Réaliser les prélèvements pour confirmation et les envoyer au laboratoire (aspects « pratiques »)
- $\Omega$  Mettre en place les mesures de police sanitaire (aspects « pratiques »)

### **5.b. Après la visite**

Rédiger un bilan des observations destiné à l'apiculteur / discussion autour de la conduite du rucher

#### **5.c. Suivi des dépopulations**

Connaître le contexte de mise en place du suivi des dépopulations (problématique des dépopulations, limite des méthodes d'évaluation) Définir une dépopulation

Réaliser une visite de suivi des dépopulations : Méthode Liebefeld adaptée par l'Anses Sophia-Antipolis Identifier les colonies à étudier Évaluer la population de la colonie en utilisant une grille de notation basée sur la quantité d'abeilles et de couvain présents sur chaque cadre Compléter le questionnaire de visite Transmettre le questionnaire à la DD(CS)PP

Intervenir sur une déclaration de dépopulation : Compléter la fiche de visite sur déclaration de dépopulation Déterminer la pertinence et/ou connaître les prélèvements à effectuer Réaliser les prélèvements (cf. objectifs d'apprentissage en rapport) Transmettre le questionnaire et les prélèvements

#### **5.d. Visite sanitaire du rucher : prélèvements**

Réaliser les prélèvements pour recherche de varroa, LA/LE, nosémose, DWV, ABPV, CBPV, SBV (bonnes pratiques de prélèvement) Identifier les prélèvements Conserver les prélèvements Transmettre les prélèvements au laboratoire Connaître les principales méthodes d'analyses de laboratoire Connaître les motifs de refus des prélèvements par le laboratoire

#### **6. Visite sanitaire d'un rucher : pratique**

Objectifs d'apprentissage : idem point 5., mise en pratique

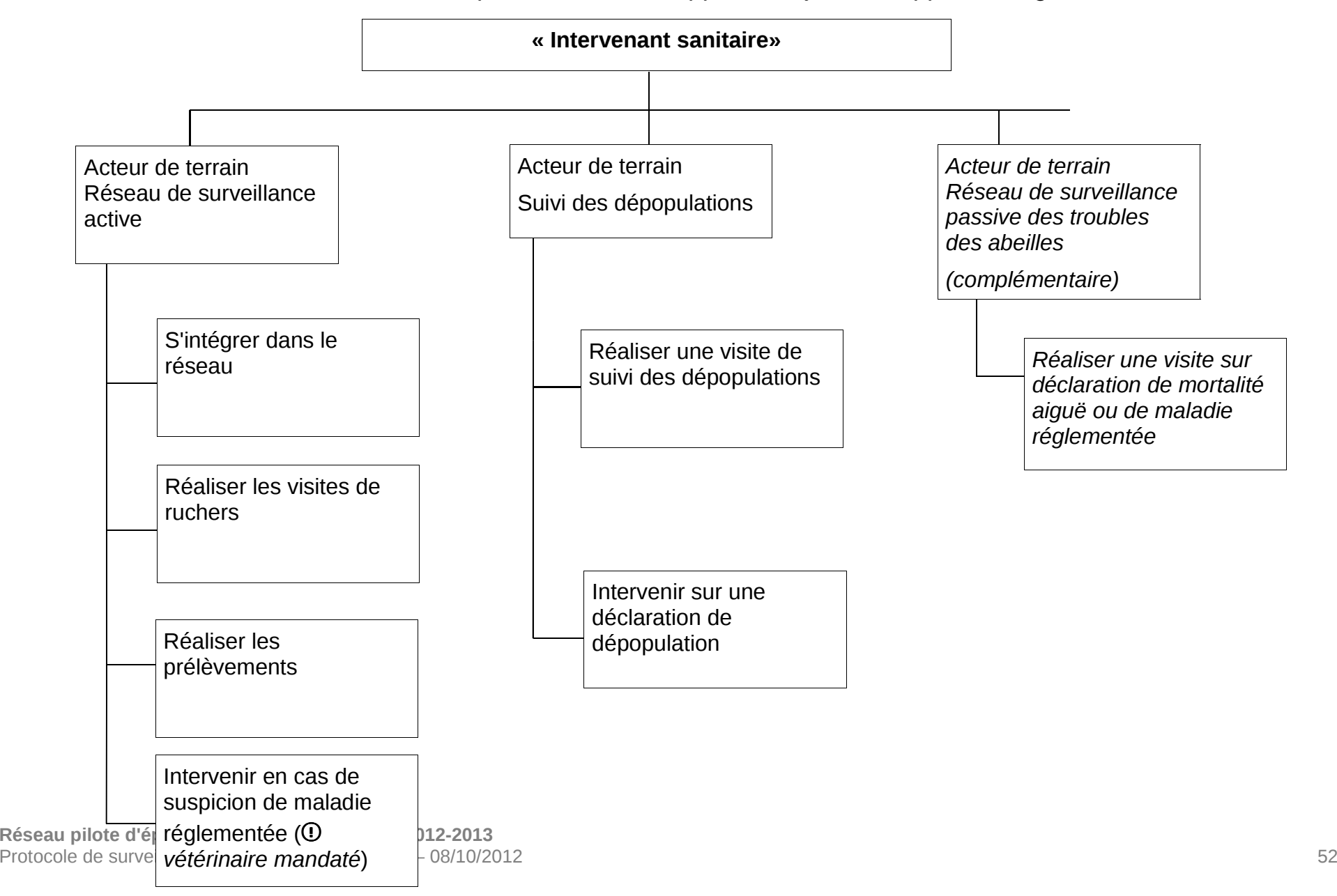

# Annexe 6 : Compétences à développer et objectifs d'apprentissage

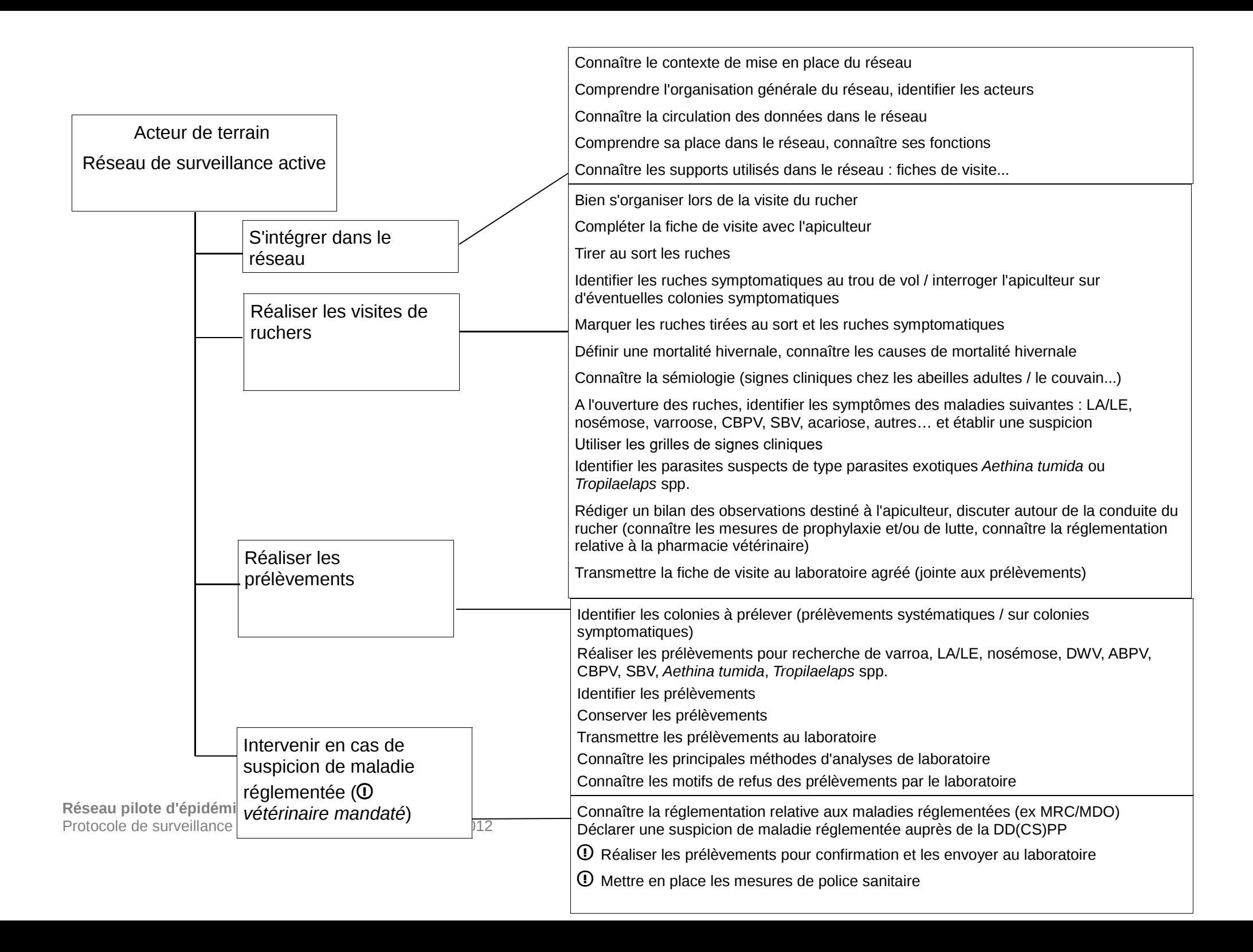

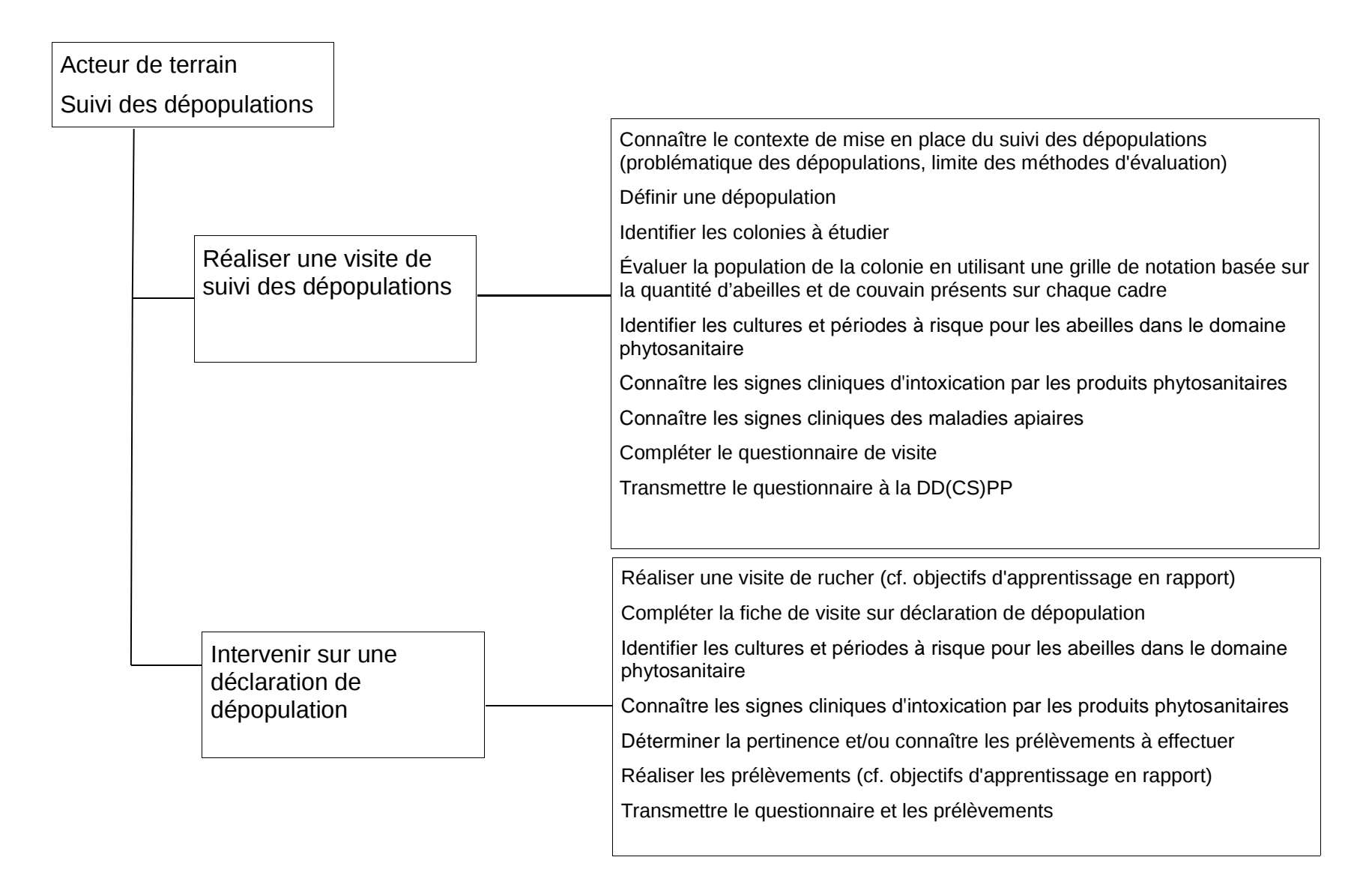

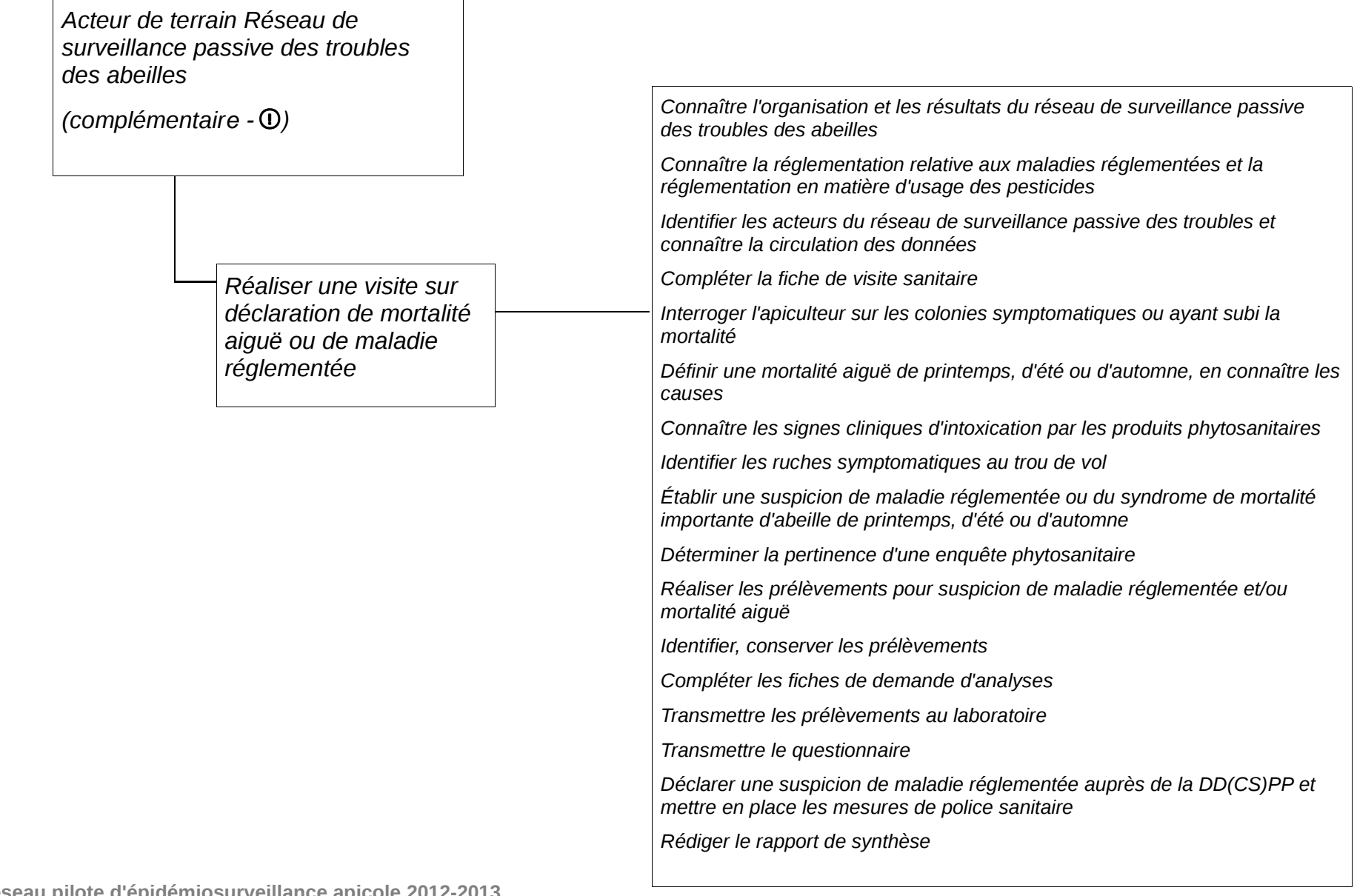

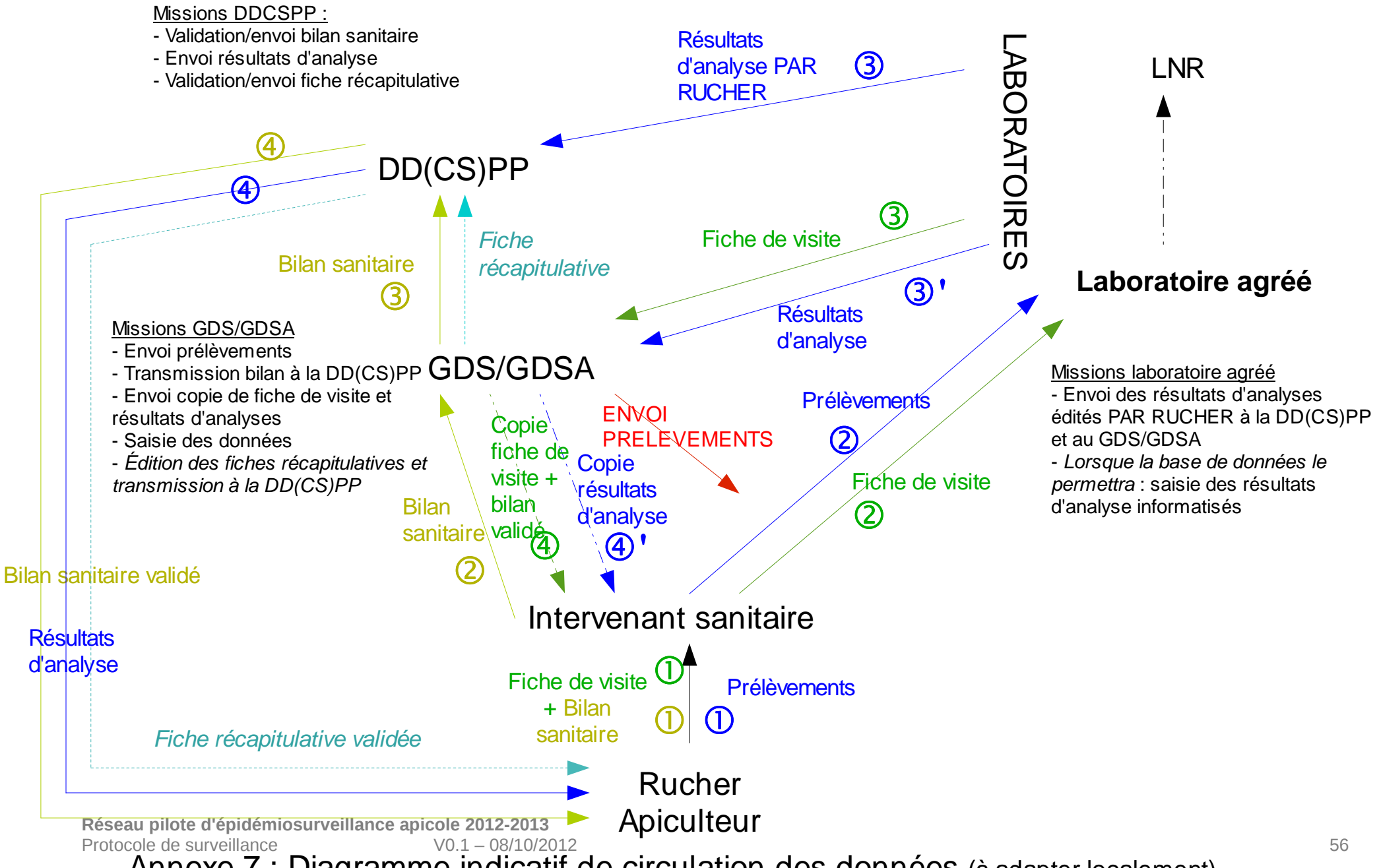

Annexe 7 : Diagramme indicatif de circulation des données (à adapter localement)

# **Visite d'entrée en hivernage**

**Date de la visite :** …………………………………………………………..

Visite effectuée par *(préciser le nombre de km parcourus)* :

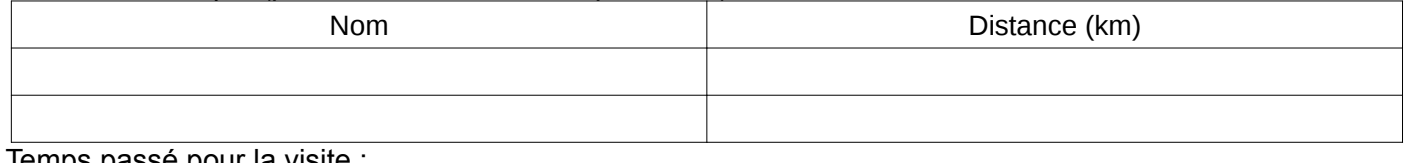

Temps passé pour la visite : ...........................

Nombre total de colonies examinées : …...................

## **DONNÉES GÉNÉRALES SUR LE RUCHER :**

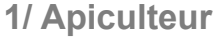

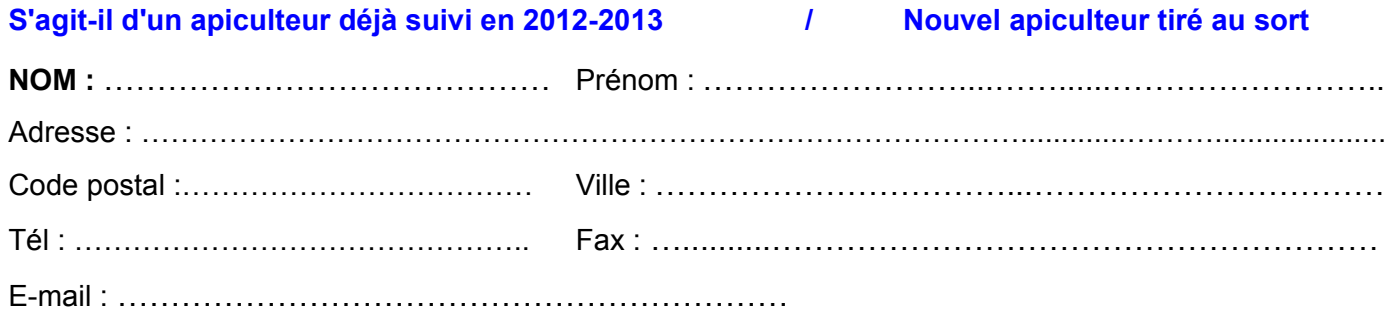

**N° d'apiculteur :** ……………………………………………..

### **Apiculteur :**

- □ Professionnel (retire la totalité de ses revenus d'une activité apicole)
- $\Box$  Semi-professionnel (retire une partie de ses revenus d'une activité apicole)
- $\square$  De loisir

#### **Age :**

- $\Box$  Moins de 30 ans
- $\Box$  30 à 45 ans
- $\Box$  45 à 65 ans
- $\Box$  Plus de 65 ans

### **Apiculteur depuis :**

- $\Box$  Moins de 2 ans
- $\Box$  2 à 5 ans
- $\Pi$  Plus de 5 ans

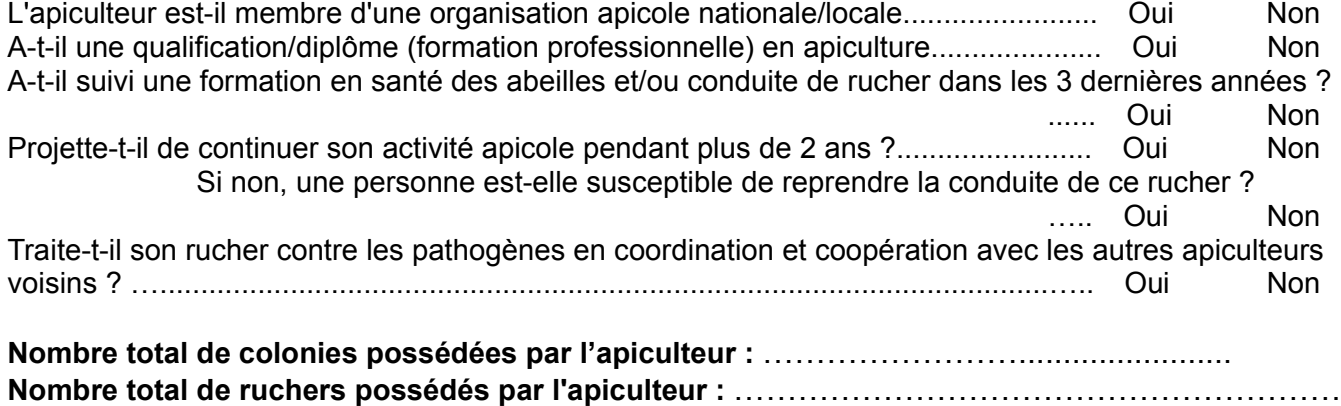

## **2/ Rucher visité**

### **Localisation :**

Code postal : …………………………. Nom de la commune : ……………………….

Lieu-dit : …………………………………………………… Coordonnées GPS (décimales) : Latitude……………Longitude…………………

**Rucher transhumant : Cuillet in the Non** 

Si oui préciser les transhumances effectuées en 2012 :

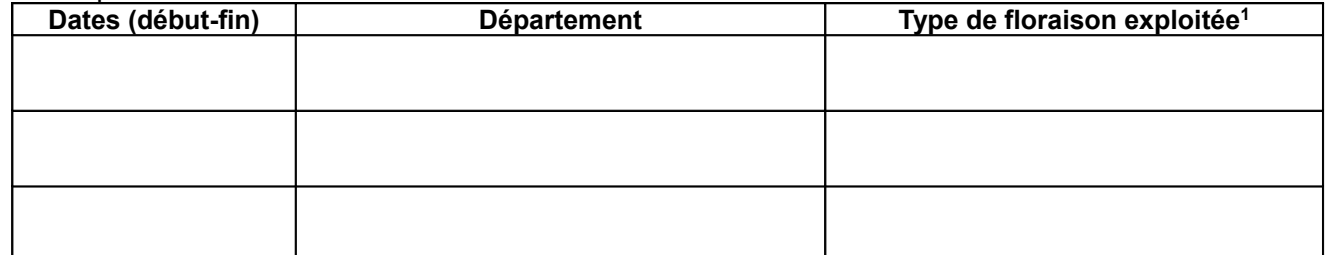

1 Acacia / Bruyère / Châtaignier / Colza / Érable / Lavande-Lavandin / Luzerne / Romarin / Ronces / Sapin / Tilleul / Trèfle / Tournesol / Vergers / Autre (préciser)

#### **Nombre de colonies dans le rucher :** …………

#### **Race d'abeilles :**

- $\square$  Abeille noire
- □ Buckfast
- Autre sous-espèce, préciser : …................................................................
- □ Hybride, métisse

### **Type de production** *(plusieurs cases peuvent être cochées)* **:**

- $\square$  Miel
- $\Box$  Pollen
- □ Gelée royale
- □ Élevage de reines
- □ Production d'essaims

### **3/ Actions sur le cheptel, conduite du rucher en 2013**

#### **Objectif** *(cocher une case)* **:**

- $\Box$  Maintenir le cheptel
- $\Box$  Augmenter le cheptel

#### **Nombre d'essaims introduits dans le rucher en 2013:**

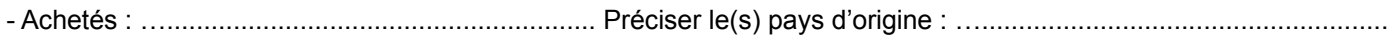

- Produits par l'apiculteur : …...................................

### **Nombre de reines introduites dans le rucher en 2013 :**

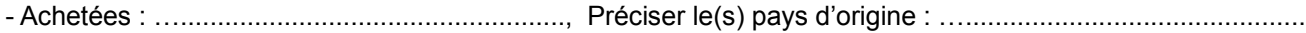

- Produites par l'apiculteur : …...................................

#### **Environnement du rucher (rayon de 3 km)** *(plusieurs cases peuvent être cochées)* **:**

- Cultures, préciser le type : ……………………………………………...
- Verger, préciser les espèces : ………………………………..
- $\Box$  Flore naturelle sauvage
- □ Forêt, bois
- Villes
- $\Box$  Industries, autoroutes
- Autres : ………………………………

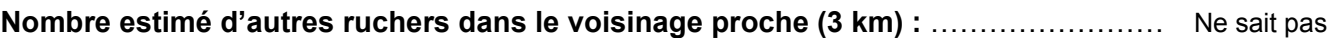

**Présence d'un registre d'élevage tenu à jour :** Oui Non

**Diagnostic global de conduite du rucher**

**Nombre moyen de cadres renouvelés / an dans chaque ruche :** …………

**Nombre total de visites du rucher en saison 2013 :** ………… visites / an *(pour vérification visuelle externe ou visites plus approfondies)*

**Nombre de visites approfondies en 2013** *(ouverture des colonies et bilan sur l'ensemble du rucher)* : …........ …........... visites /an

# **4/ Facteurs de risque d'introduction d'arthropodes exotiques dans le rucher visité**

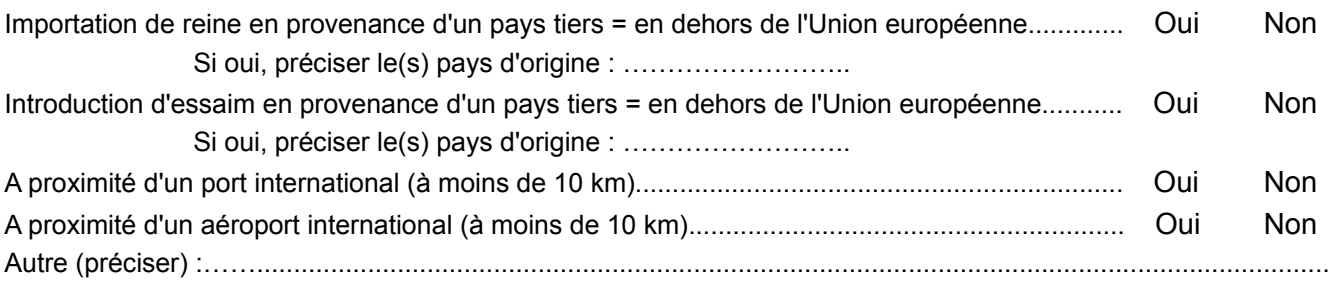

# **5/ Descriptif des évènements sanitaires/troubles observés sur le rucher au cours de la saison apicole 2013**

*Indiquer les maladies et troubles observés au cours de la saison 2013 :*

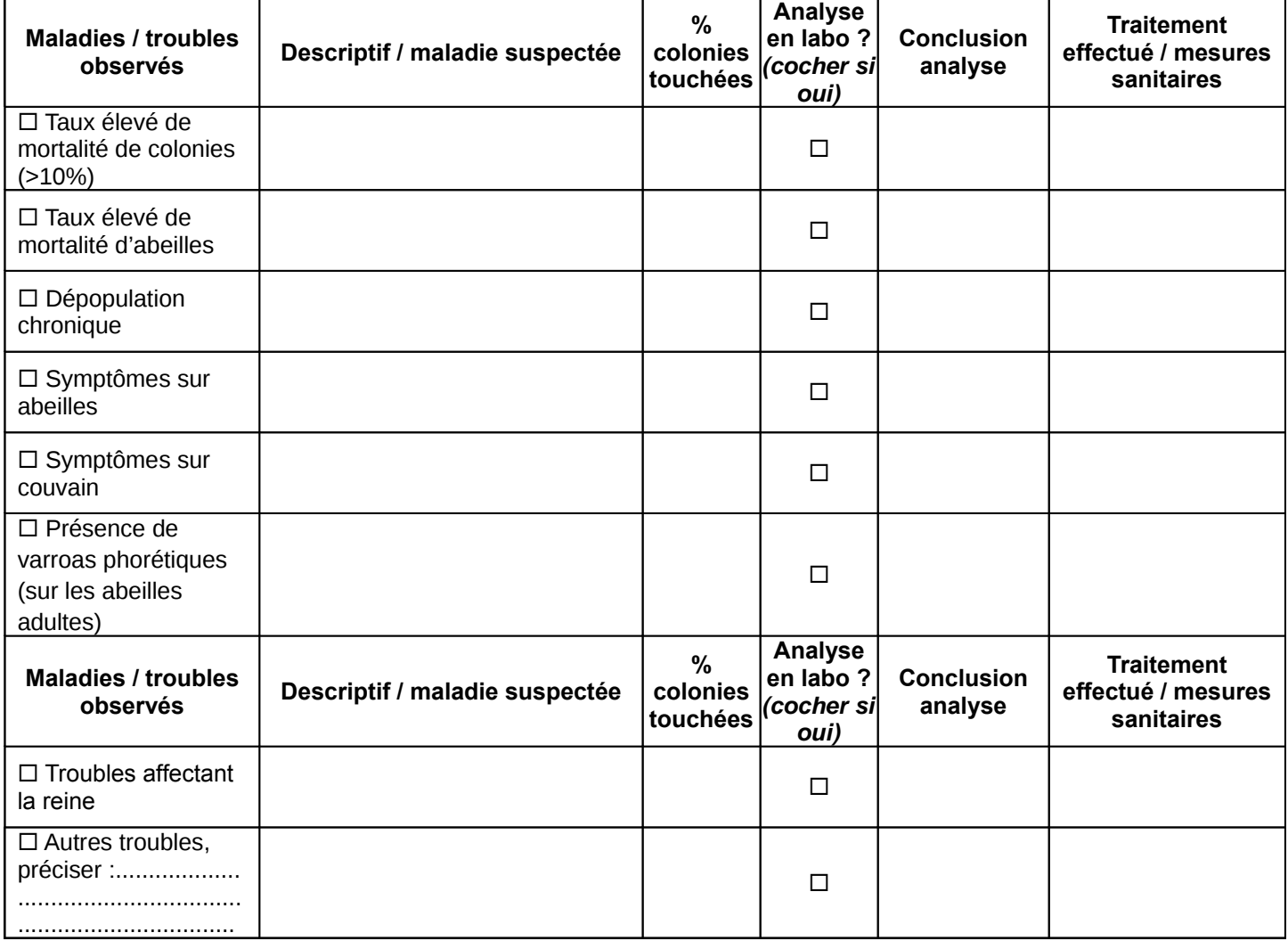

# **6/ Calendrier des traitements mis en œuvre dans le rucher visité**

*Préciser les traitements effectués sur les 12 derniers mois (tout traitement : acaricides, antibiotiques...)*

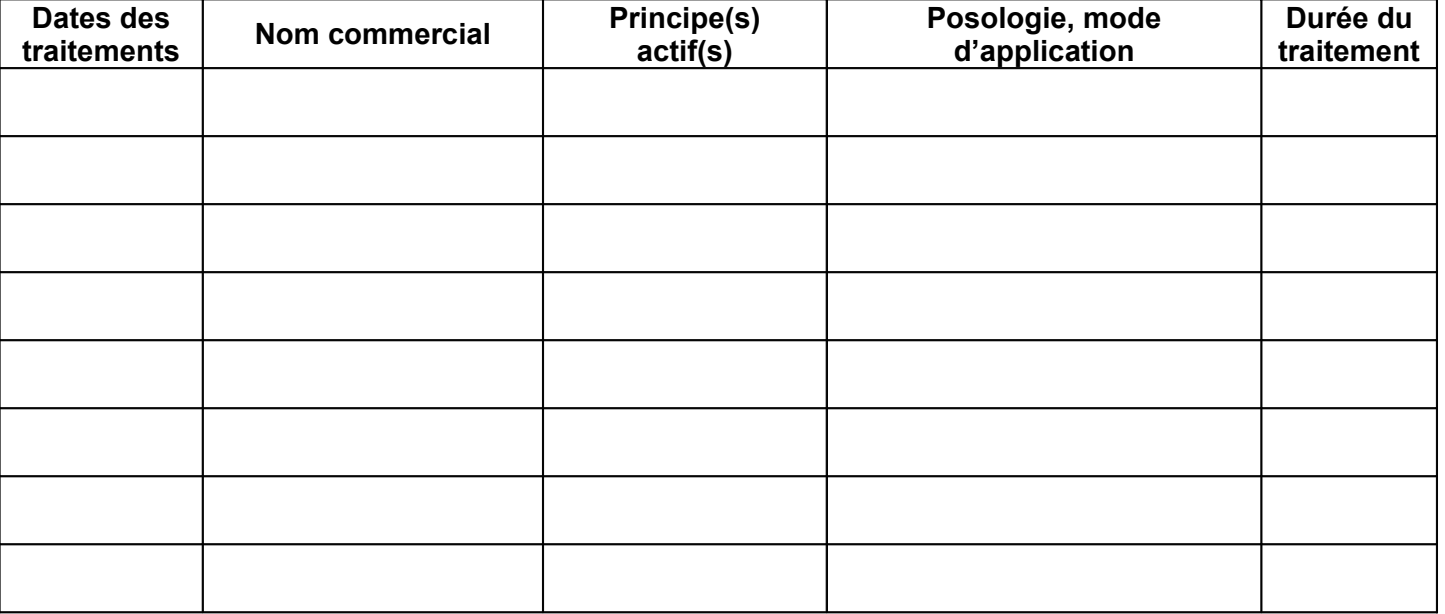

# **EXAMEN DE COLONIES**

**Nombre de colonies examinées :**

# **Échantillon aléatoire** <sup>=</sup> ……….......

*Détermination de la taille de l'échantillon aléatoire :*

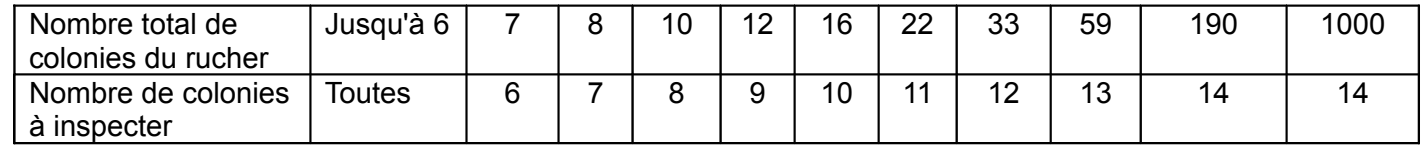

Les colonies de l'échantillon aléatoire sont numérotées et identifiées de 1 à maximum 14

**Colonies symptomatiques** *(non sélectionnées dans l'échantillon) <sup>=</sup>* ………...........

Il s'agit de colonies non inclues dans l'échantillon mais présentant des troubles / symptômes lors d'un examen externe du rucher ou aux dires de l'apiculteur.

Les colonies symptomatiques non sélectionnées dans l'échantillon sont numérotées et identifiées à partir du numéro 15 (pour bien les différencier).

## **Attention : Des prélèvements doivent être réalisés sur chaque colonie présentant des signes cliniques (même si les signes cliniques sont peu marqués).**

Sauf cas particulier : diagnostic de la varroose sur le terrain en cas de symptômes caractéristiques dont des symptômes observés sur abeilles adultes.

### **Symptômes et troubles observés :**

Remplir le tableau descriptif en cochant les cases lorsque le symptôme / trouble est observé sur la colonie **Attention :** tous les symptômes listés doivent être recherchés. Une absence de croix pour un symptôme signifie que la colonie ne présente pas ce symptôme.

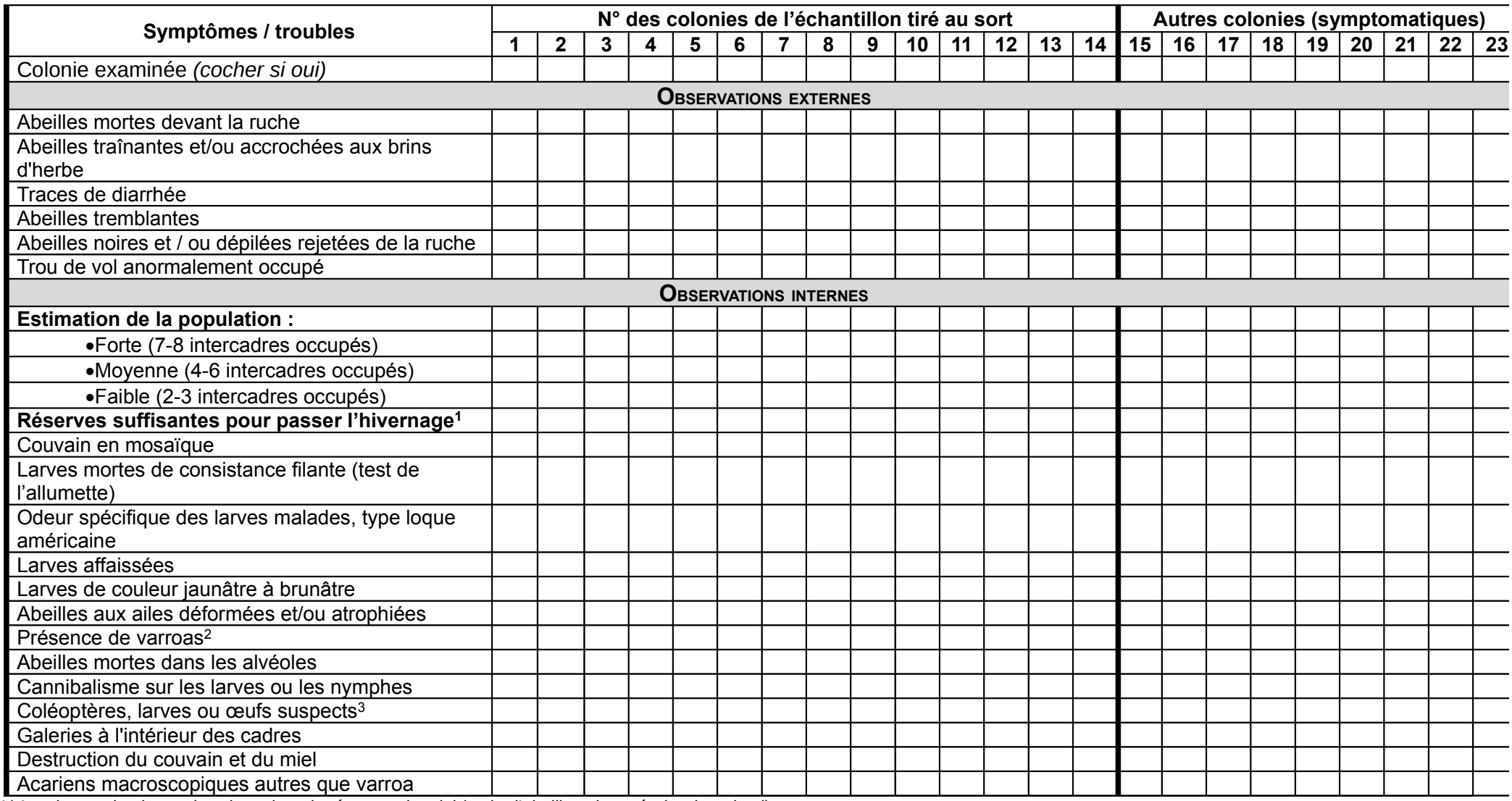

(cocher selon le nombre de cadres de réserves de miel / pain d'abeilles observés (cocher si oui

2/ Préciser si des varroas sont observés dans la colonie au cours de l'examen. Si des symptômes de varroase sont observés : investiguer d'avantage le couvain (ex : ouvrir quelques opercules) pour mettre en évidence des parasites 3/ Œufs au niveau des anfractuosités du bois et des alvéoles, larves de 1,2 cm de long environ, rangées d'épines dorsales, vigilance si signes d'infestation par Aethina tumida = galeries à l'intérieur des cadres, destruction du couvain, altération de la couleur du miel et fermentation (odeur d'orange pourrie)

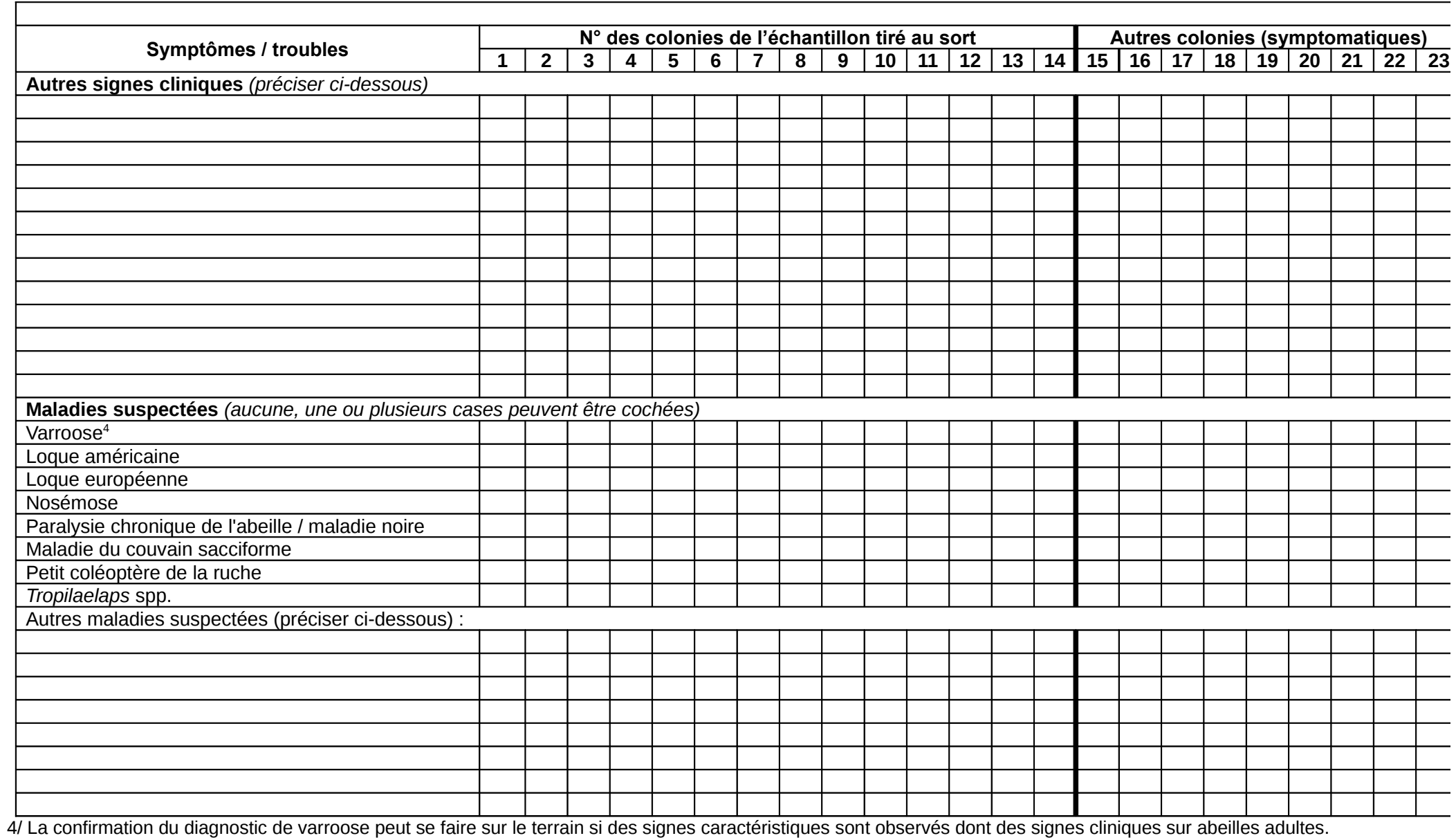

Si les signes cliniques sont douteux ou observés uniquement sur couvain, un diagnostic de confirmation peut être demandé au laboratoire (sur prélèvement de couvain et/ou d'abeilles)

Remarque : **en cas de suspicion d'une maladie, un prélèvement doit être effectué** pour confirmation au laboratoire (sauf varroose)

# **PRÉLÈVEMENTS EFFECTUÉS :**

**Rappel des prélèvements à réaliser :**

**Sur chaque colonie de l'échantillon aléatoire : 300 abeilles internes** sur 1 à 3 cadres de couvain non operculé de préférence

**Sur les colonies symptomatiques :**

**Couvain symptomatique : morceau de couvain à privilégier, de 10 x 10 cm avec environ 15 cellules d'aspect anormal** (ou nymphes ou larves d'aspect anormal en tube Eppendorf, en particulier pour la recherche du virus du couvain sacciforme)

**Abeilles symptomatiques : au moins 30 abeilles atteintes (séparer les mortes, de celles encore vivantes et identifier les deux échantillons différemment) -** Si moins de 30 abeilles symptomatiques, les prélever et préciser « quantité insuffisante »

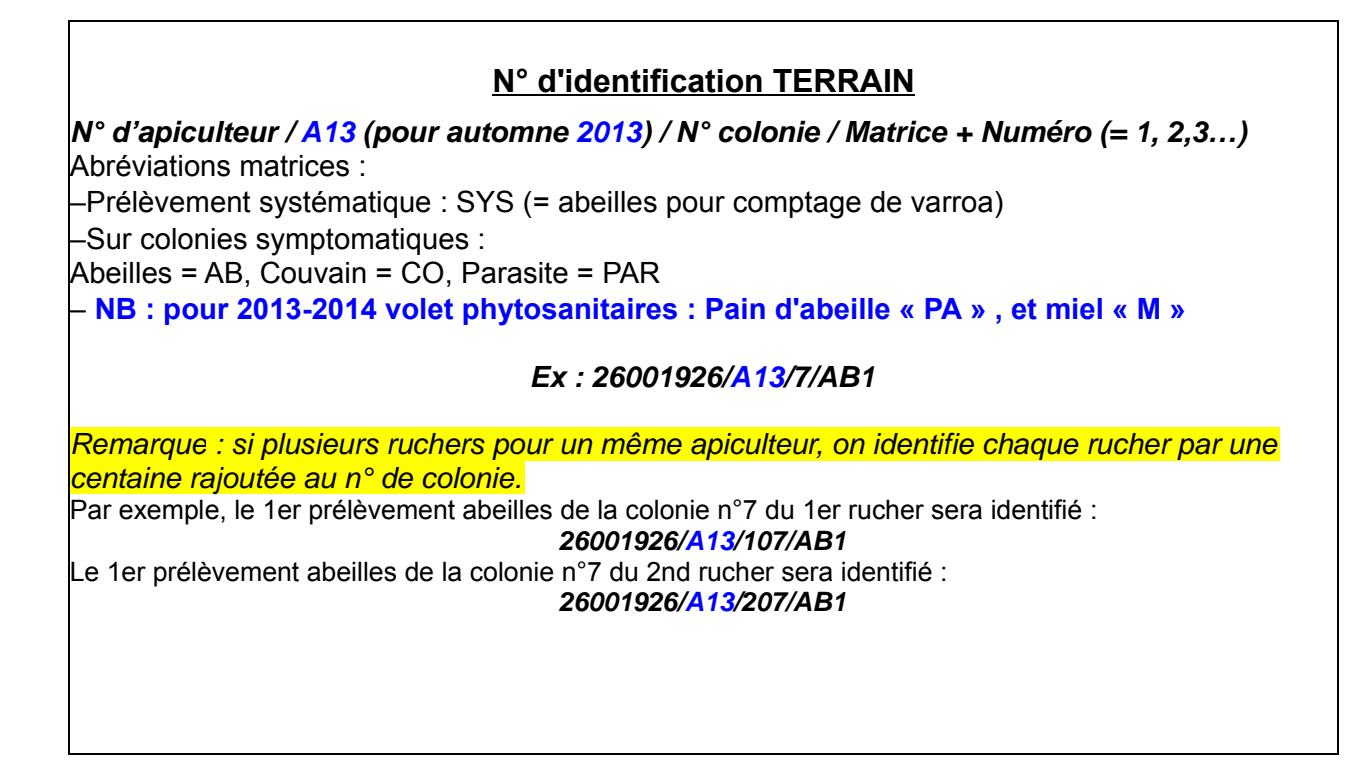

**Prélèvement varroa : 300 abeilles internes prélevées systématiquement sur chaque colonie de l'échantillon aléatoire (méthode OIE)**

**Attention : Vérifier l'absence de reine dans le prélèvement**.

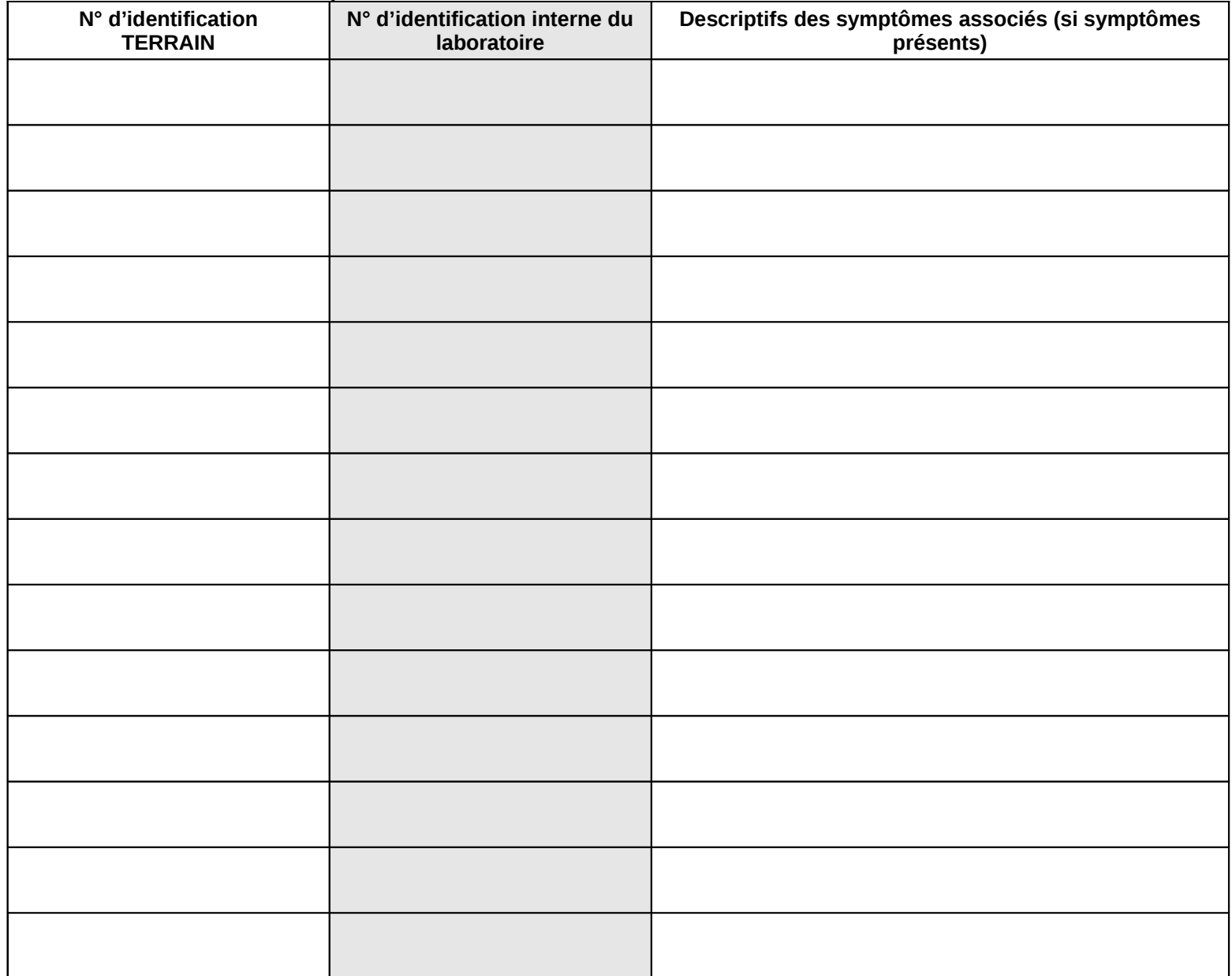

## **Abeilles symptomatiques (>30 / prélèvement)**

Pour chaque colonie concernée, distinguer abeilles mortes et abeilles vivantes symptomatiques, et préciser les symptômes associés au prélèvement. Ex : « abeilles noires », *« tremblantes »*

*Si moins de 30 abeilles symptomatiques, les prélever et préciser « quantité insuffisante »*

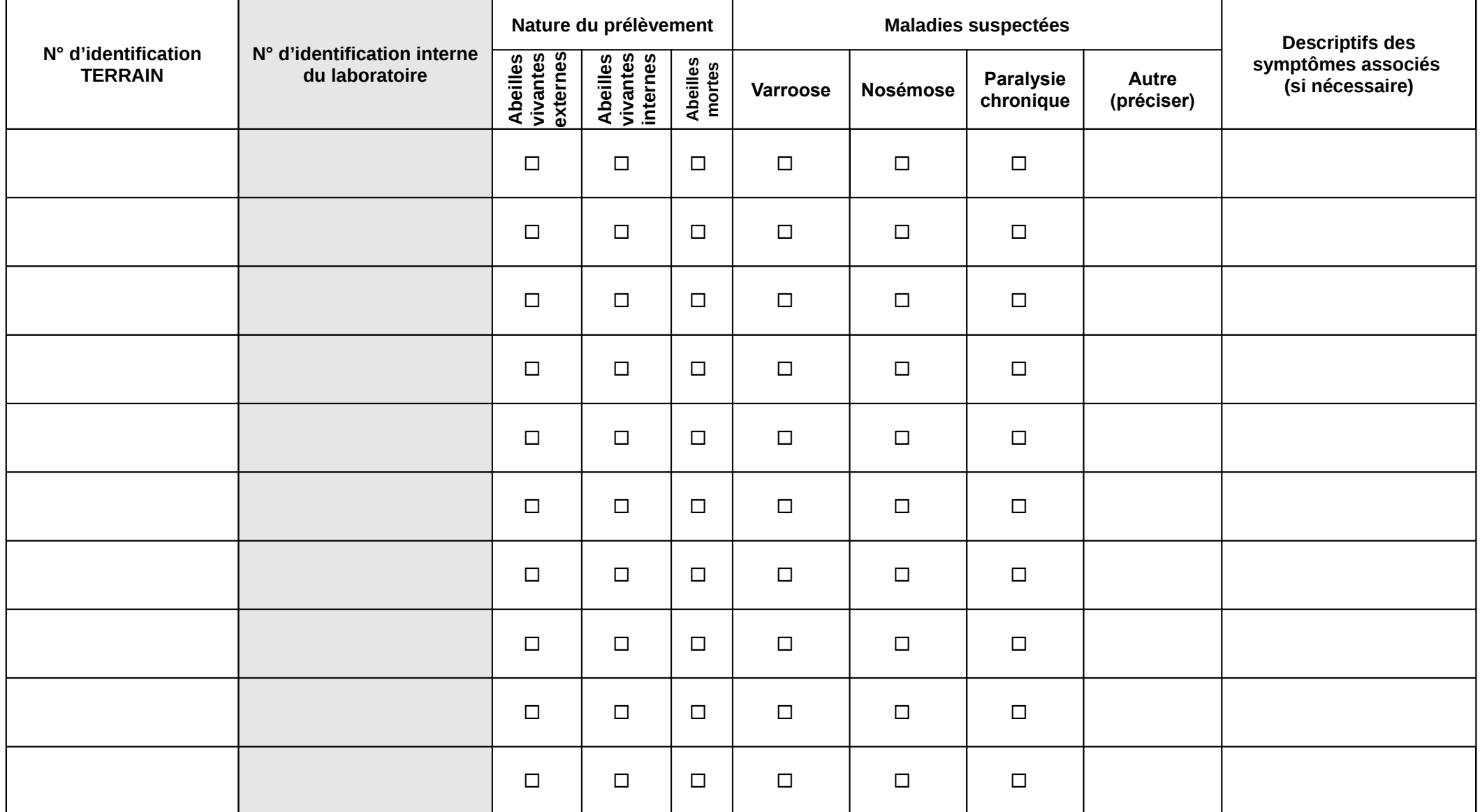

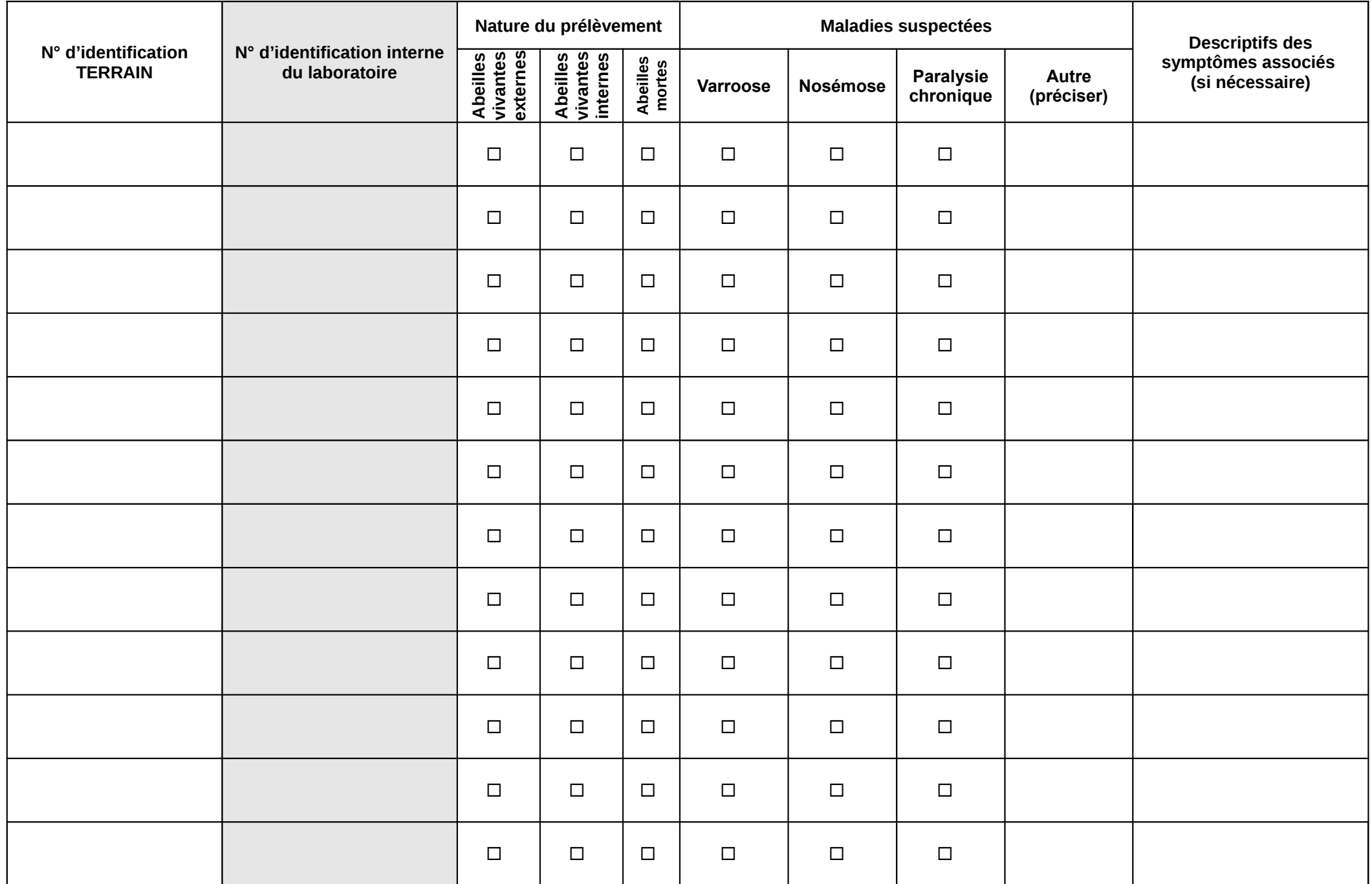

**Réseau d'épidémiosurveillance apicole 20132014 2ème Année** Fiche de visite d'automne V1 Départements pilotes **Page 11 sur**
# **Couvain symptomatique**

Préciser les symptômes associés au prélèvement, ex : larve filante, écailles loqueuses, larves de couleur anormale…

*Remarque : SBV <sup>=</sup> maladie du couvain sacciforme*

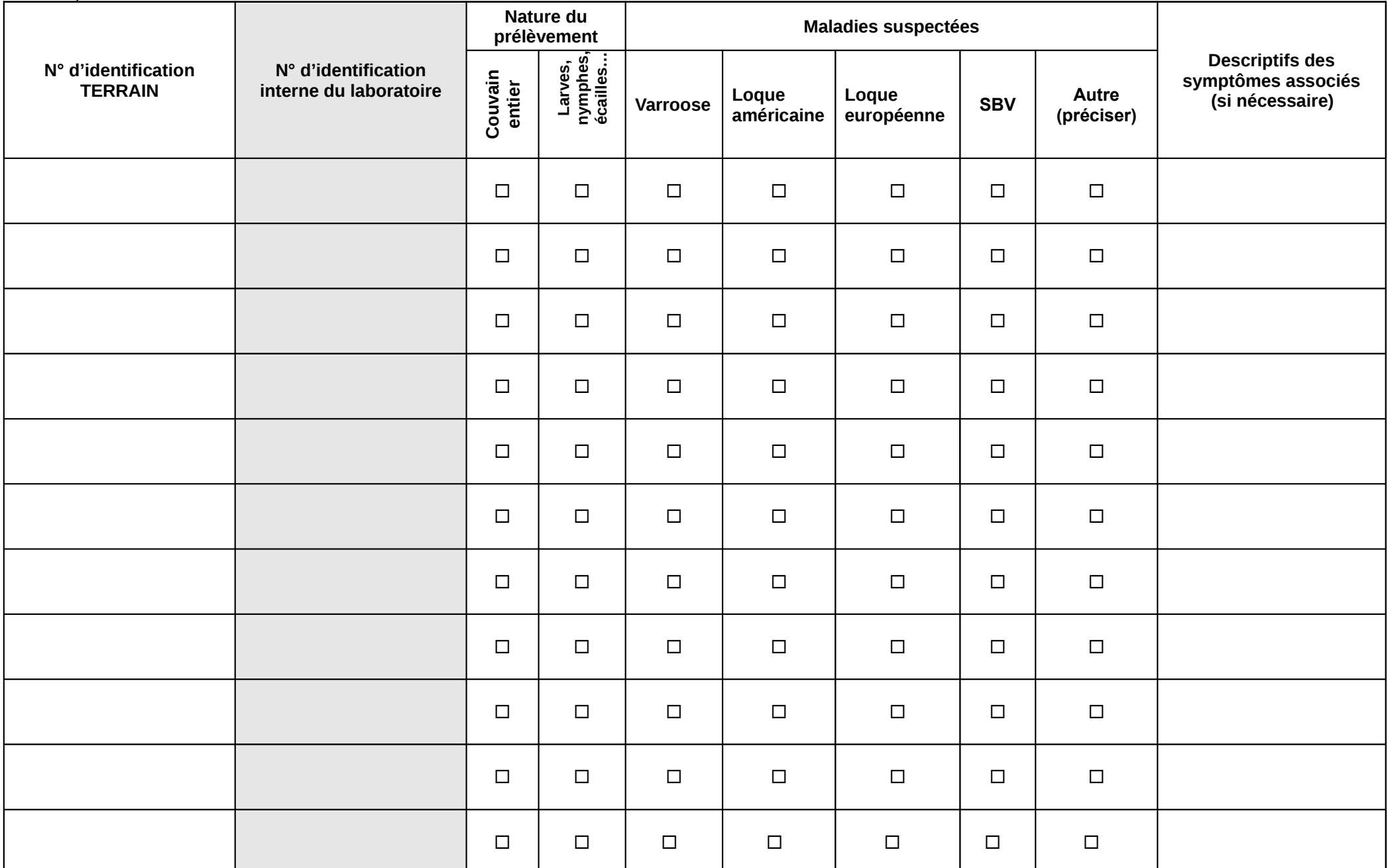

**Réseau de surveillance des maladies et troubles de l'abeille 20132014 2ème Année** Fiche de visite d'automne – V1 Départements pilotes **Page 12 sur 15**

# **Analyses Toxicologiques / Produits Phytopharmaceutiques (Nouveauté 2013)**

*Les prélèvements sont à réaliser chez les apiculteurs volontaires, quel que soit le nombre de ruches du rucher. Cinq (05) feuilles de cire sera attribuée à l'apiculteur pour dédommagement de l'impact potentiel.*

*Ne pas réaliser de prélèvements trop tardivement pour ne pas handicaper la colonie avant hivernage*

### *Attention :*

*5 colonies feront l'objet de prélèvements en choisissant les plus représentatives du rucher (déplacement, origine de l'essaim...) si le rucher <5 colonies, prélever toutes les colonies Identification échantillon : même principe avec mention « PA » pour pain d'abeille et « M » pour miel Conservation des prélèvements : +4°pour acheminement au LNR (Anses Sophia)*

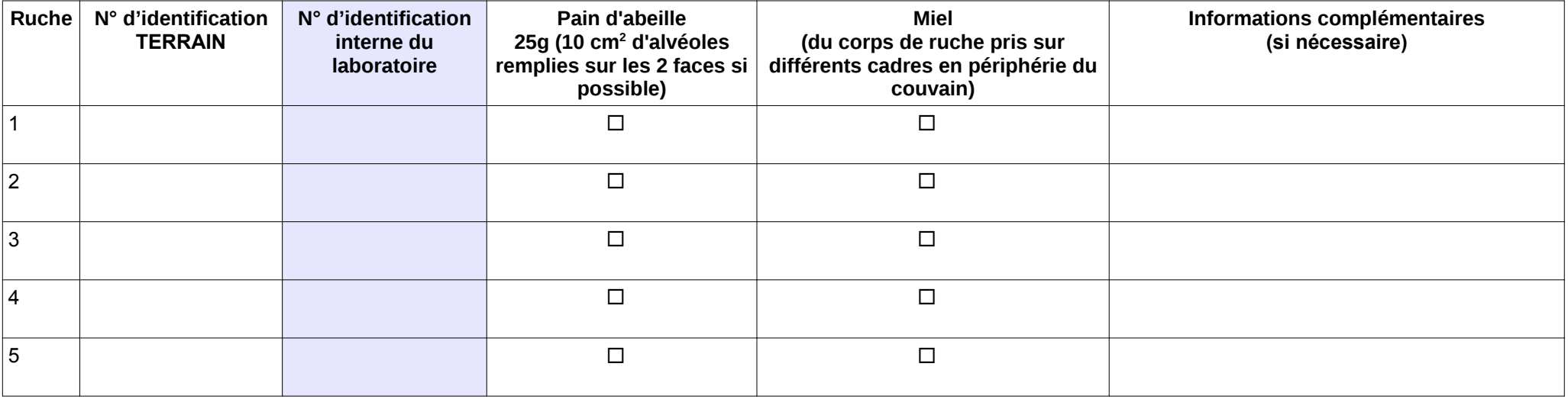

### **Parasites suspects**

Effectuer des prélèvements si observations de parasites suspects (type petit coléoptère de la ruche ou acarien autre que varroa).

#### *Attention : Prévenir en urgence la DD(CS)PP Prendre des photos si possible Envoyer les prélèvements en urgence au LNR*

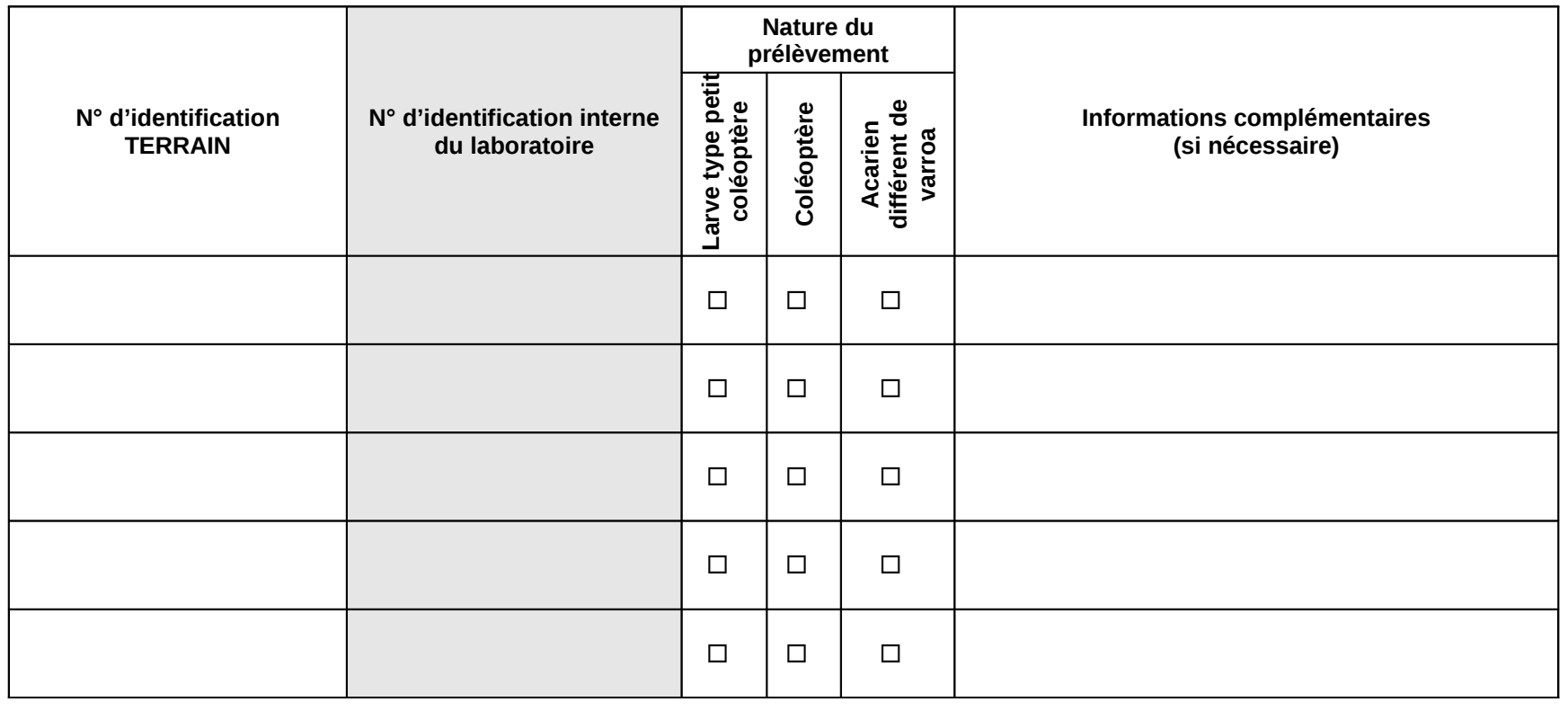

**Lieu de stockage des prélèvements (congélation rapide) : nom, prénom et adresse / nombre de prélèvements**

…………………………………………………………………………………………………………………………………………………………………………

……………………………………………………………………………………………………………………………………………………………………………………………………………………………………………………………………………………………………………………………………………………

…...................................................................................................................................................................................................................................

....................................................................................................................................................................................................................................

**Commentaires** *(en particulier si prélèvements non effectués, préciser lesquels et le motif)* **:**

**Réseau de surveillance des maladies et troubles de l'abeille 20132014 2ème Année** Fiche de visite d'automne – V1 Départements pilotes **Page 14 sur 15**

# Visite d'entrée en hivernage

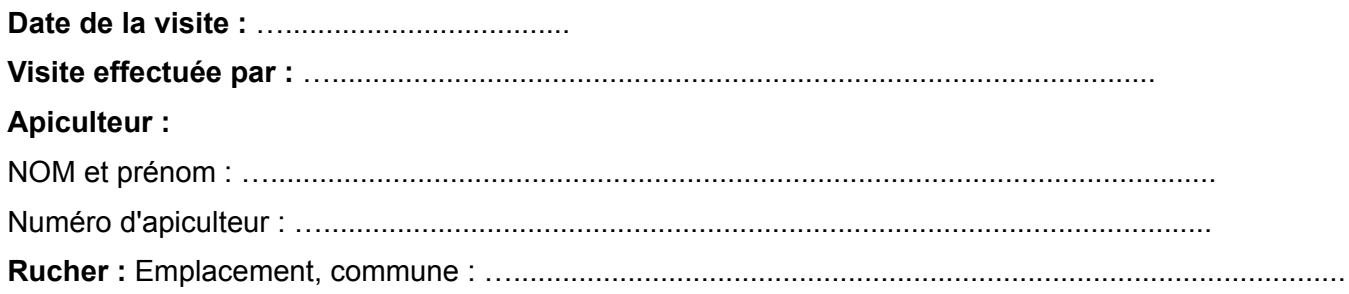

# **PREMIER BILAN (DESTINÉ A L'APICULTEUR)**

Observations réalisées sur le rucher

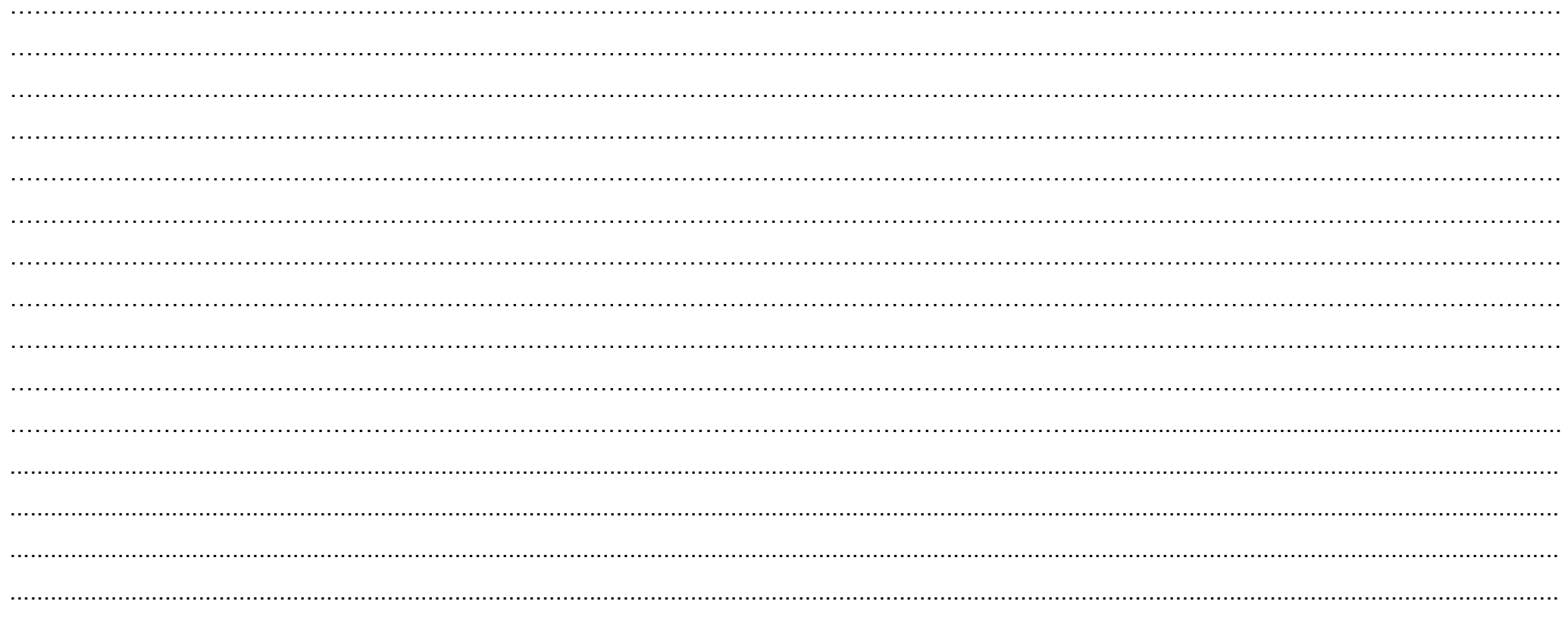

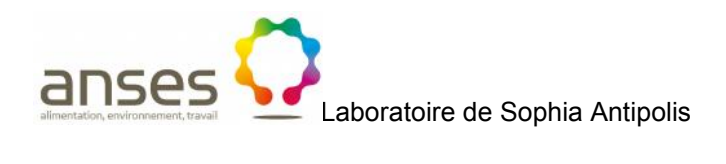

# **Étude exploratoire pour estimer la contamination des colonies d'abeilles par des produits phytopharmaceutiques**

# **Protocole pour les prélèvements**

# **1) PRÉLÈVEMENTS À EFFECTUER :**

**Pain d'abeilles :** Découper un morceau de cadre (environ 10 cm²) comportant, de part et d'autre, le maximum de cellules pleines de pain d'abeilles (pollen stocké dans les cellules). Eviter les cellules comportant du pain d'abeilles recouvert d'une couche de miel. Prélever sur un ou deux cadres de la ruche de telle sorte que le prélèvement soit représentatif du pain d'abeilles présent dans la colonie (en fonction de la couleur du pollen récolté et stocké dans les cellules).

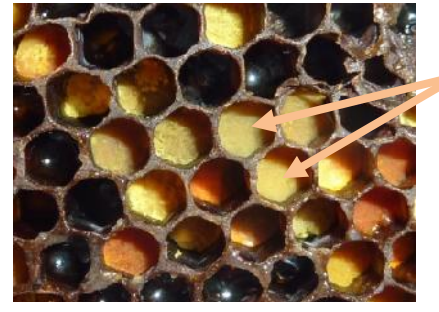

Morceau de cadre comportant du pain d'abeilles à prélever

**Figure 1 :** Cellules à prélever comportant du pain d'abeilles

**Miel :** Prélever à l'aide d'une cuillère à usage unique du miel sur différents cadres en évitant les cadres de rive où le miel est cristallisé (prélever à partir du 2<sup>ème</sup> cadre jusqu'au 9<sup>ème</sup> cadre et privilégier le miel stocké en haut du cadre) puis filtrer le prélèvement pour éliminer la cire selon le montage suivant :

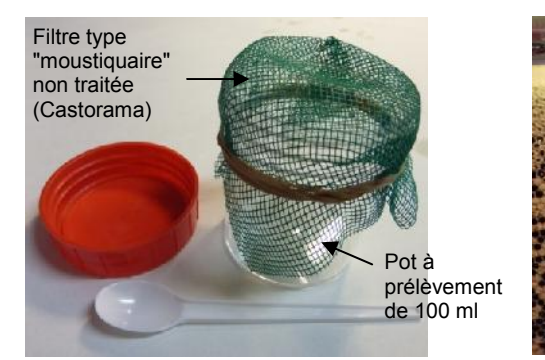

**Figure 2 :** Matériel de prélèvement et de filtration **Figure 3 :** Prélèvement du miel sur le cadre

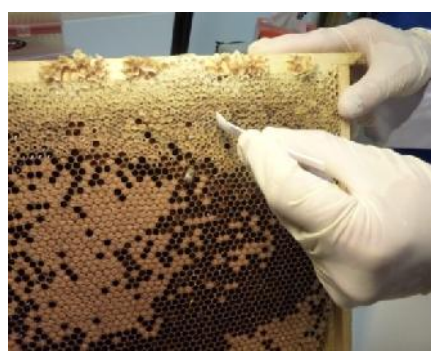

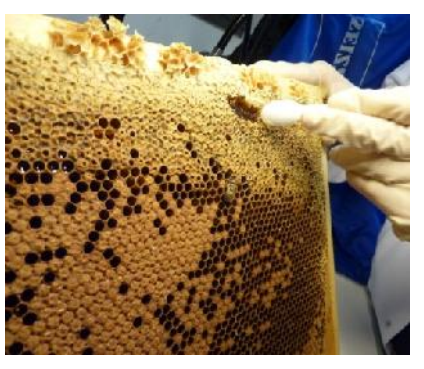

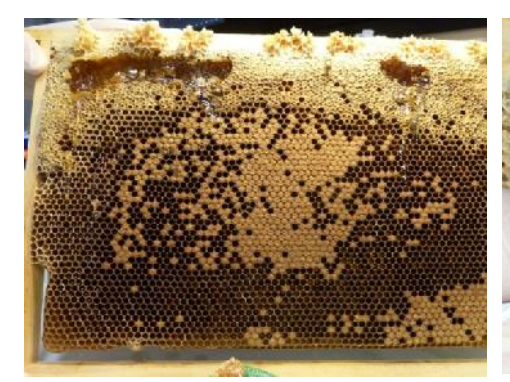

**Figure 4 :** Prélèvement de miel en haut du cadre **Figure 5 :** Filtration du prélèvement

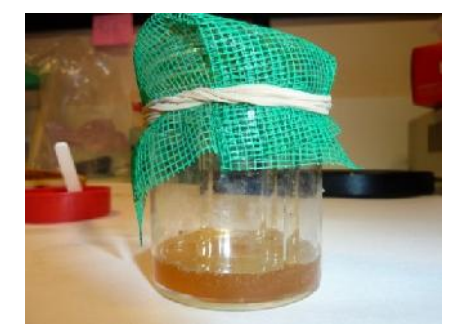

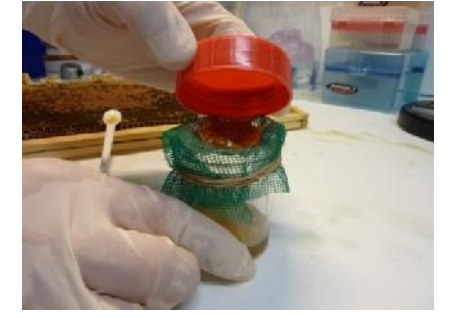

**Figure 6 :** Filtration du miel et stockage pour envoi au laboratoire

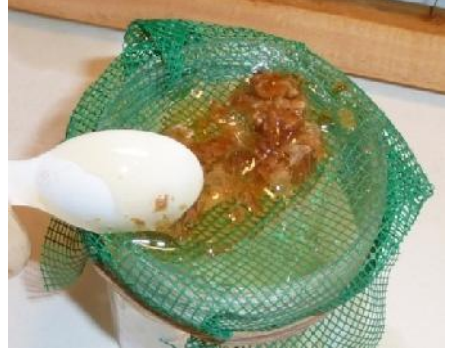

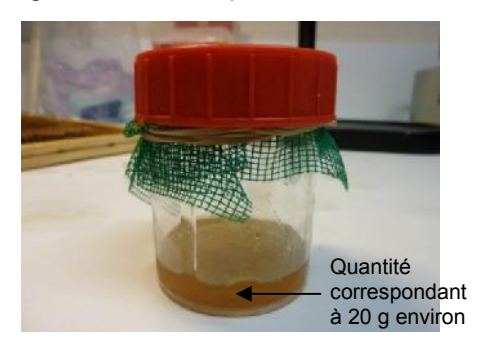

# **2) QUANTITÉS À PRÉLEVER selon le type de prélèvement à analyser :**

# **Pain d'abeilles (PA) :** 15-20 g

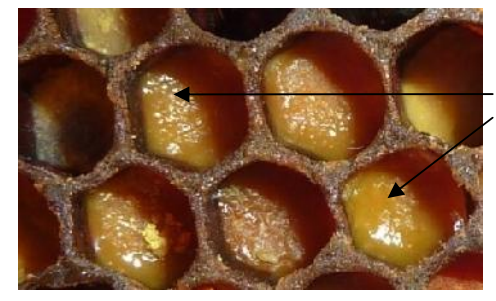

Partie brillante : présence de miel donc éviter de l'extraire

**Figure 7 :** Cellules à éviter car présence de miel en surface **Figure 8 :** Extraction du PA à l'aide d'une petite spatule.

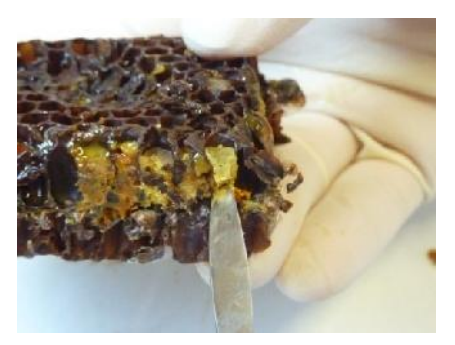

Eviter de récupérer des fragments de cire et du miel.

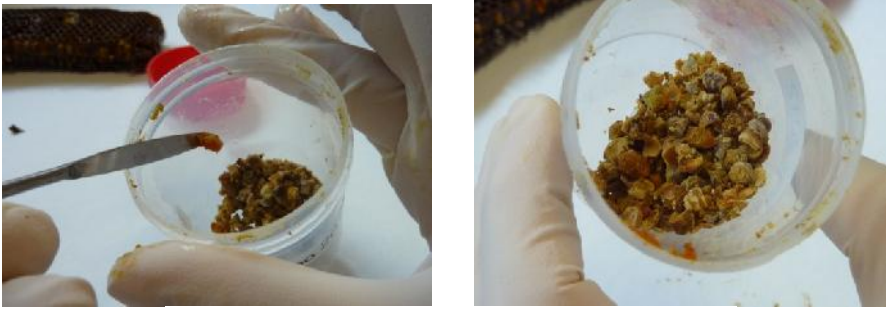

**Figure 9 :** Prélèvements de PA à envoyer au laboratoire

**Miel :** 60-80 g

# **3) CONDITIONNEMENT :**

#### **Pain d'abeilles :**

- **- Éviter le plastique.**
- **- Les échantillons seront identifiés et adressés avec leurs fiches de commémoratifs** dans un emballage en carton ou en papier propre et fermé. Eviter l'écrasement des prélèvements.

#### **Miel :**

Identifier et adresser les échantillons dans un pot en verre propre ou dans un pot prélèvement à usage unique, hermétiquement fermé et enveloppé dans un sac en plastique avec sa fiche de commémoratifs.

# **4) CONSERVATION AVANT EXPÉDITION :**

- **- Conservation pendant la journée :** utiliser des blocs « froids » congelés et une boite isotherme pour acheminer les prélèvements au congélateur ou réfrigérateur en fin de journée selon le type de prélèvement.
- **- Conserver les pains d'abeilles :** au congélateur (-18 ± 5)°C.
- **- Conserver les miels :** au réfrigérateur (5 ± 3)°C.

# **5) ENVOI DES ÉCHANTILLONS :**

- **- Éviter les envois en fin de semaine** (après mercredi), les prélèvements resteraient à la poste tout le week-end.
- Les prélèvements doivent être envoyés au laboratoire dans un **colis rigide** afin d'**éviter tout risque d'écrasement.**
- **- La fiche de renseignement remplie doit être impérativement jointe aux prélèvements.**

**Adresse : Anses Laboratoire de Sophia Antipolis** Unité Pathologie de l'Abeille Échantillons pour analyses 105 route des Chappes - 06902 Sophia Antipolis **Tél : 04 92 94 37 00 - Fax : 04 92 94 37 01**

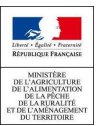

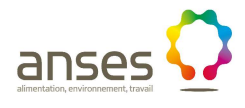

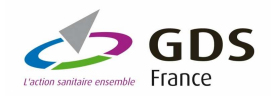

# **RESABEILLES**

#### **Prélèvements à réaliser pour recherche de xénobiotiques chimiques dans les colonies d'abeilles**

Cette notice a pour but de décrire la nature des prélèvements à réaliser pour la recherche de xénobiotiques chimiques dans les colonies d'abeilles dans le cadre du réseau de surveillance active **RESAREILLES** 

# **Chaque apiculteur acceptant la réalisation des prélèvements se verra attribuer une ou plusieurs feuilles de cire gaufrée par colonie prélevée pour dédommagement de l'impact potentiel**

**Objectifs du programme de prélèvements**

- Etude de faisabilité de l'estimation globale de la contamination par des xénobiotiques chimiques des colonies avant hivernage
- Etude exploratoire d'une enquête cas-témoins sur l'impact potentiel des xénobiotiques chimiques sur la mortalité hivernale

#### **Chez qui prélever ?**

- **Tout apiculteur** du programme de surveillance active, quel que soit le nombre de ruches du rucher

#### **Quand prélever ?**

- Au cours des visites **V3** (programme 2012-2013) **et V1** (programme 2013-2014) (ou l'une des deux seulement en fonction de la présence de matrice et des possibilités de prélèvement)
- **Ne pas réaliser les prélèvements trop tardivement** dans la saison pour ne pas handicaper la colonie avant hivernage (à l'appréciation de l'ASA)

**Quelles colonies et combien ?**

- **5 colonies de l'échantillon aléatoire** (les mêmes pour les visites V3 et V1 le cas échéant). Si le rucher possède moins de 5 colonies, prélever toutes les colonies.
- Choisir les **colonies les plus représentatives** de l'historique du rucher (déplacements, origine de l'essaim)

**Quels prélèvements ? (se référer au document Anses pour la réalisation pratique des prélèvements)**

- - *Visites V3 et V1* : **25 g de pain d'abeille** (10 cm² d'alvéoles remplies sur les deux faces si possible représentatives du pain d'abeilles présent dans la ruche si réparti au moins sur deux cadres)
- - *Visite V1* : **miel du corps de ruche** pris sur différents cadres si possible en périphérie du couvain (éviter le miel cristallisé sur les cadres de rive)

**Identification & conditionnement**

- Même modalités d'identification que les autres prélèvements avec « PA » pour pain d'abeille et « M » pour miel
- Pain d'abeilles : pot conservé au frais (+4°C) pour acheminement au laboratoire
- Miel : pot conservé au frais (+4°C) pour acheminement au laboratoire

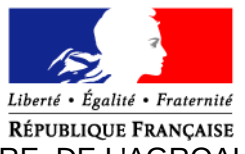

MINISTÈRE DE L'AGRICULTURE, DE L'AGROALIMENTAIRE ET DE LA FORET

Préfecture de...............*(à compléter)*

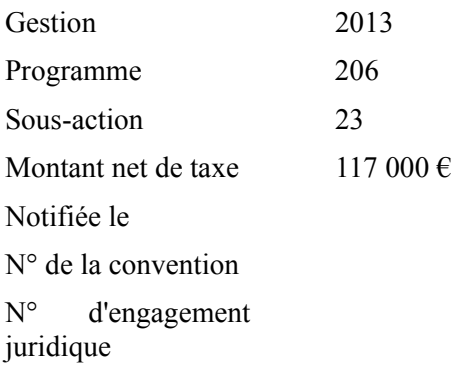

### **Convention (n°) du XX/XX/XXX, relative au réseau d'épidémiosurveillance apicole, pour les visites mises en œuvre dans le cadre du dispositif pilote 2013-2014**

Entre :

**Le Préfet de …............**, agissant au nom de l'État, représenté par le Directeur départemental (de la cohésion sociale) et de la protection des populations,. …......*(nom, adresse de la DD(CS)PP)*, d'une part,

Et

La fédération régionale des groupements de défense sanitaire de …......*(région)*, ayant son siège à *(adresse de l'organisme) (N° SIRET obligatoire)*, représentée par *(Nom, prénom et qualité)* d'autre part,

Vu l'article L201-9 du Code rural et de la pêche maritime Vu l'article 17 du décret n°2012-842 du 30 juin 2012 Vu l'article 3-2 du Code des marchés publics

Il est convenu ce qui suit :

#### **Article 1 – Objet**

Par la présente convention, le Préfet confie à la fédération régionale des groupements de défense sanitaire de ….......... *(à compléter)* des missions portant sur la rémunération des intervenants sanitaires chargés des visites de ruchers programmées dans le cadre du dispositif pilote d'épidémiosurveillance apicole, la saisie des données collectées au cours des visites et des résultats des analyses de laboratoire, l'envoi des prélèvements aux laboratoires agréés.*(missions confiées)*

La présente convention fixe la nature des missions confiées à la fédération régionale des groupements de défense sanitaire de ….... *(à compléter)*, ainsi que le montant de la participation financière accordée par l'État.

### **Article 2 – Contenu et nature du projet**

#### *Missions confiées*

Les missions potentiellement confiées à la fédération régionale des groupements de défense sanitaire sont listées ci-dessous :

Recrutement et rémunération des intervenants sanitaires, sur la base des listes d'intervenants dont la Direction départementale (de la cohésion sociale) et de la protection des populations (DD(CS)PP) a reconnu la compétence, sur la base d'un forfait "rucher" de 34 euros pour l'expert et 28 euros pour l'accompagnant, complété par un forfait de 17 € / ruche pour l'expert et 14 € / ruche pour l'accompagnant, dans la limite de 500 € / binôme / rucher visité.

Les charges sociales sont prises en compte dans l'enveloppe allouée, à hauteur de 35% de la rémunération des intervenants sanitaires, en sus des montants annoncés ci-dessus.

– Indemnisation des frais de déplacement des intervenants sanitaires sur la base de 0,44 euros / kilomètre / intervenant sanitaire

- Gestion des fiches de visite, des résultats d'analyse et saisie des données
	- $\rightarrow$  Édition et envoi à la demande de fiches de visite de rucher aux intervenants sanitaires
	- $\rightarrow$  Réception du bilan sanitaire et transmission à la DD(CS)PP

 $\rightarrow$  Réception des fiches de visite transmises par le laboratoire agréé et vérification des données ; réception des résultats d'analyses transmis par le laboratoire agréé

→ Saisie sur la base de données européenne des données collectées au moyen des fiches de visite et des résultats d'analyses

dont saisie en double-aveugle de 10% des fiches de visite

→ Transmission aux intervenants sanitaires d'une copie des résultats d'analyses et d'une copie de la fiche de visite

→ *Lorsque les fonctionnalités de la base de données européenne le permettront*, édition d'états ou fiches récapitulatives des données saisies dans la base de données et transmission à la DD(CS)PP pour validation

Un forfait de 25 euros / fiche de visite saisie est alloué pour la première visite (visite d'entrée en hivernage). Pour les visites suivantes, ce forfait est ramené à 12,5  $\epsilon$  par fiche de visite.

#### – Gestion de la conservation des prélèvements et envoi au(x) laboratoire(s) agréé(s)

Les missions confiées à la fédération régionale des groupements de défense sanitaire de ….........*(nom de l'organisme)* sont les missions cochées dans le tableau suivant :

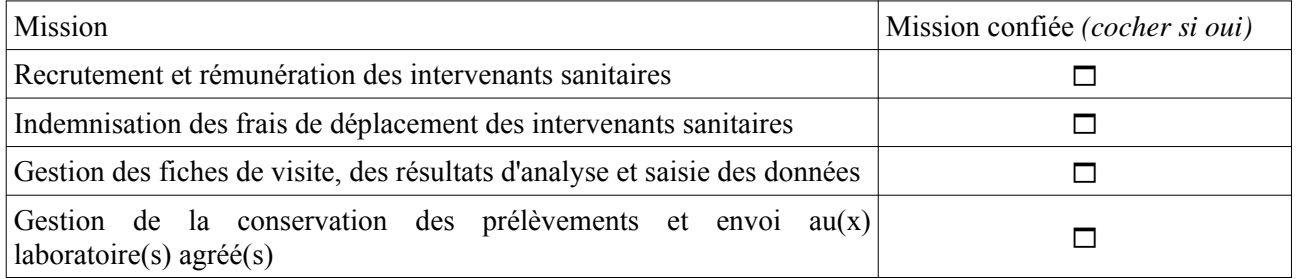

#### **Article 3 – Participation financière du Ministère**

Le Préfet alloue à la fédération régionale des groupements de défense sanitaire de ….... *(nom de l'organisme)* une somme de cent dix-sept mille euros *(en toutes lettres et en chiffres net de taxe)* selon la répartition indiquée à l'article 4 (modalités de versement).

Ce montant est imputable sur le programme 206, sous-action n° 23 du budget du ministère.

#### **Article 4 – Modalités de versement**

La somme prévue à l'article 3 de la présente convention de subvention sera versée par la Direction départementale (de la cohésion sociale) et de la protection des populations de …............*(à compléter)* dans les conditions suivantes :

- un premier versement de …….. (%) soit *(en lettres et en chiffres)* net de taxe, à la signature de la présente convention de subvention,
- le solde de …….. (%) soit *(en lettres et en chiffres)* net de taxe, sur présentation et acceptation par la Direction départementale (de la cohésion sociale) et de la protection des populations de …......, d'un rapport final financier et technique faisant le point sur l'avancement du projet.

Le montant du solde pourra être modifié en fonction du coût des actions mises en œuvre pendant la durée de la présente convention de subvention, en fonction des montants justifiés présentés dans les rapports techniques et financiers, sans toutefois que le total des paiements puisse dépasser le montant prévu par la convention.

Ces paiements seront effectués à l'ordre de la fédération régionale des groupements de défense sanitaire de ….... *(nom de l'organisme)* :

*NB : Joindre obligatoirement un exemplaire de RIB à la convention de subvention.*

L'ordonnateur est le Préfet ….................. . Le comptable assignataire des paiements est............*(compléter)*

#### **Article 5 – Durée**

La présente convention de subvention est applicable pour une durée de 16 mois et prend effet à la date de sa notification par le Préfet. Elle pourra être prolongée par voie d'avenant.

#### **Article 6 : Exécution de la convention**

Le bénéficiaire s'engage à :

- réaliser le projet au plus tard avant le 31 août 2014 ;
- mettre en œuvre tous les moyens nécessaires à la réalisation de l'ensemble du projet prévu ;
- fournir un rapport technique et financier intermédiaire sur la première visite effectuée à l'automne, au plus tard le 15 janvier 2014 ;
- fournir un compte-rendu d'exécution technique dans les plus brefs délais après l'achèvement de l'activité subventionnée et au plus tard le 31 août 2014 ;
- fournir un un compte-rendu financier au plus tard le 31 octobre 2014. Ces documents doivent être adressés à la Direction départementale (de la cohésion sociale) et de la protection des populations de …................*(compléter)*, avec copie au Bureau de la santé animale à la Direction générale de l'alimentation (bsa.sdspa.dgal@agriculture.gouv.fr).

Le défaut de réalisation de l'opération dans le délai précisé entraînera la caducité de la présente convention, sauf autorisation expresse du Préfet sur demande justifiée du bénéficiaire avant expiration de ce délai, qui donnerait lieu à avenant.

### **Article 7 : Suivi et obligation du bénéficiaire**

Le bénéficiaire s'engage à respecter le calendrier de réalisation du projet tel que défini à l'article 6 et à informer régulièrement la Direction départementale (de la cohésion sociale) et de la protection des populations de …............... *(la direction concernée ou la personne dûment habilitée)* de l'avancement de l'opération et en particulier :

- en cas de modification du projet, à lui en communiquer les éléments,
- en cas d'abandon de l'opération, à l'en informer pour permettre la clôture du dossier.

Le bénéficiaire s'engage à respecter toutes les prescriptions de la présente convention et à conserver pendant une période minimale de 5 ans toutes les pièces justificatives techniques et financières correspondantes à la disposition du Directeur départemental (de la cohésion sociale) et de la protection des populations de …................

La fédération régionale des groupements de défense sanitaire de ….........est tenue à la confidentialité des données d'élevage et des informations dont elle sera amenée à disposer dans le cadre des missions qui lui sont confiées en partenariat avec l'administration dans le cadre de la présente convention.

L'accord du Directeur départemental (de la cohésion sociale) et de la protection des populations de …................ doit être préalable à tout publication ou communication à des tiers des informations épidémiologiques relatives aux missions traitées par la fédération régionale des groupements de défense sanitaire de ….........

Les opérations financières des missions font l'objet d'une comptabilité analytique précise.

Tout bilan portant mention de la contribution financière liée à la présente convention fera clairement apparaître la dénomination de la Direction départementale (de la cohésion sociale) et de la protection des populations.

#### **Article 8 : Délégation**

Le bénéficiaire peut déléguer les missions confiées à une organisation départementale, sous réserve de validation par la Direction départementale (de la cohésion sociale) et de la protection des populations de …...... . Une copie de la convention signée avec l'organisme délégataire devra être transmise à la Direction départementale (de la cohésion sociale) et de la protection des populations de …...... .

#### **Article 9 : Contrôles**

Le contrôle et le suivi de l'exécution de la mission en objet sont assurés par le Directeur départemental (de la cohésion sociale) et de la protection des populations de …................

Le bénéficiaire s'engage à se soumettre à tout contrôle effectué par les services de la Direction départementale (de la cohésion sociale) et de la protection des populations de …................ et à faciliter l'accès aux documents administratifs et financiers afférents à la présente convention.

#### **Article 10 : Reversement – résiliation**

En cas de non respect des clauses contenues dans la présente convention, d'une utilisation des fonds non conforme à l'objet de la présente convention ou du refus de se soumettre aux contrôles prévus à l'article 9, le Directeur départemental (de la cohésion sociale) et de la protection des populations de …................. peut décider de mettre fin à la subvention et d'exiger le reversement total ou partiel des sommes versées.

Le bénéficiaire qui souhaite abandonner son projet peut demander la résiliation de la présente convention.

Il s'engage à procéder au reversement des sommes indûment perçues dans les plus brefs délais.

### **Article 11 : Litige**

En cas de litige, un contentieux peut être engagé devant le tribunal administratif compétent.

#### **Article 12**

La présente convention comprend 12 articles. Elle est établie en un exemplaire original destiné à la fédération régionale des groupements de défense sanitaire de …............, une copie est conservée par la Direction départementale (de la cohésion sociale) et de la protection des populations de …....................

Fait à ….............., le *(à compléter)* en *n* exemplaires.

Organisme Pour le Préfet, Le Directeur départemental (de la cohésion sociale) et de la protection des populations

(Nom et qualité du signataire) (Nom et qualité du signataire)